FLORAL : Français Langue Orale et Recherches Avancées en Linguistique Accessibilité, représentations et analyses des données Orléans 15-17 mars 2017

# Nouvelles fonctions logicielles pour l'annotation prosodique

Philippe Martin, LLF, UFR Linguistique, Université Paris Diderot Sorbonne Paris Cité philippe.martin@linguist.univ-paris-diderot.fr

#### Comment annoter la prosodie lorsqu'on a ?

уш,

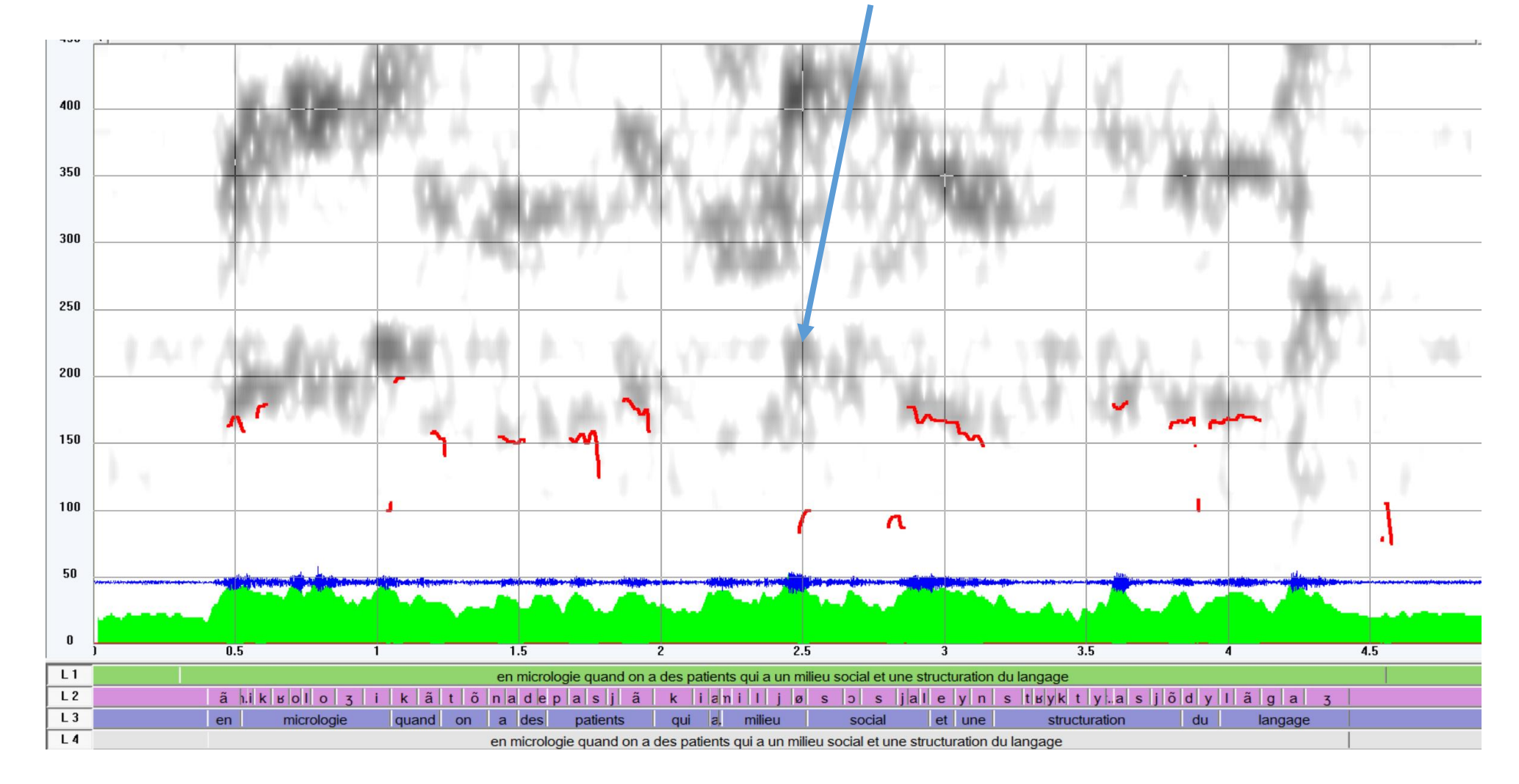

#### Utiliser Praat ?

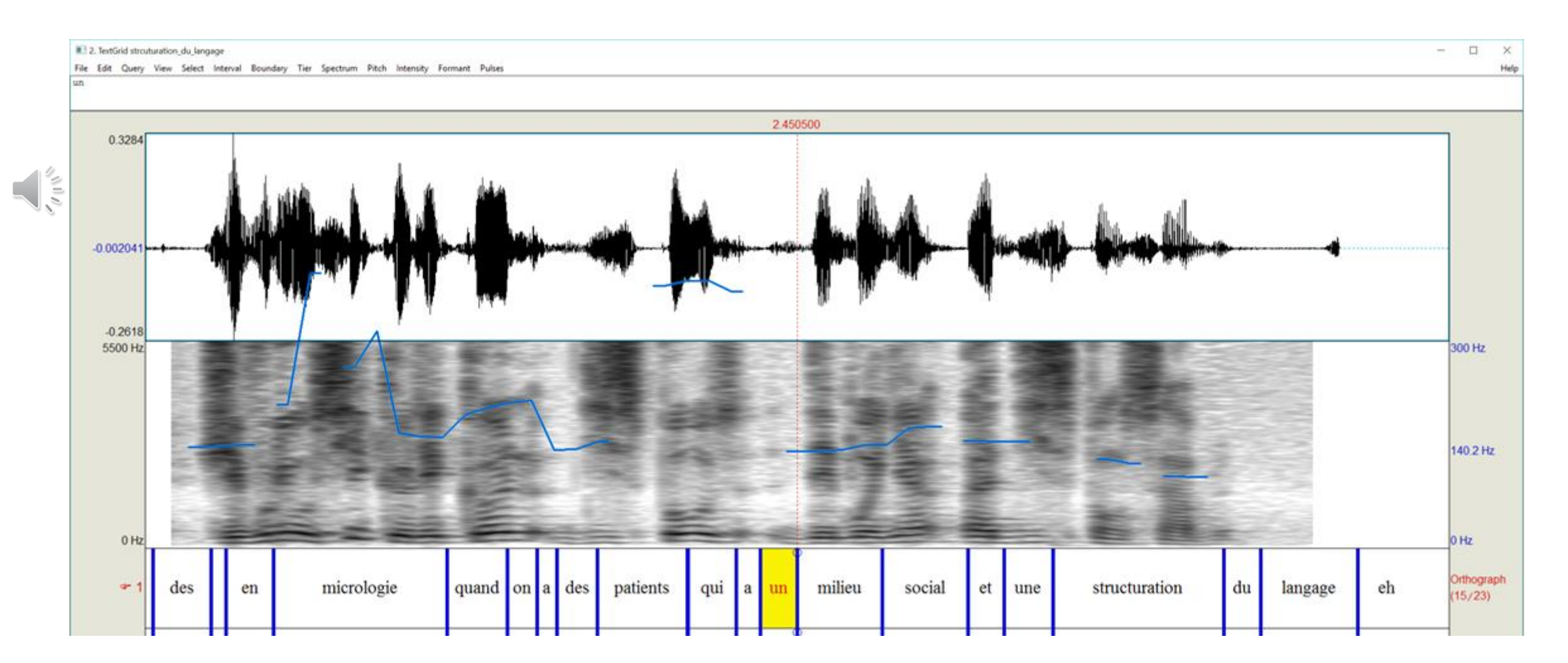

De la transcription à la segmentation (implémentation dans WinPitch):

- 1 Alignement à la volée
- 2 Segmentation par synthèse
- 3 Insertion de pauses
- 4 Annotation prosodique
- 5 Concordancier

Implémenté pour le projet ORFEO (Outils et Ressources pour le Français Ecrit et Oral)

#### Pour rappel (?) : WinPitch layout

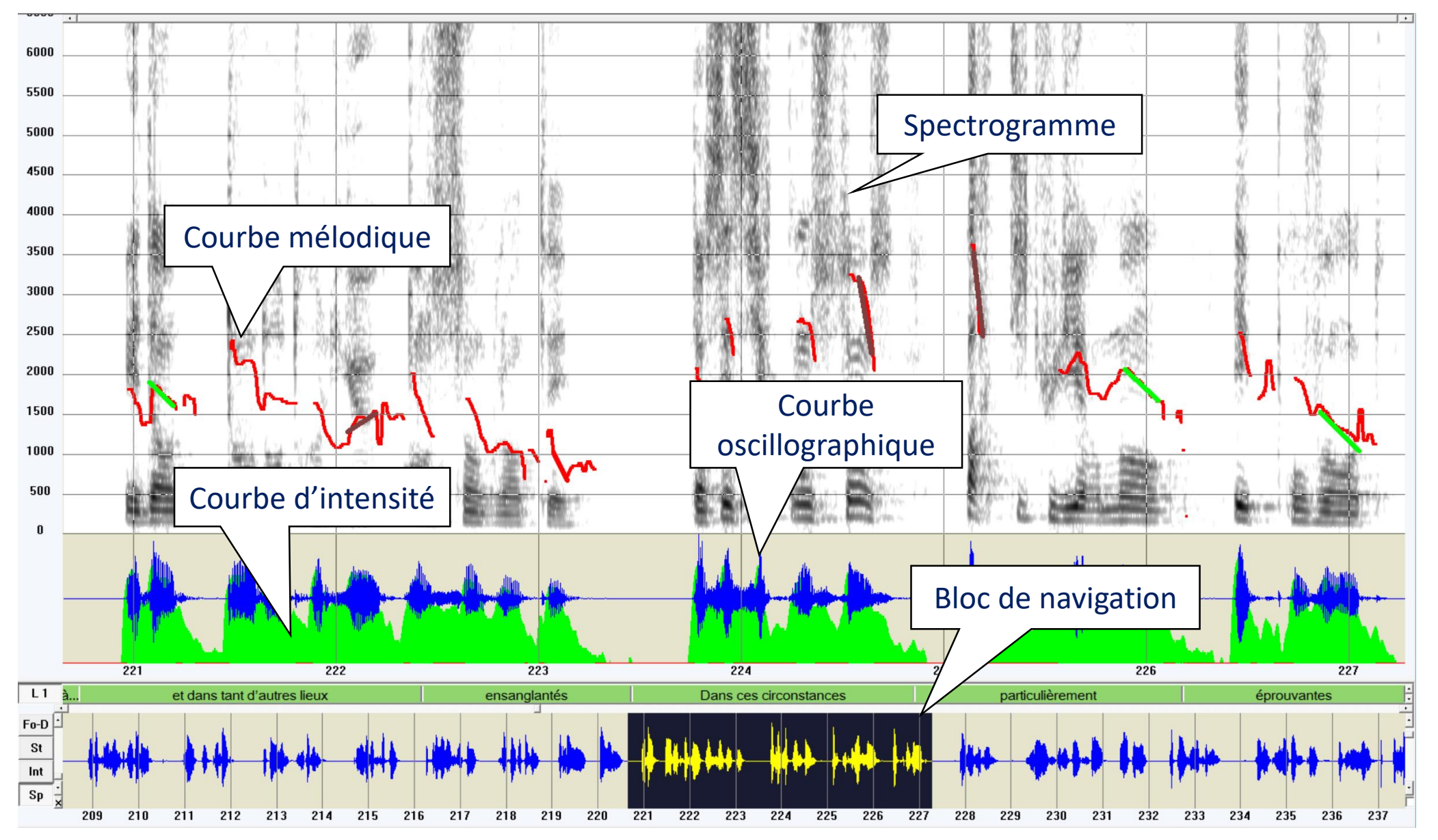

### Alignement à la volée

WinPitchW10 - [D:\MyDocuments\WinPitch cours\Hollande contour all.wav]

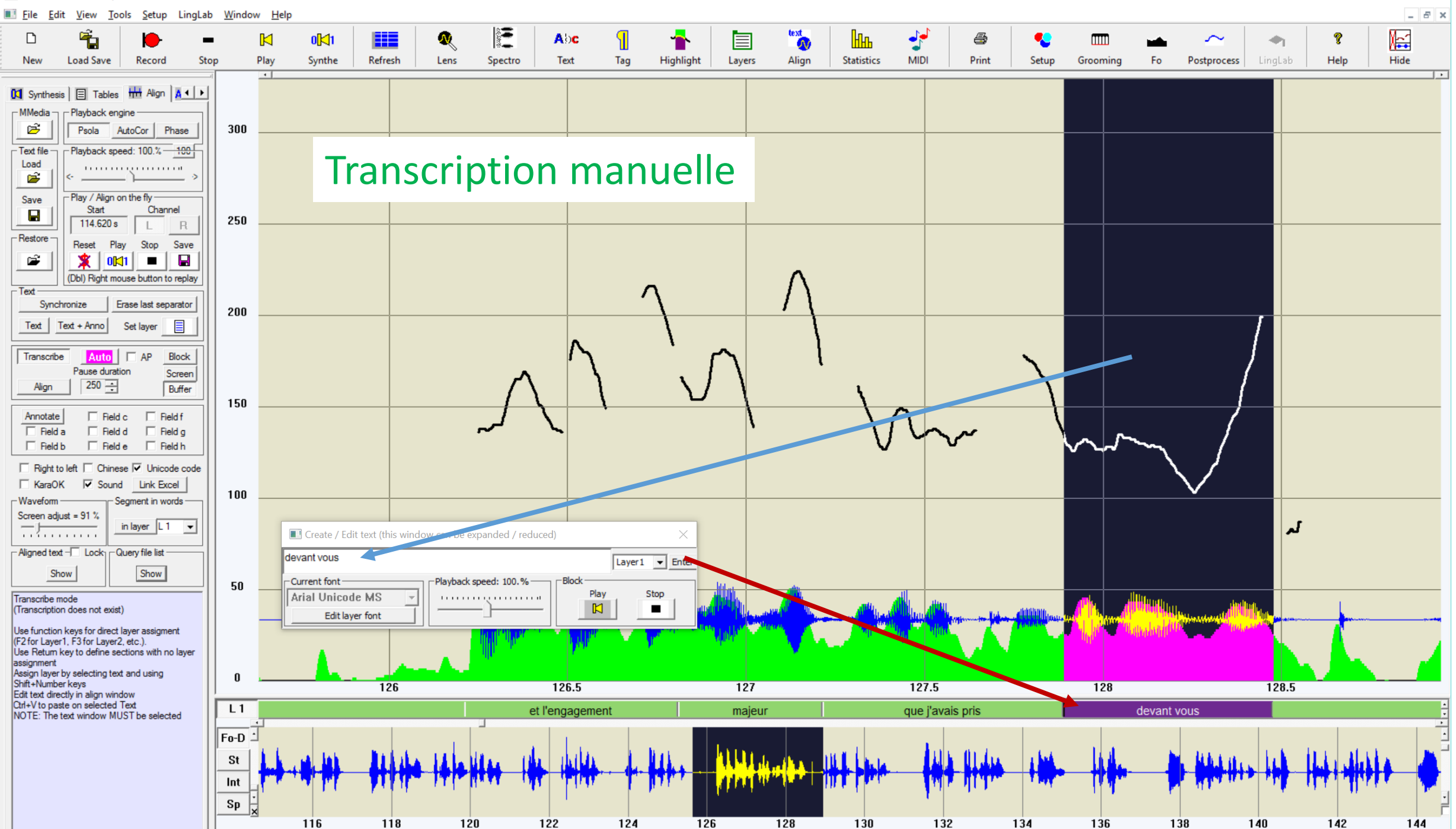

 $\Box$  $\times$  WinPitchW10 - [D:\MyDocuments\WinPitch cours\Hollande contour all.wav]

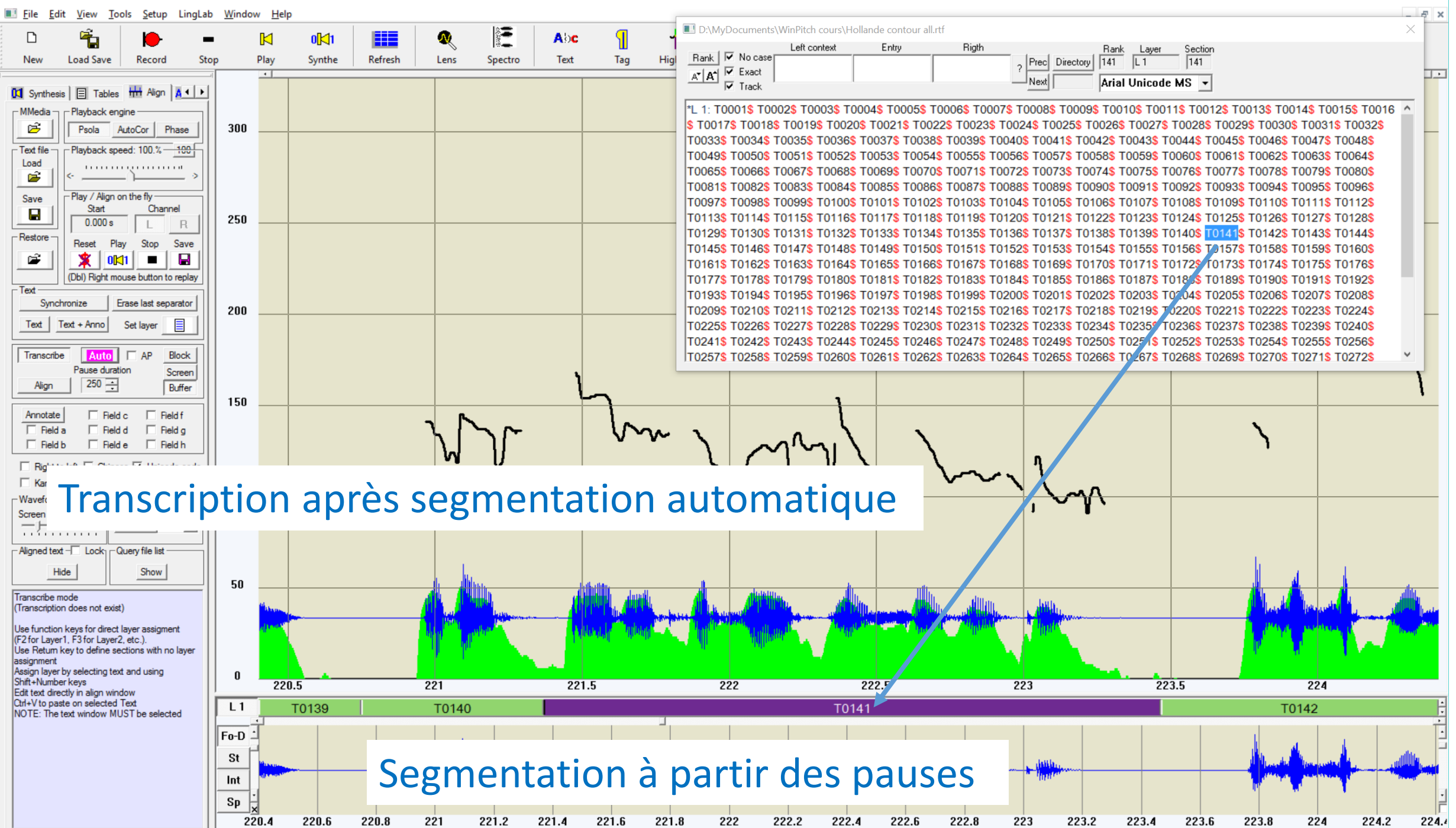

 $\Box$ 

 $\times$ 

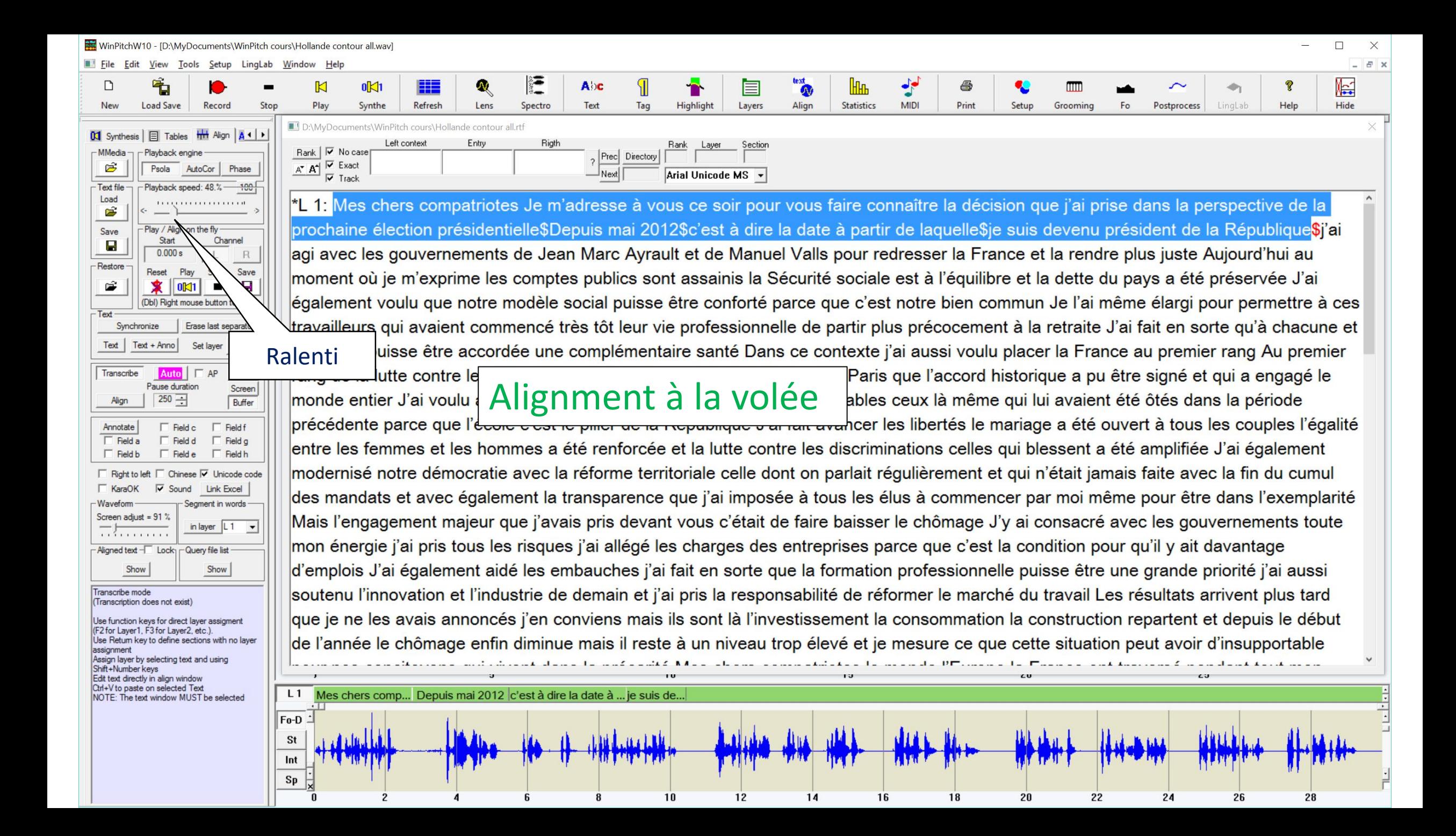

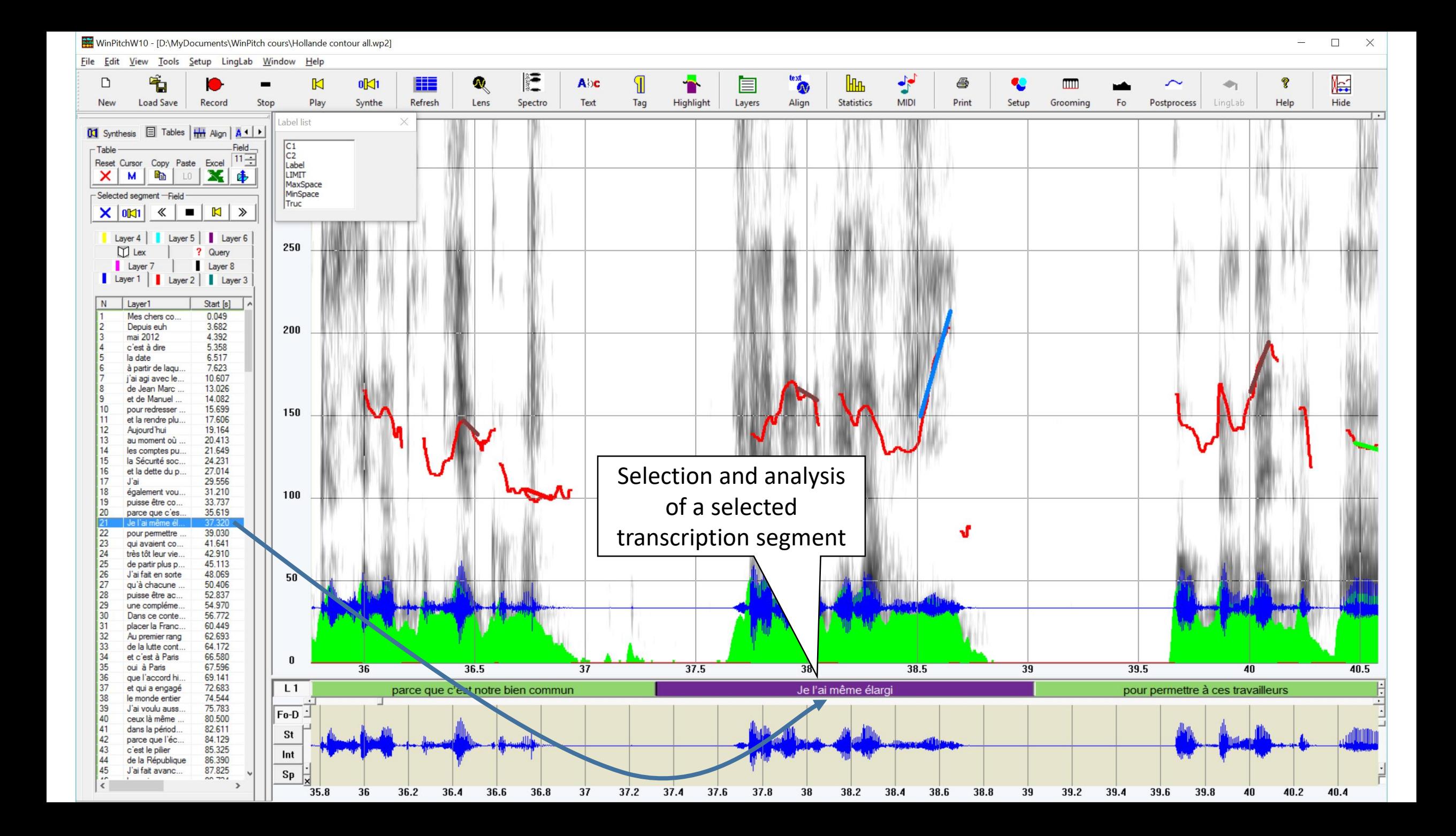

### 2 Segmentation par synthèse

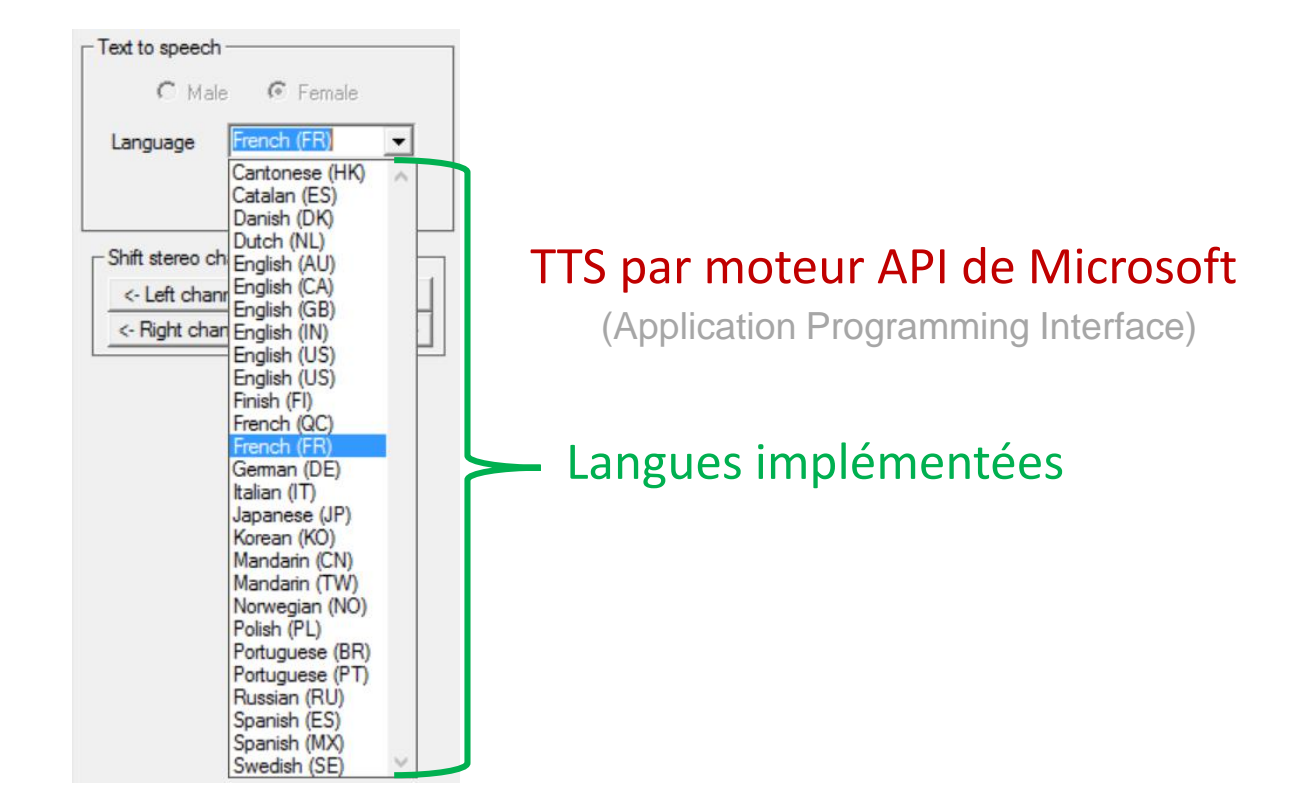

Malfrere, F, Deroo, O. & Dutoit, T. (2003). Phonetic alignment: speech-synthesis-based versus Viterbi-based, Speech Communication, vol. 40, n°4, 503-517.

Goldman, Jean-Philippe. "EasyAlign: an automatic phonetic alignment tool under Praat." (2011). -> EasyAlign

Jarifi, Safaa, Dominique Pastor, and Olivier Rosec. "A fusion approach for automatic speech segmentation of large corpora with application to speech synthesis." *Speech Communication* 50.1 (2008): 67-80. ->Astani

JTrans: An open-source software for semi-automatic text-to-speech alignment, Conference: INTERSPEECH 2009, 10th Annual Conference of the International Speech Communication Association, Brighton, United Kingdom, September 6-

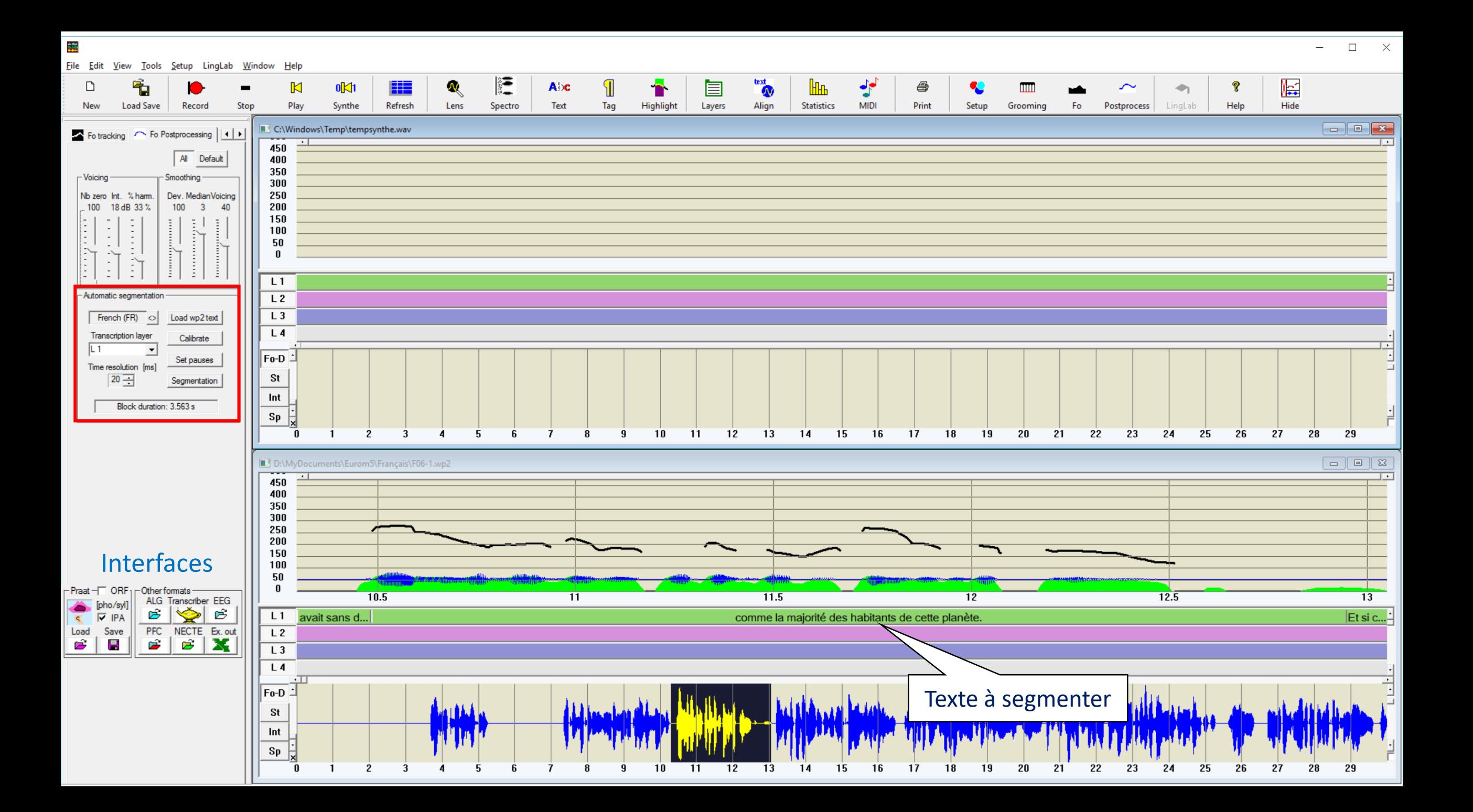

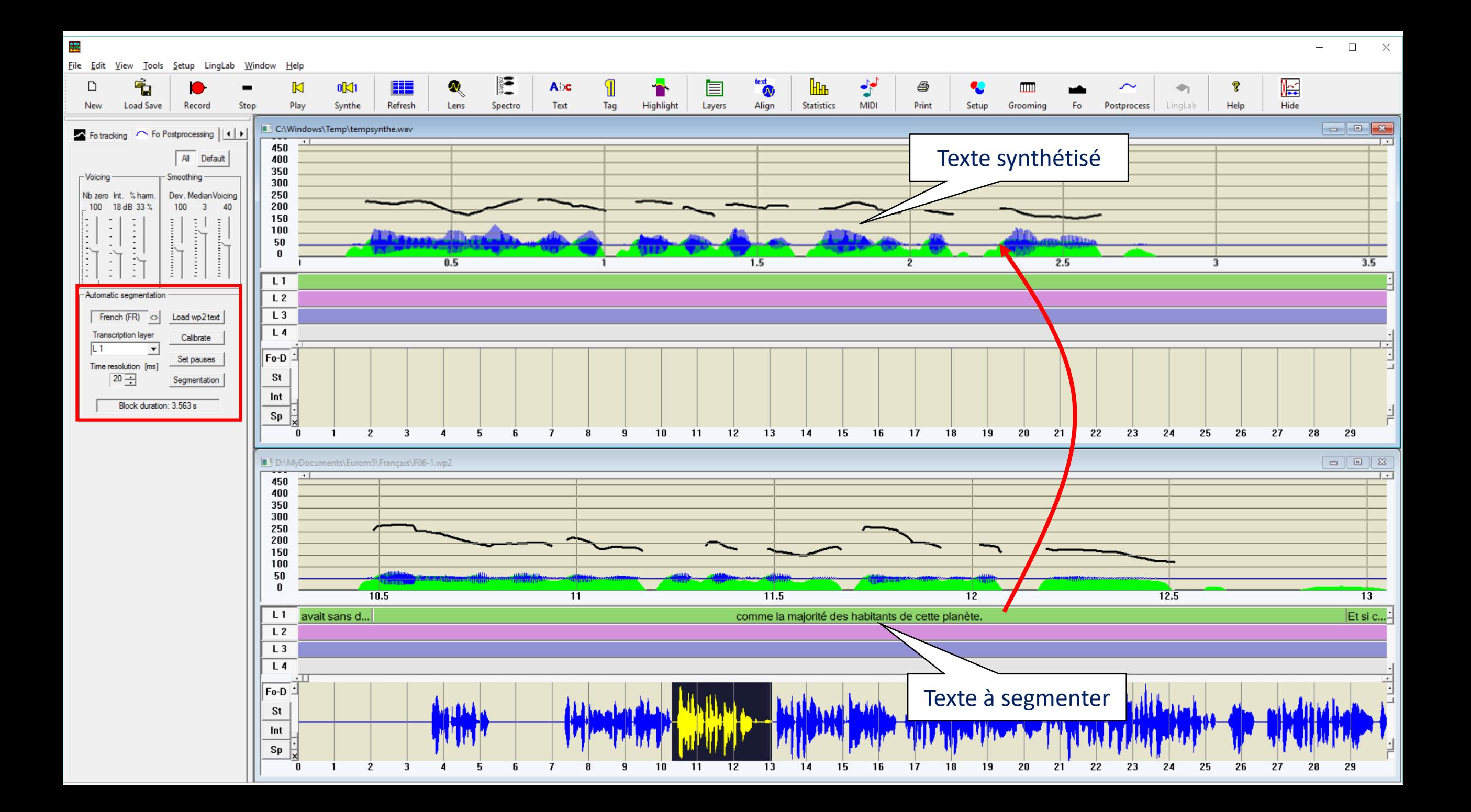

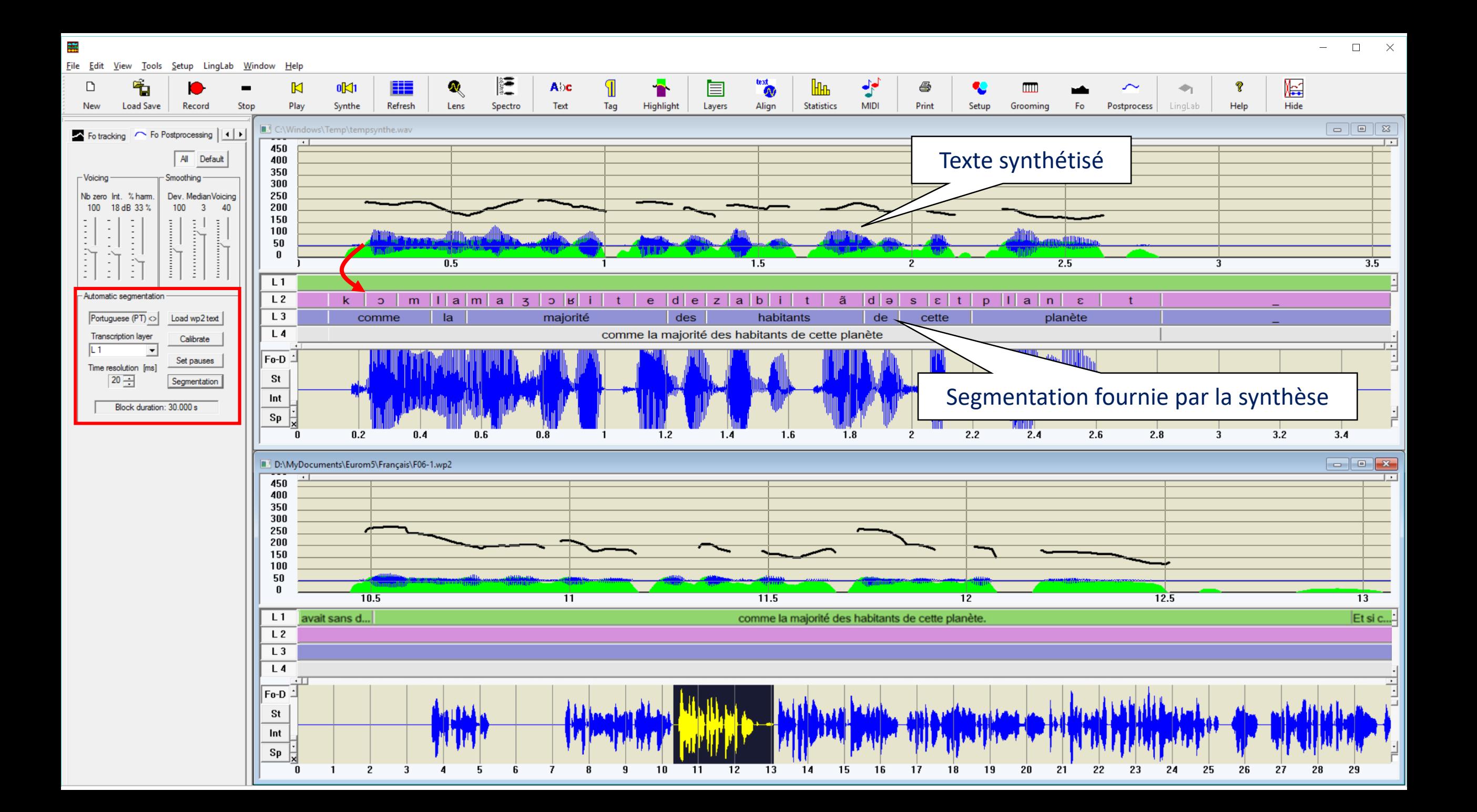

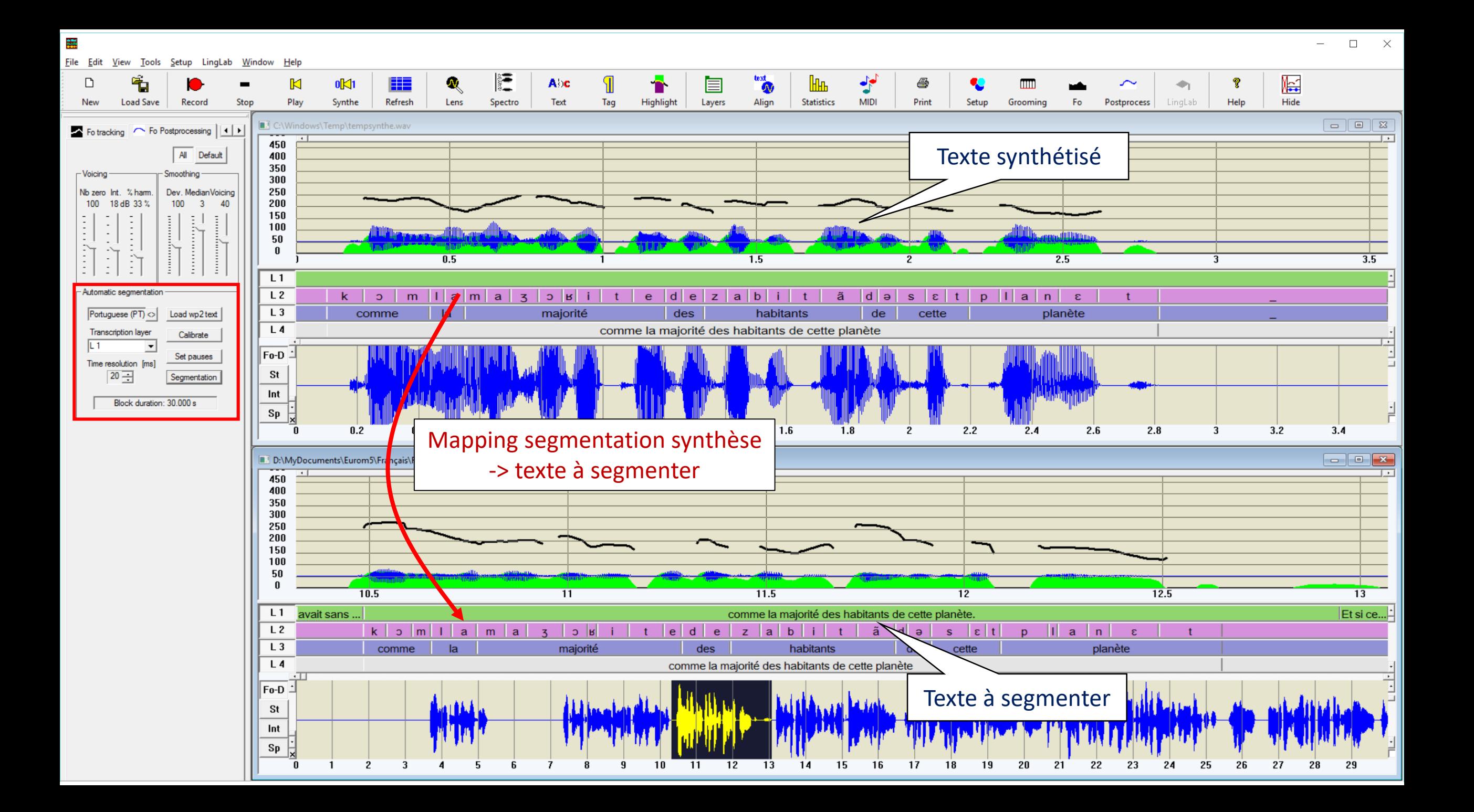

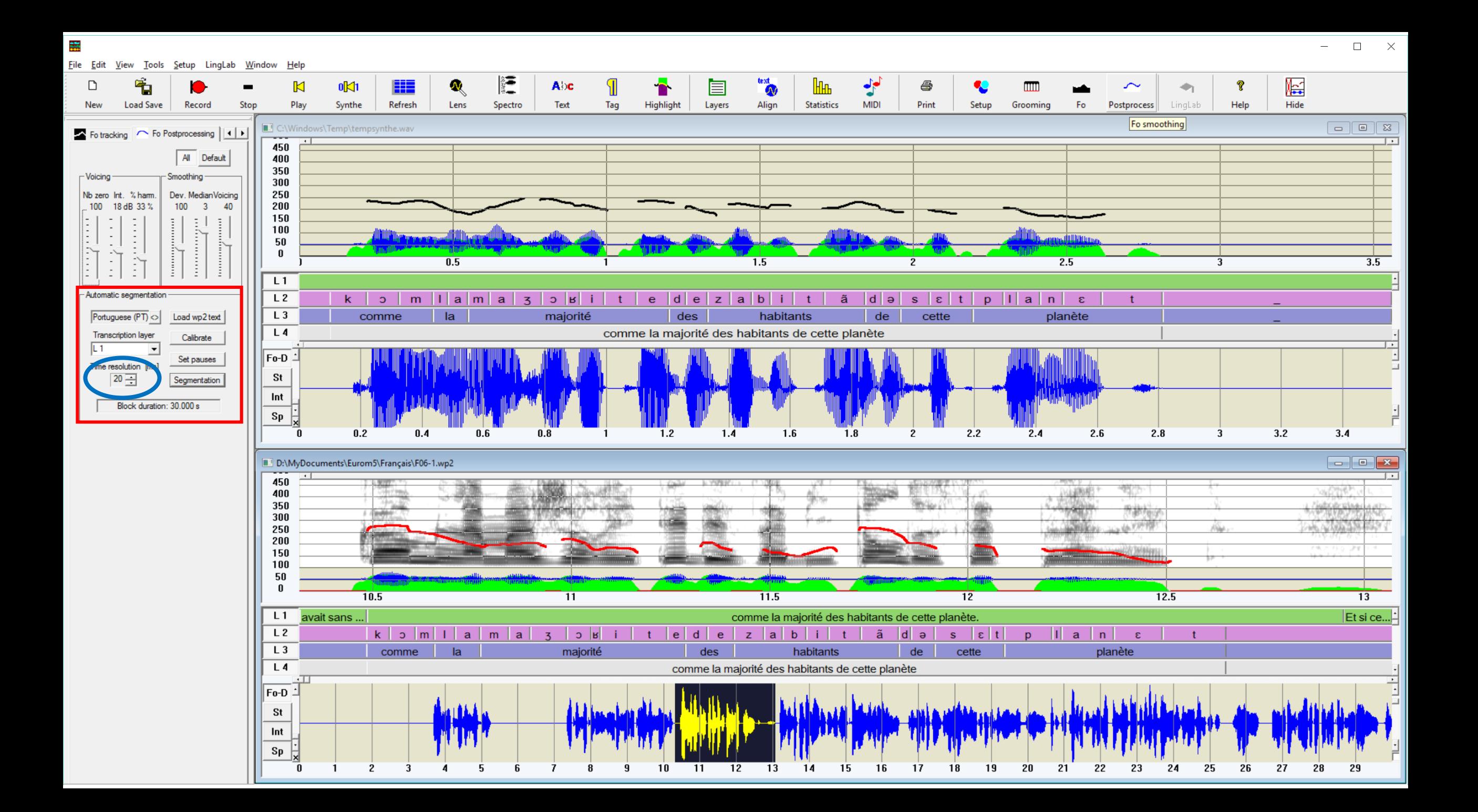

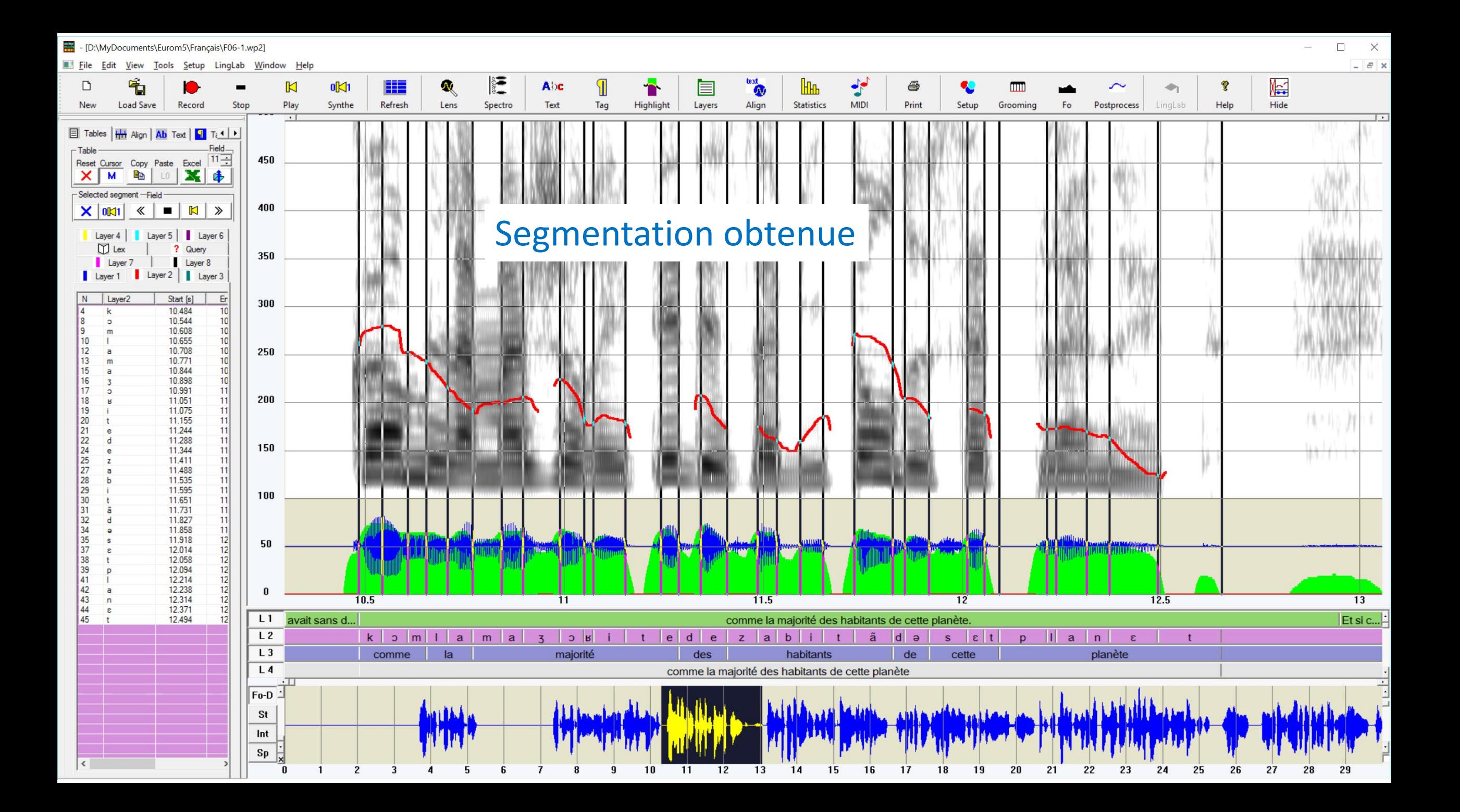

#### Listing de la segmentation

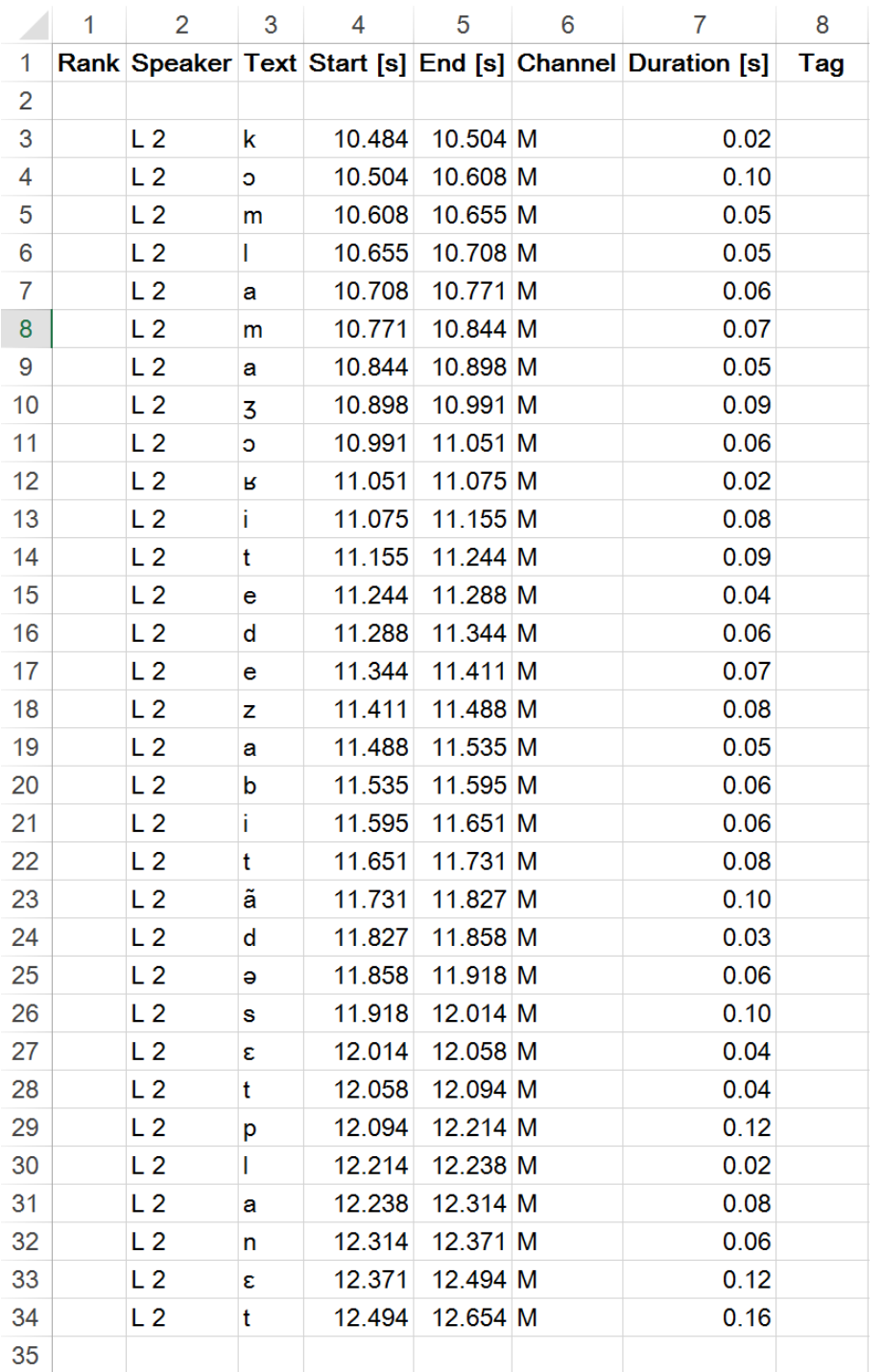

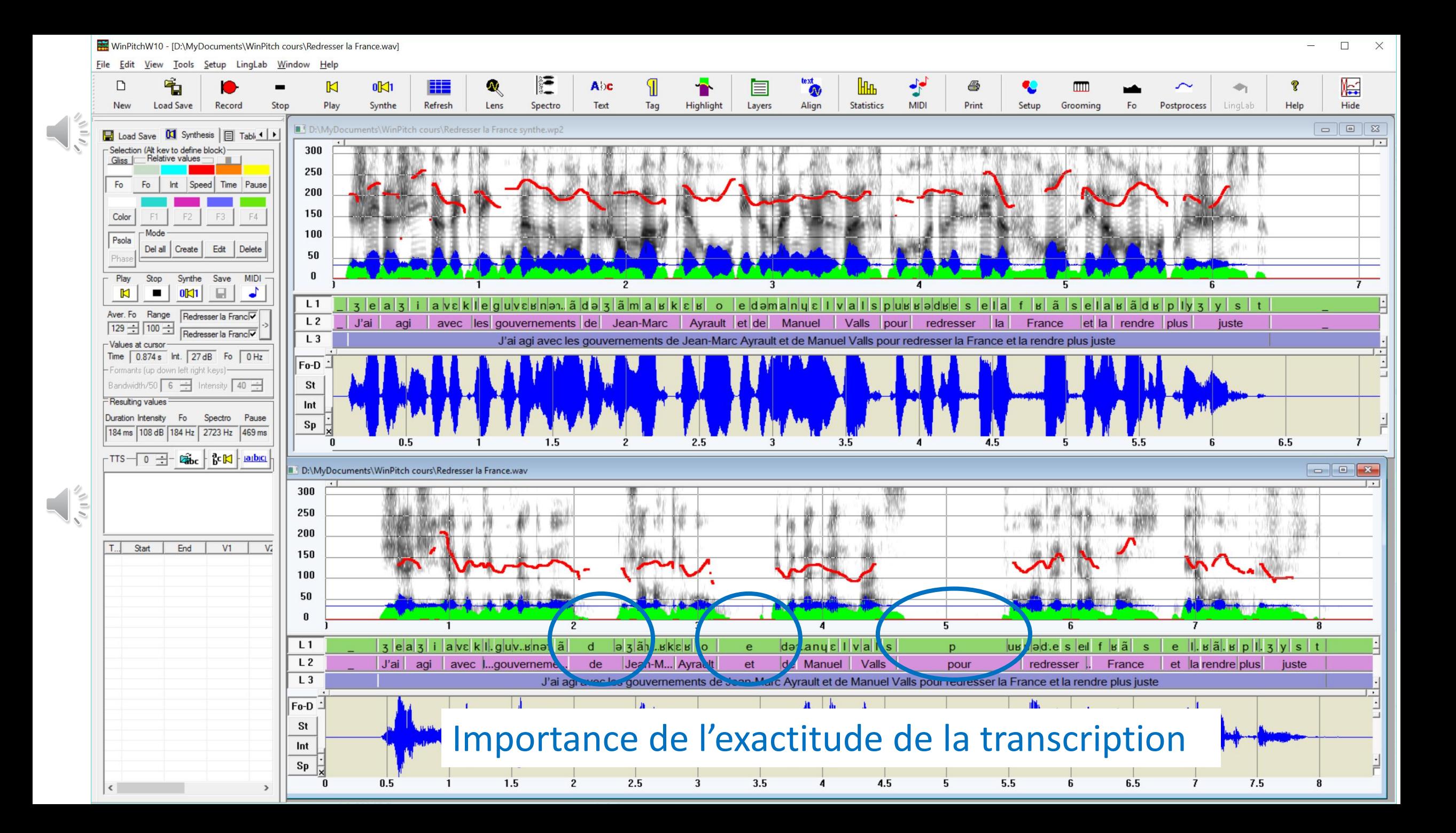

### Italien

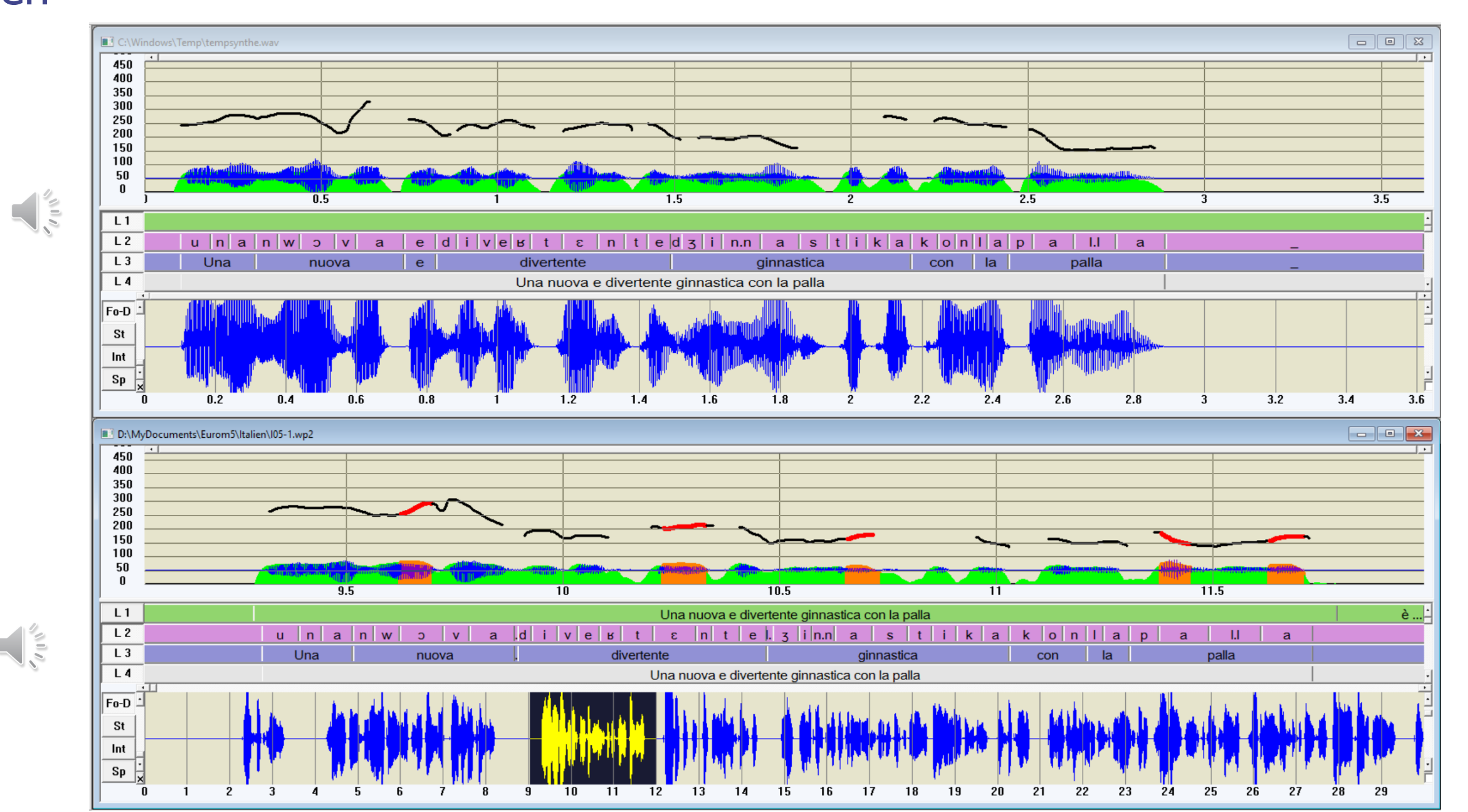

## Espagnol

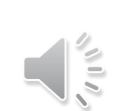

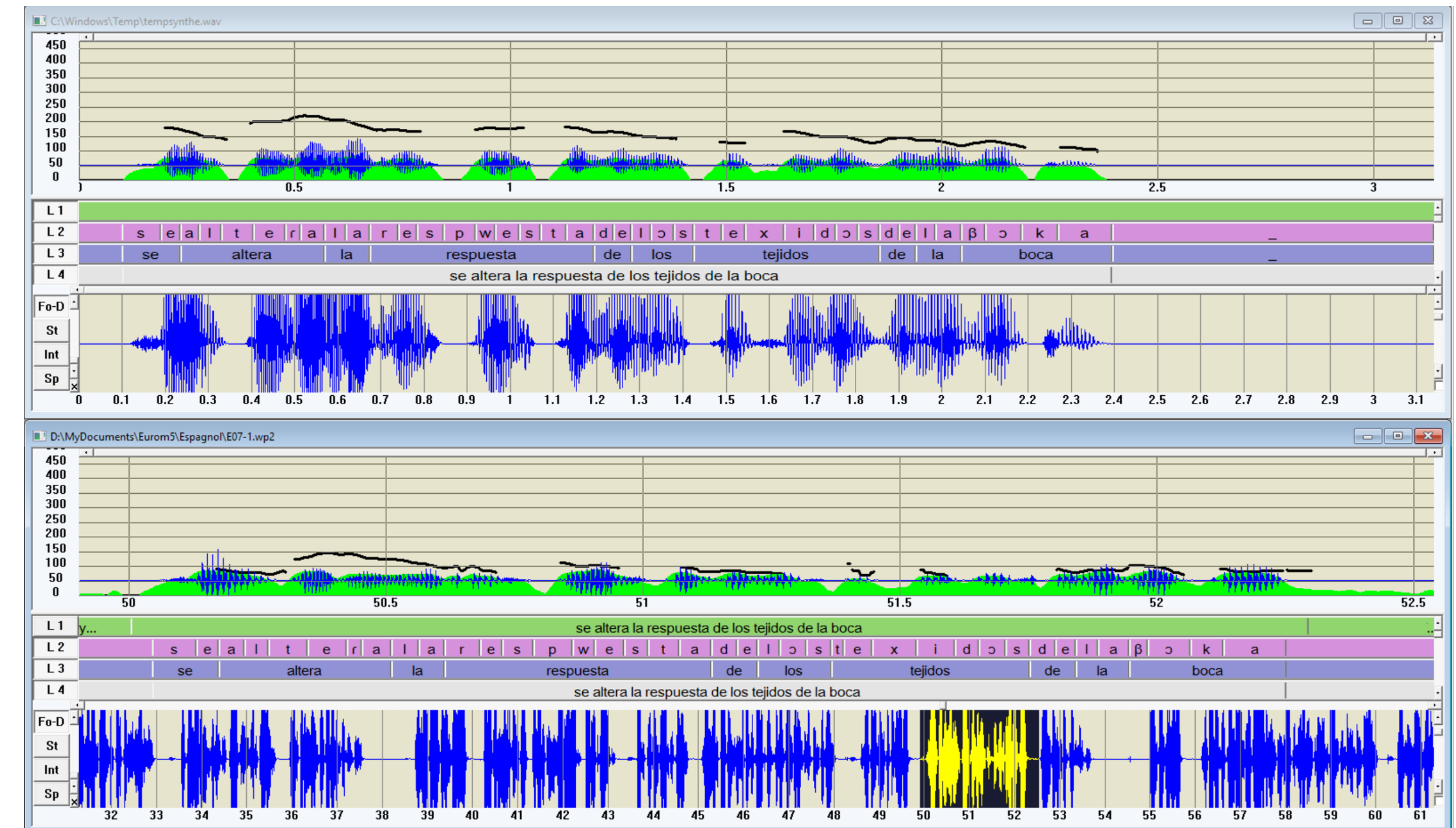

### Textte en italien -> synthèse en epagnol !

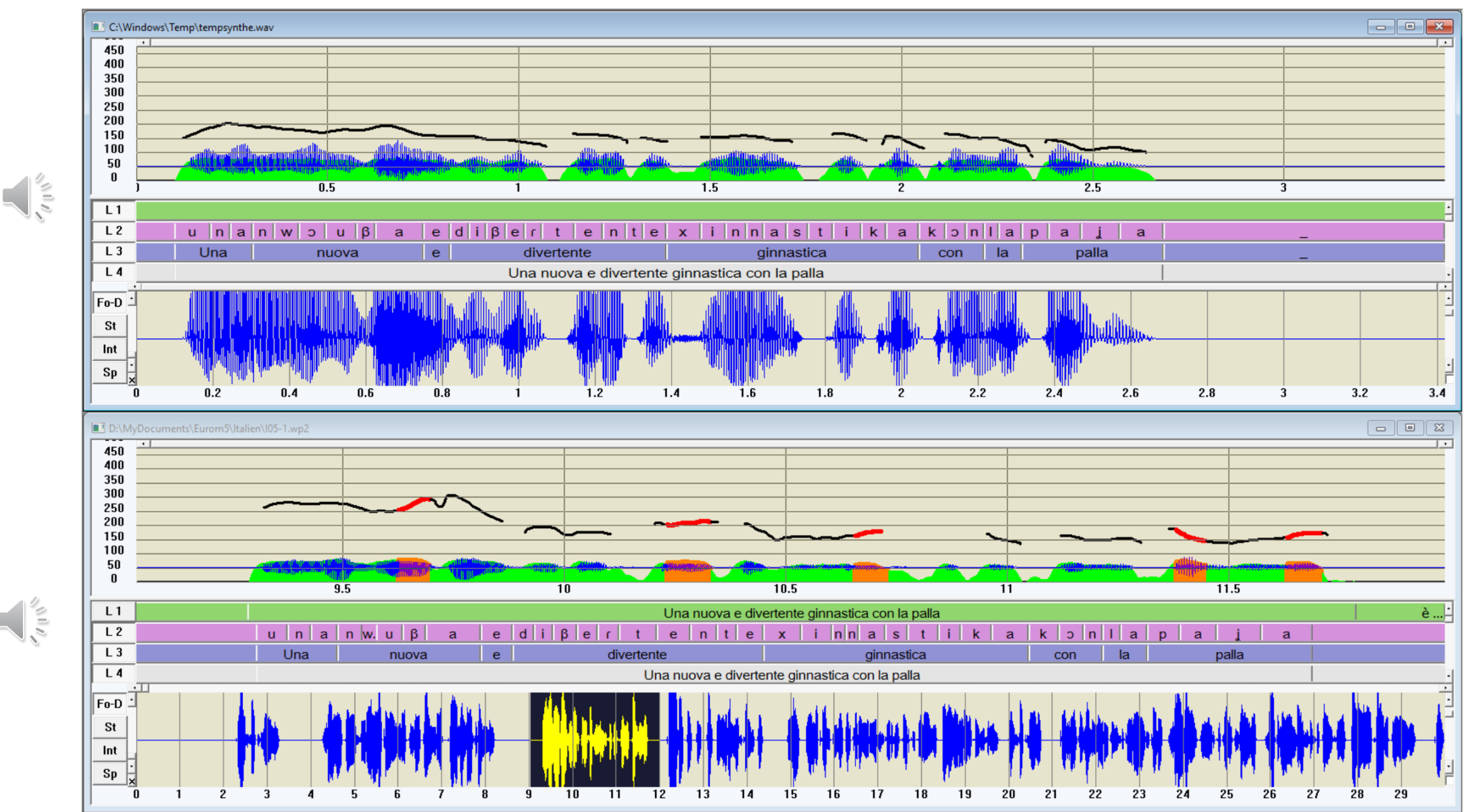

### Anglais britannique

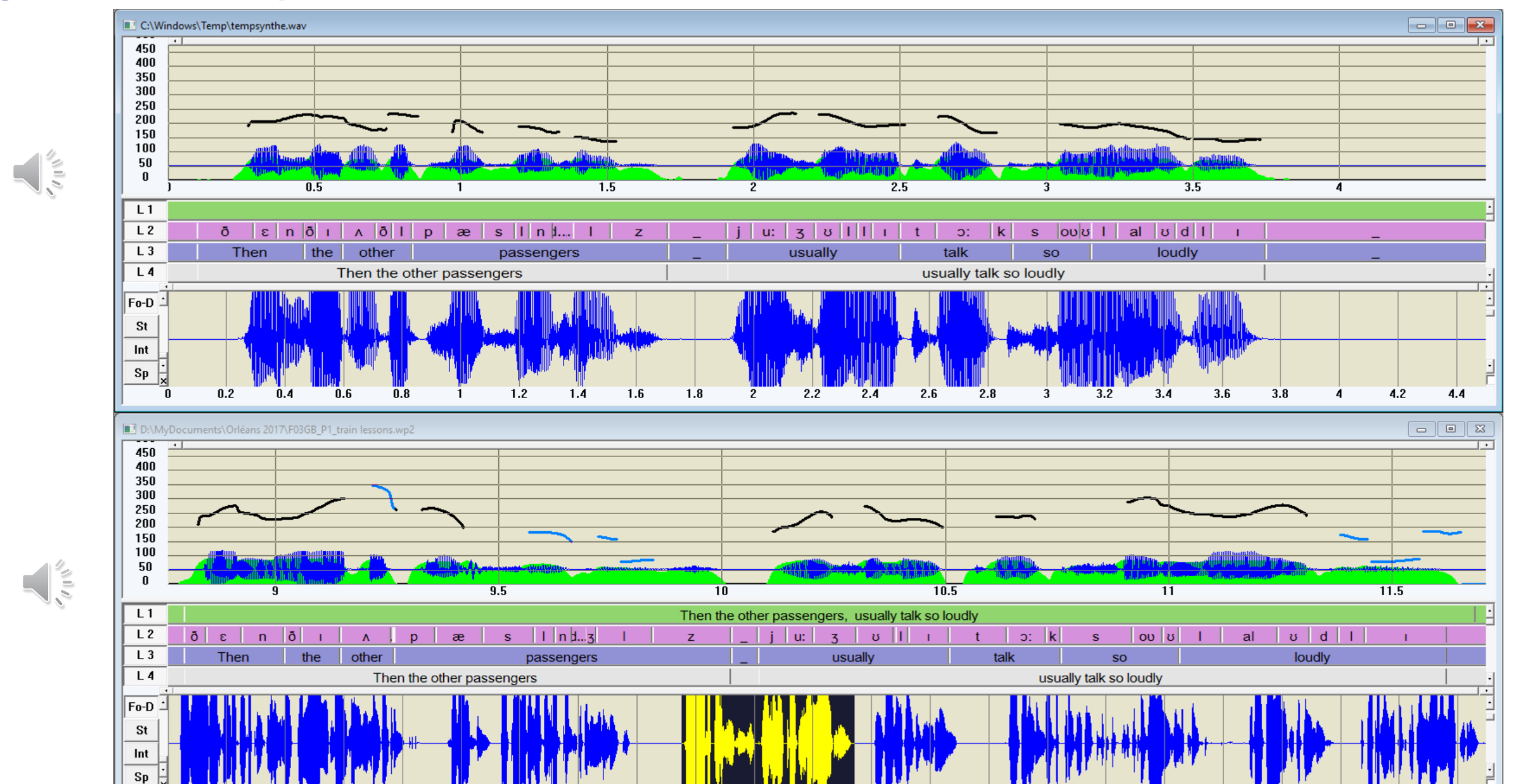

 $\overline{11}$ 

 $\overline{22}$ 

### Texte en anglais britannique-> synthèse en anglais américain !

 $\frac{1}{2}$ 

 $\sqrt{\frac{2}{5}}$ 

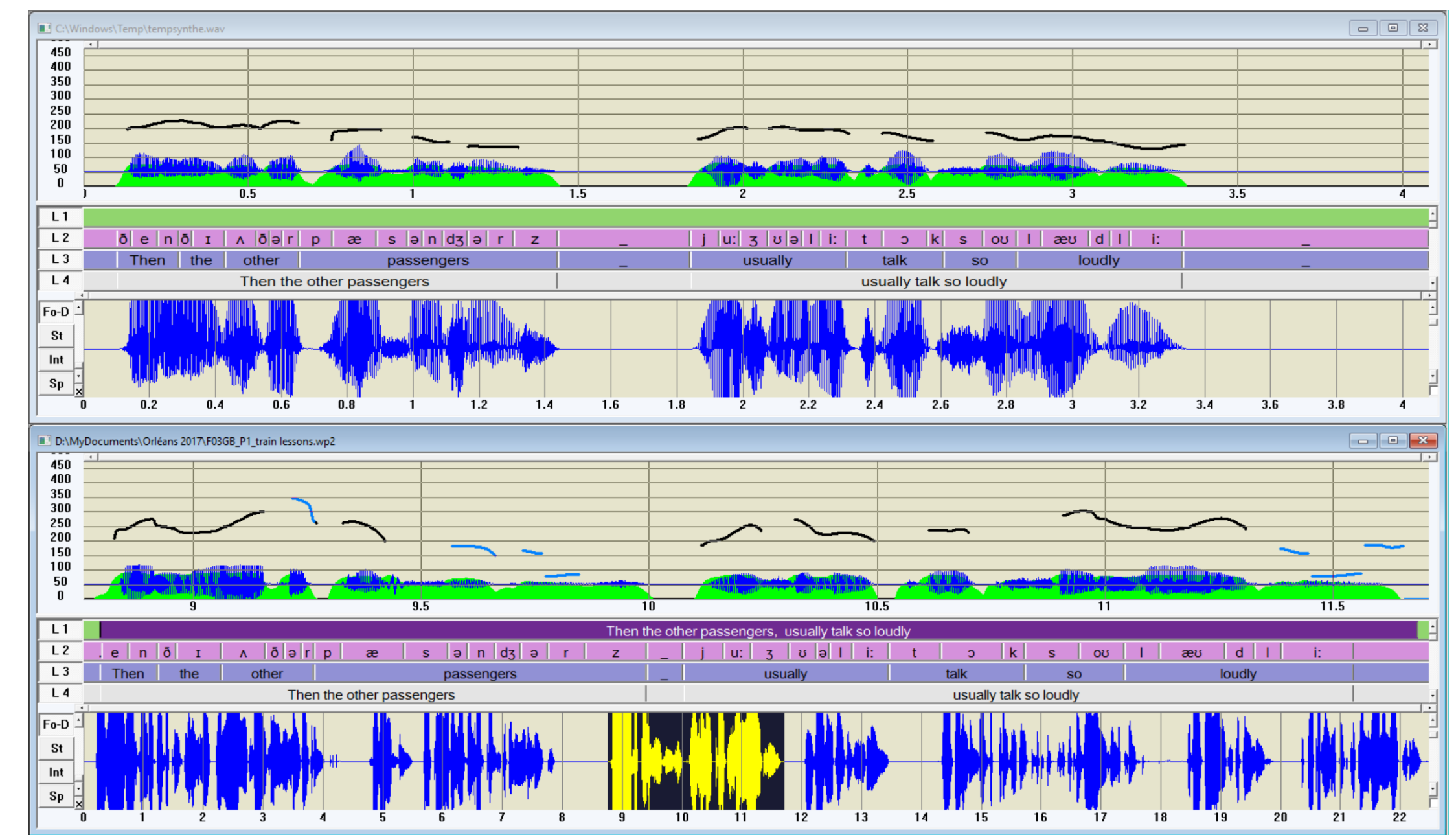

## Français (très) bruité

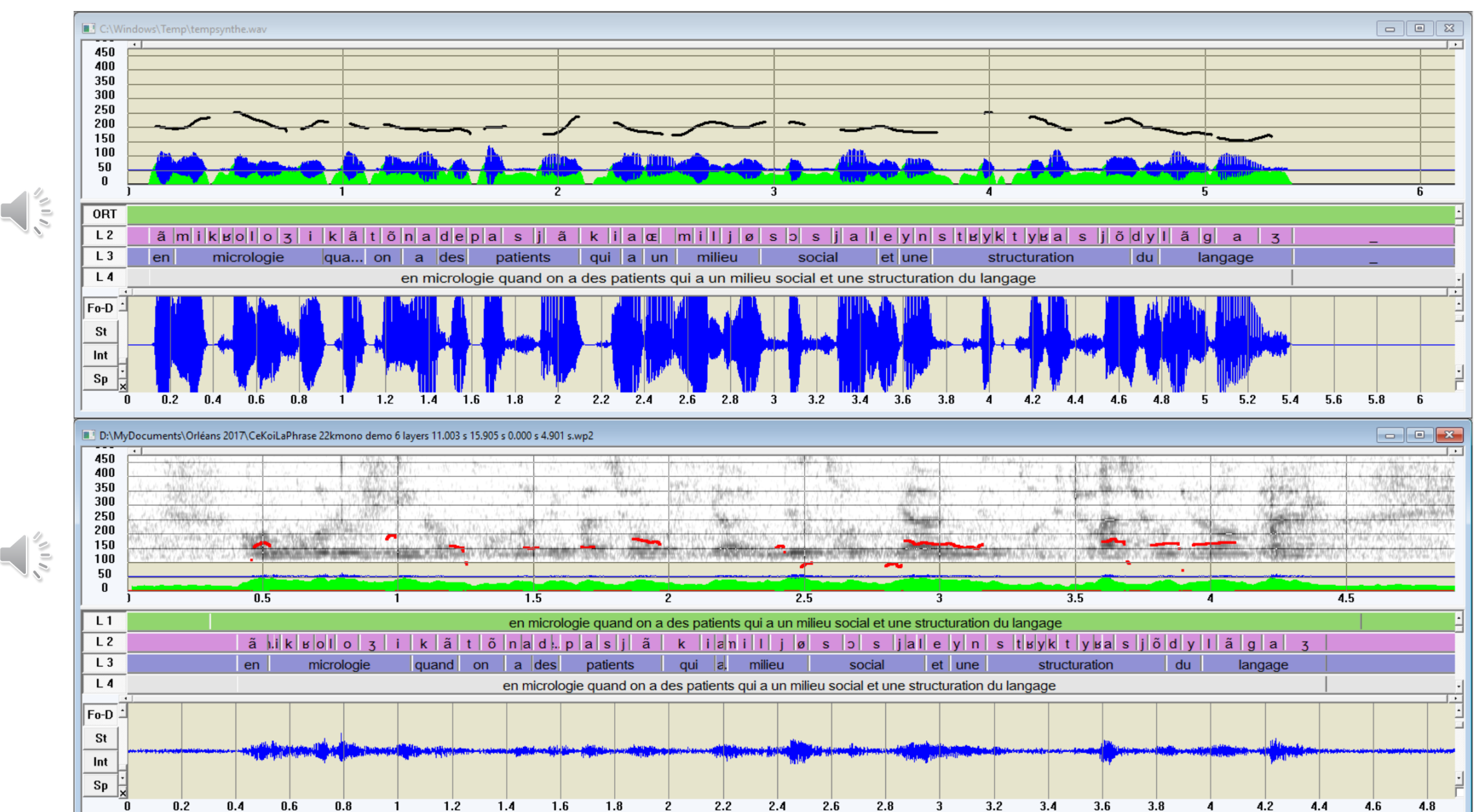

### Français (très) bruité

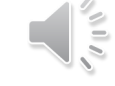

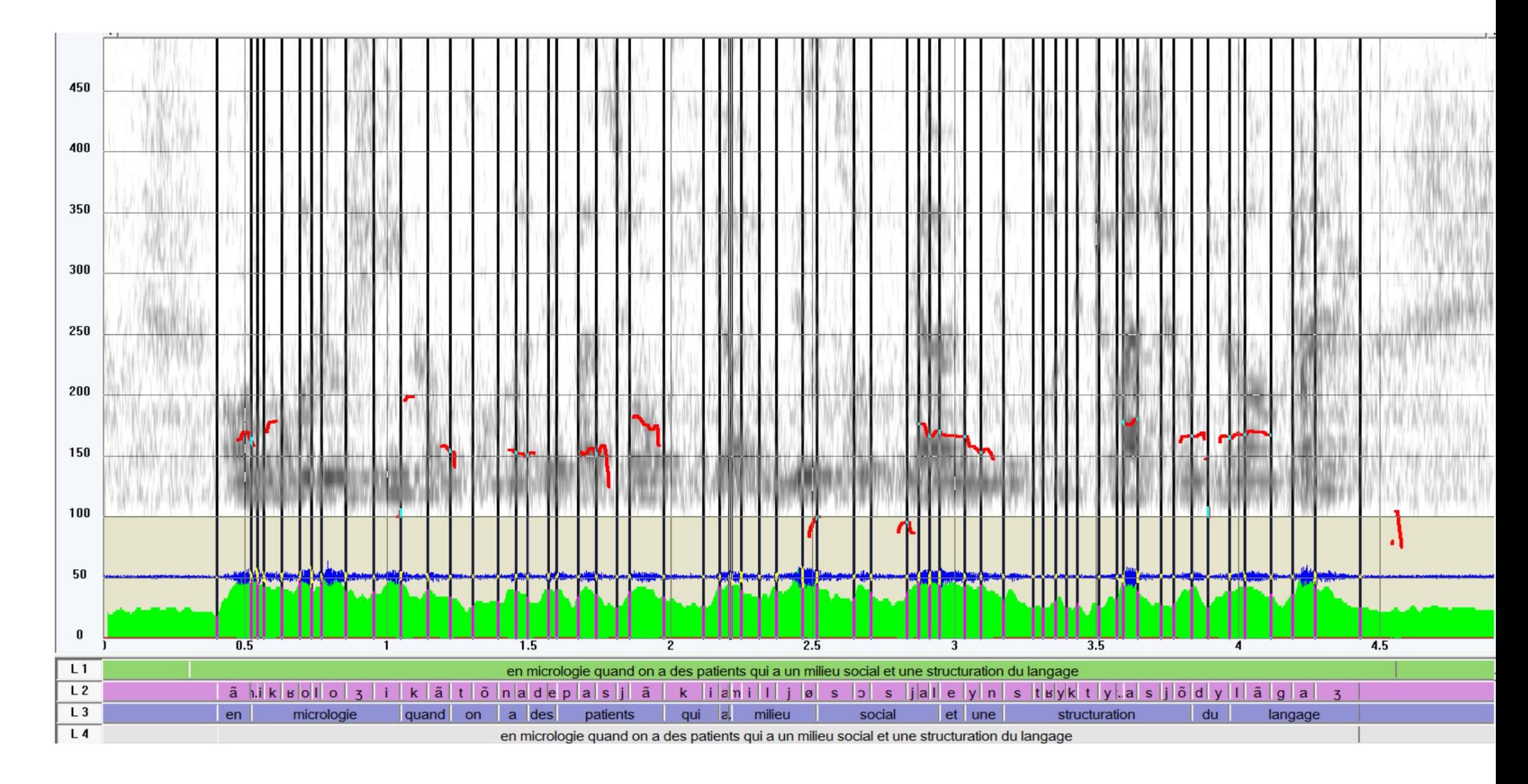

### Français : erreur de synthèse -> correction

 $\begin{array}{c} \begin{array}{c} \circ \\ \circ \\ \circ \end{array} \end{array}$ 

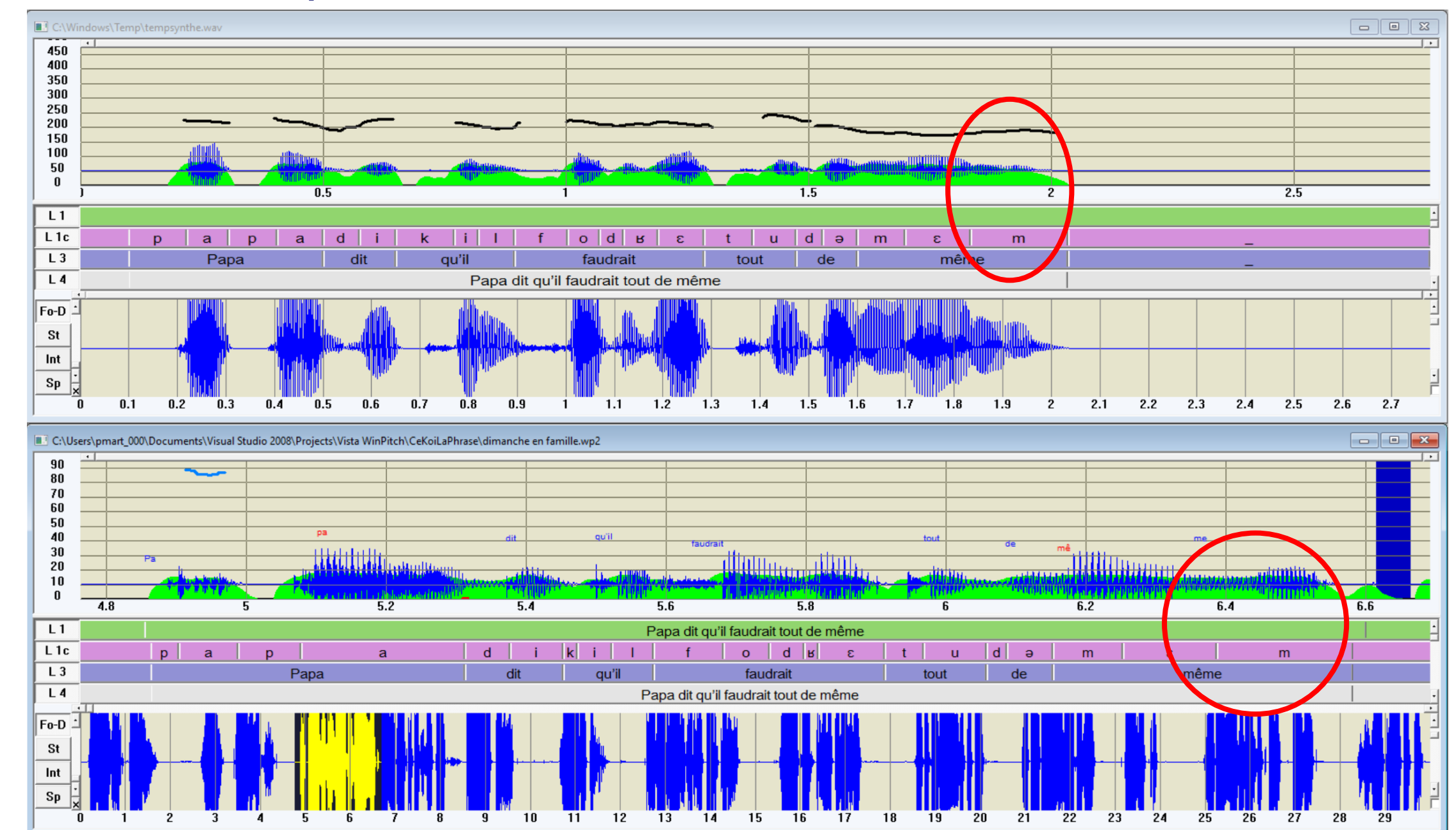

### Français : erreur de synthèse -> correction

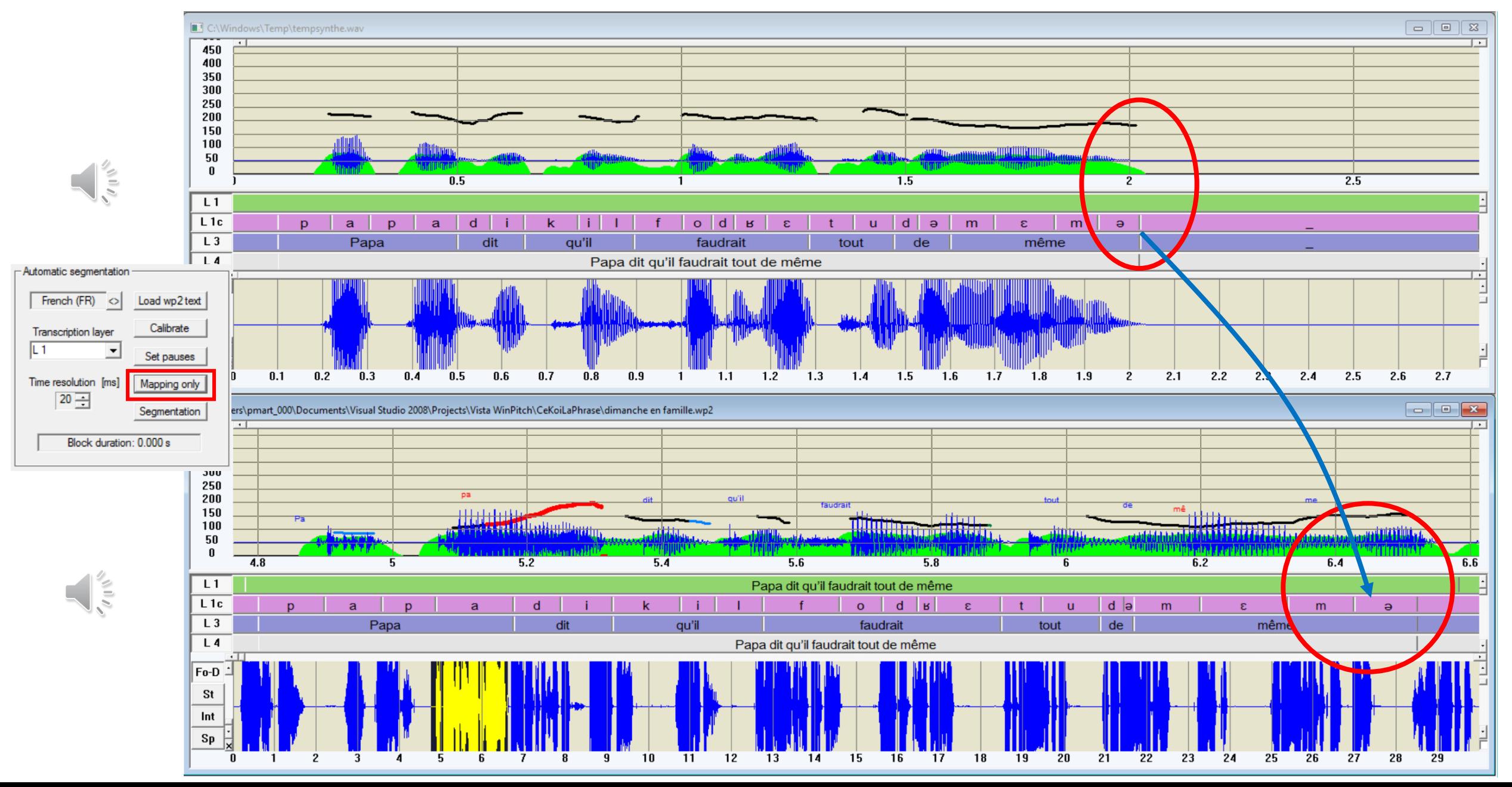

### Insertion de pauses

#### 2 Insertion de pauses

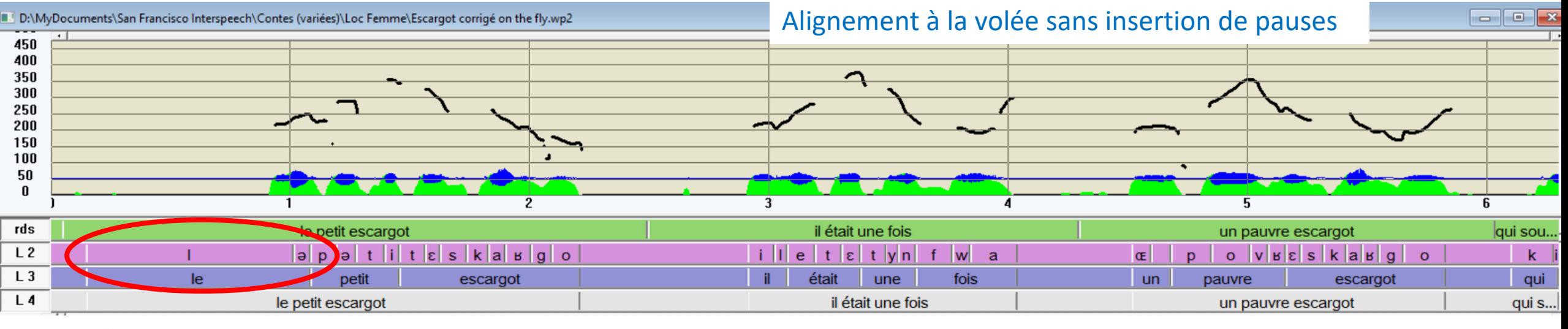

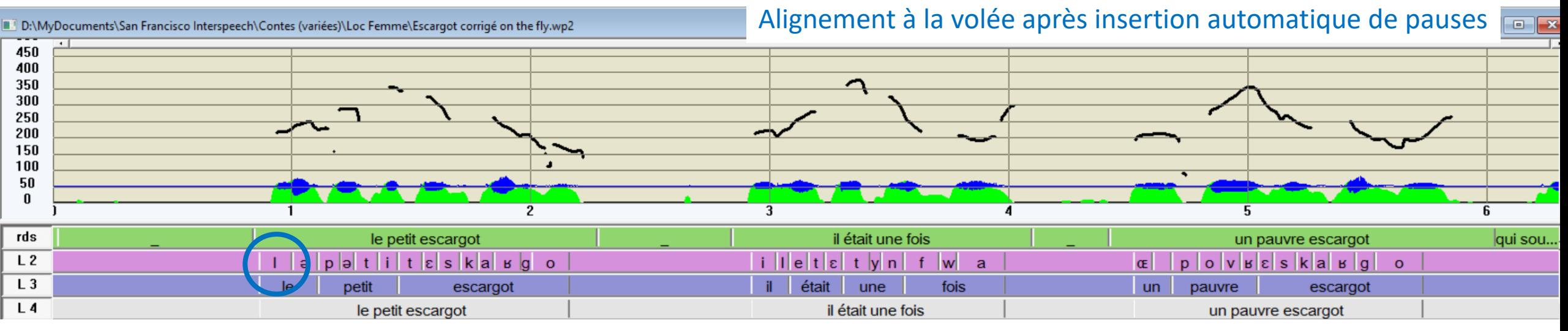

Important pour la segmentation par synthèse

### 4 Annotation prosodique

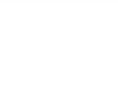

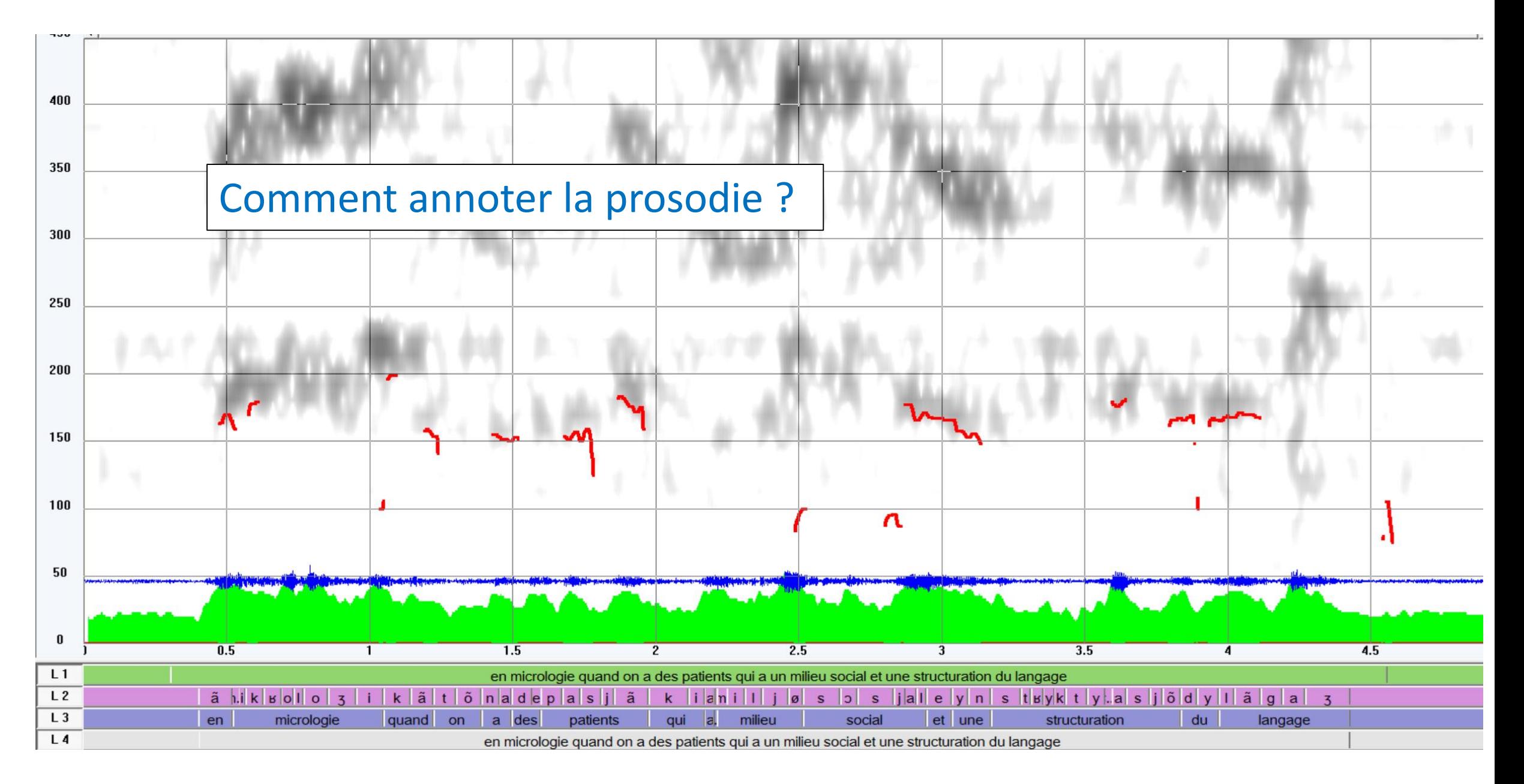

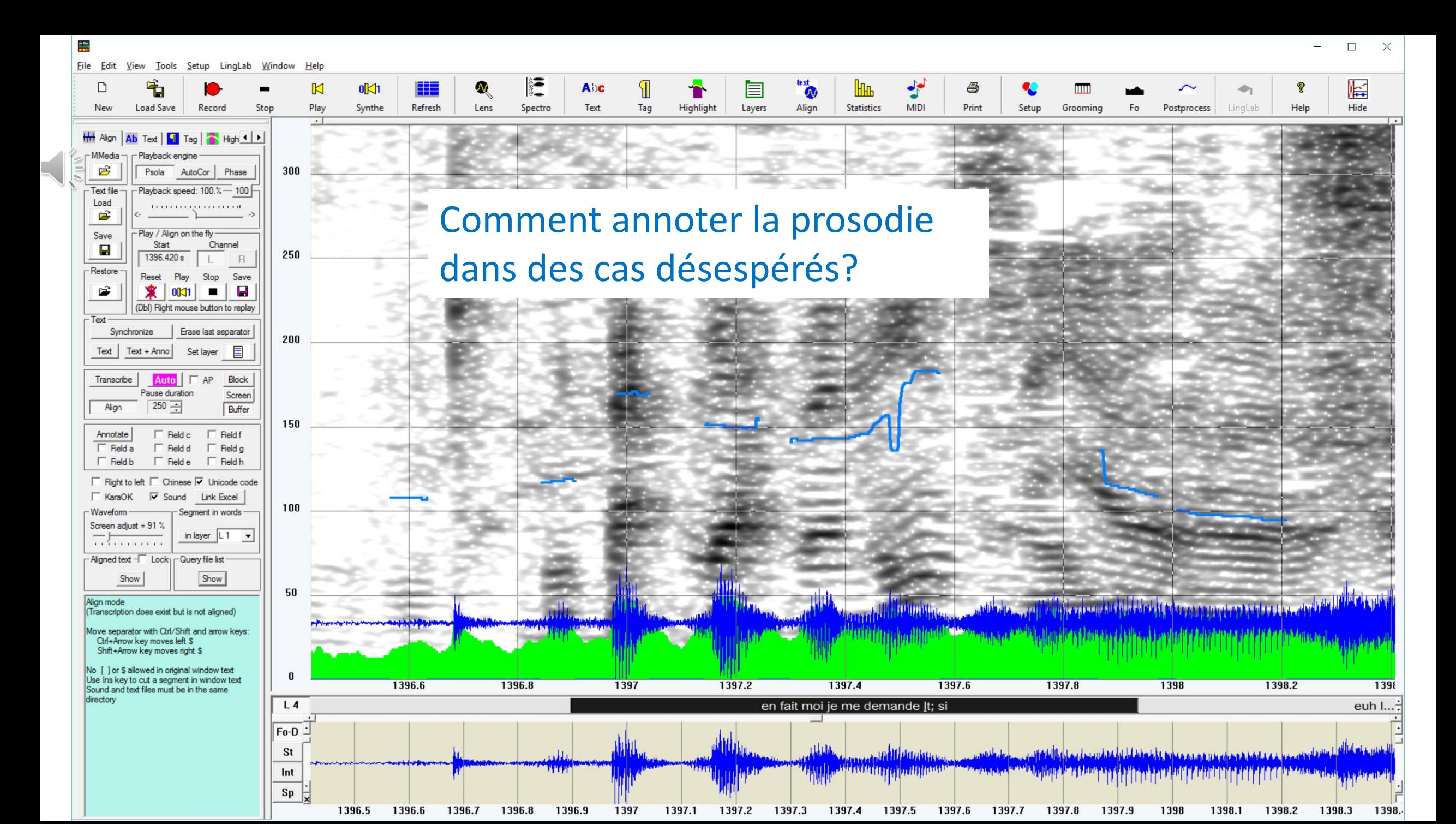

Qu'est–ce que l'annotation prosodique ?

Réduction des informations de hauteur, de durée, d'intensité

À partir de tracés acoustiques de F0, de durée syllabique et/ou vocalique, d'intensité

Consensus : syllabes accentuées et syllabes aux « frontières » (frontières de ?)

Par cibles tonales / par contours mélodiques

La structure prosodique étiquetée par nœuds, par dépendances

#### La structure prosodique annotée par nœuds

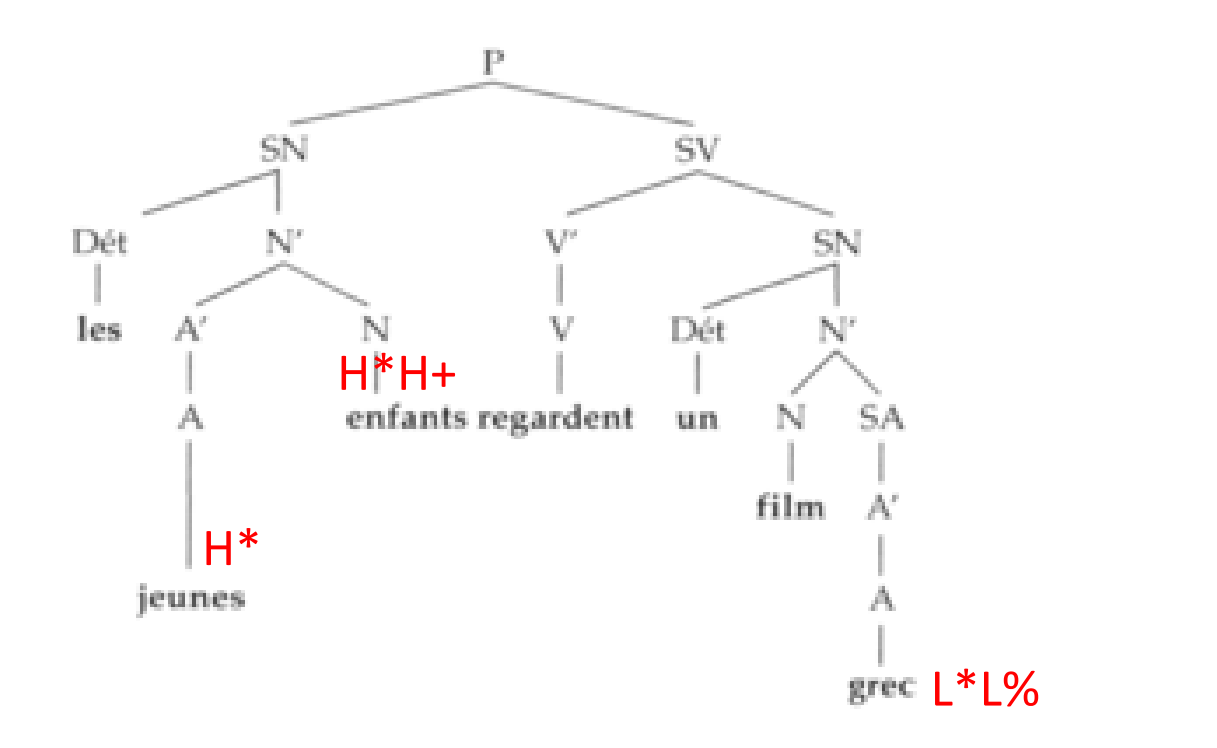

(ex. de Delais-Roussarie)

#### Par étiquetage des nœuds de la hiérarchie prosodique

#### La structure prosodique annotée par dépendances

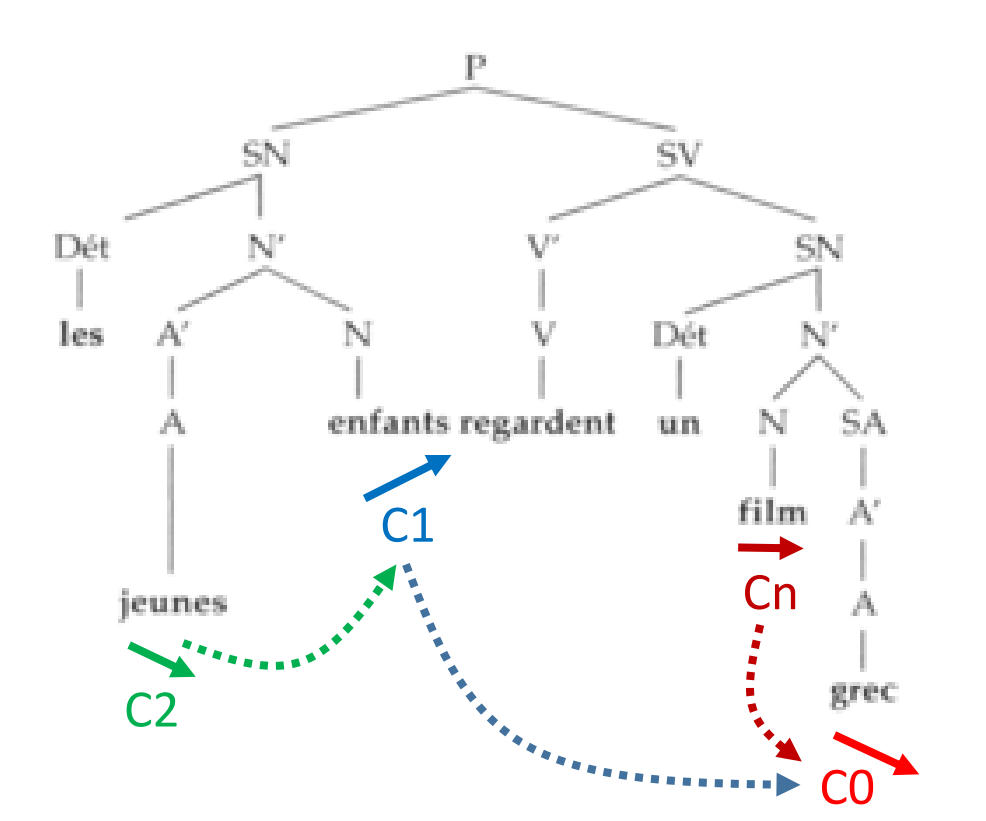

(ex. de Delais-Roussarie)

Par étiquetage des dépendances indiqués par des contrastes entre contours mélodiques
### Annotation automatique par segmentation

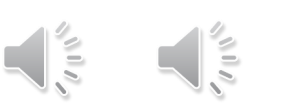

#### Cas favorable, courbe mélodique fiable

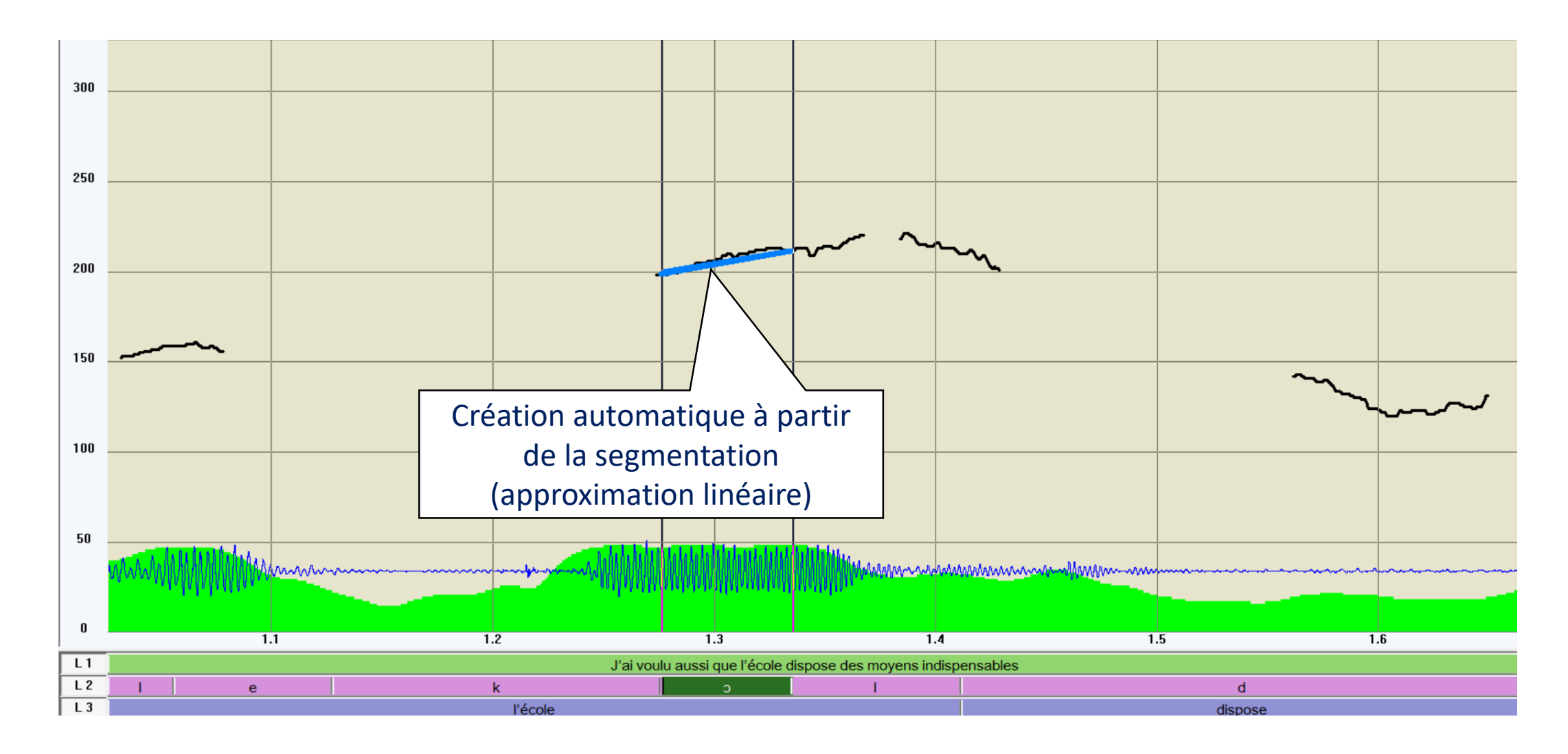

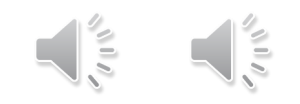

### Cas favorable, courbe mélodique fiable

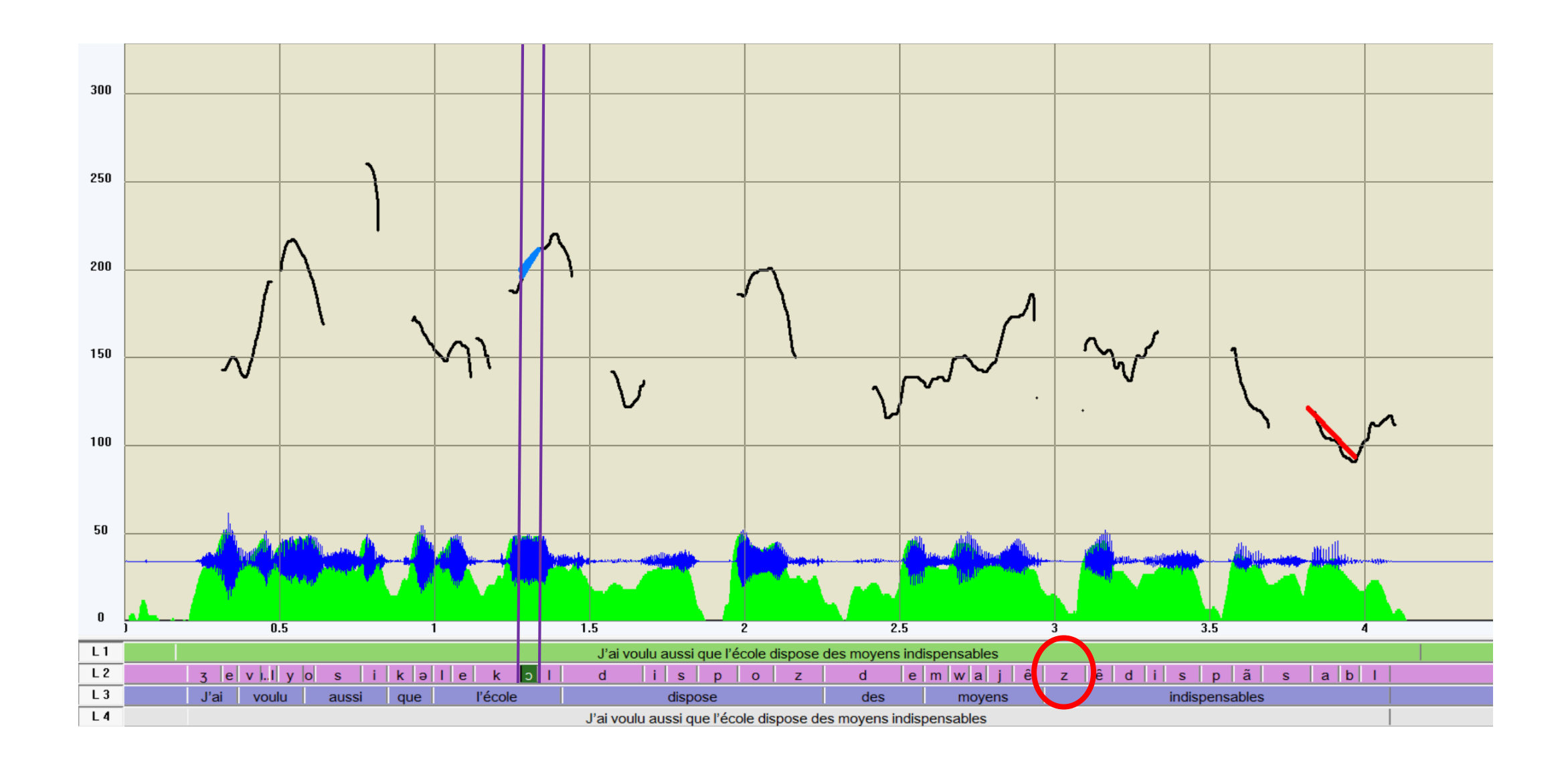

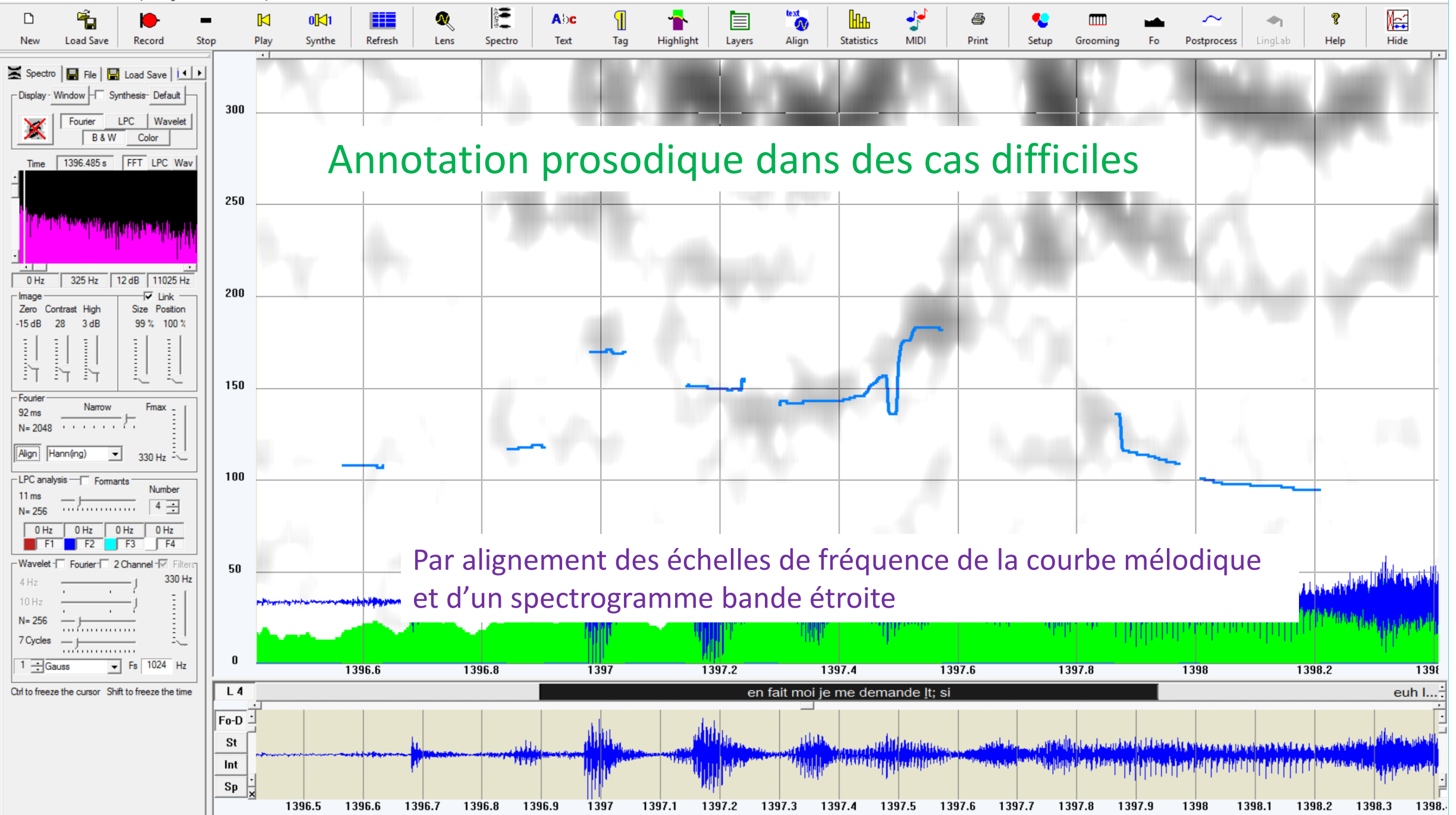

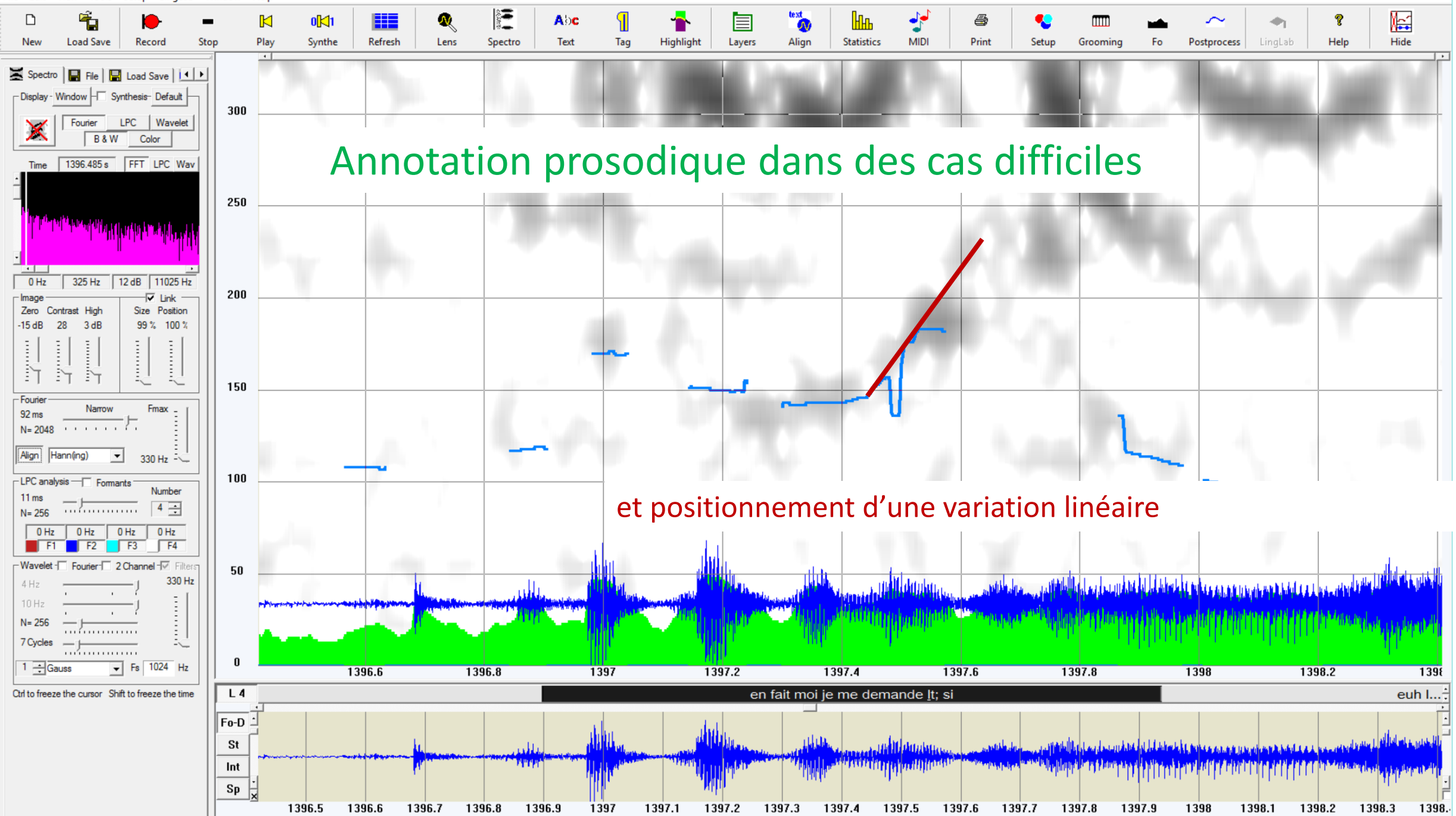

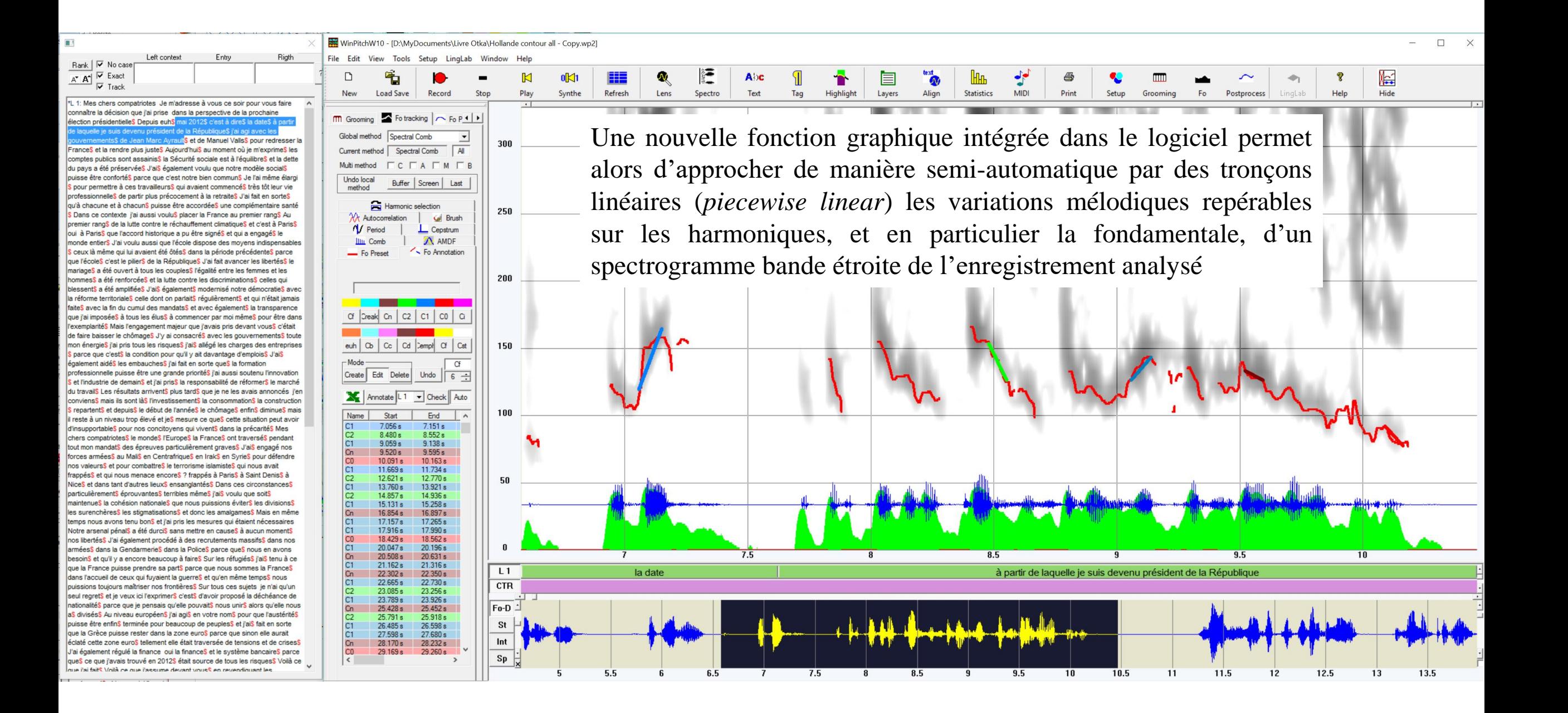

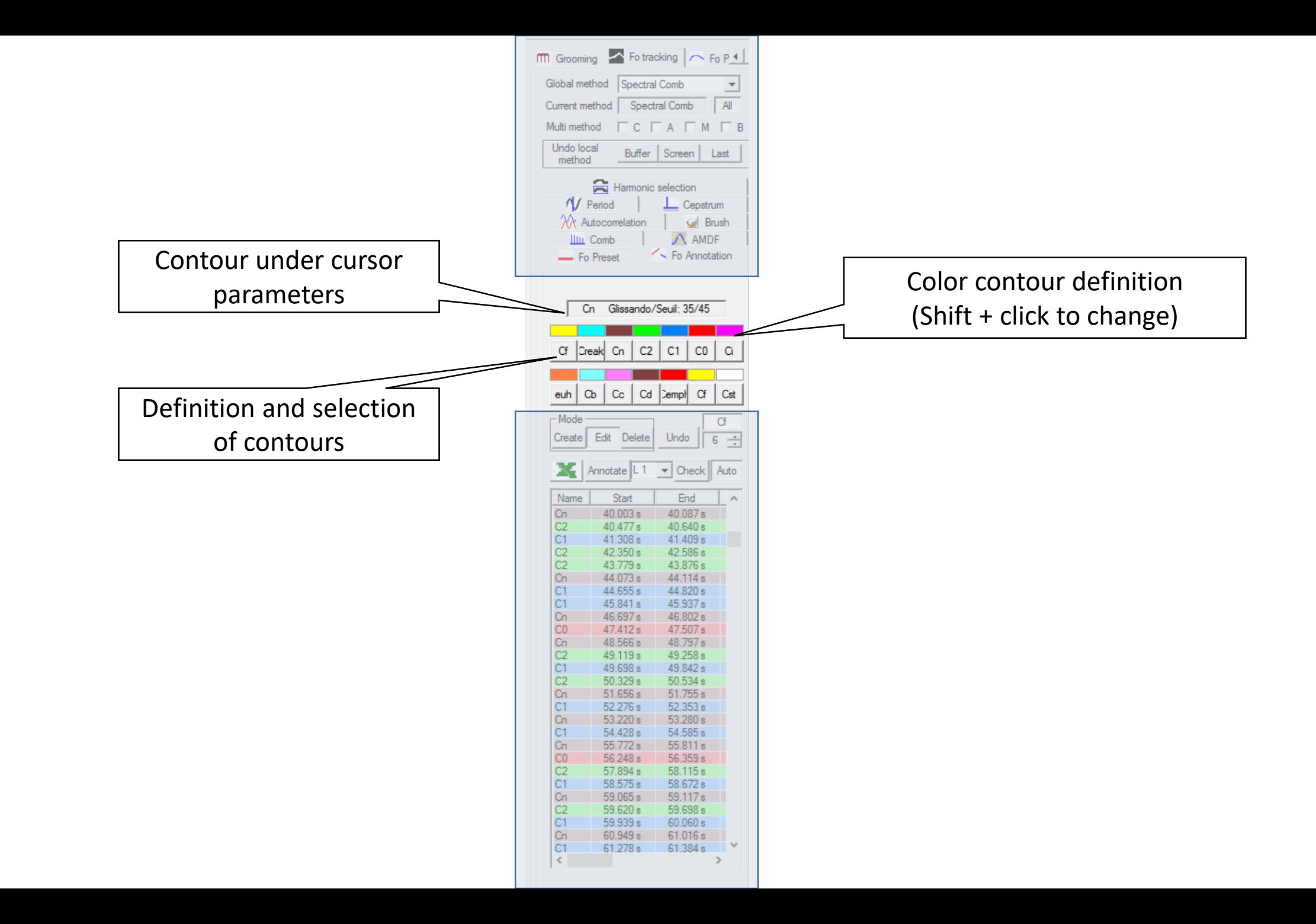

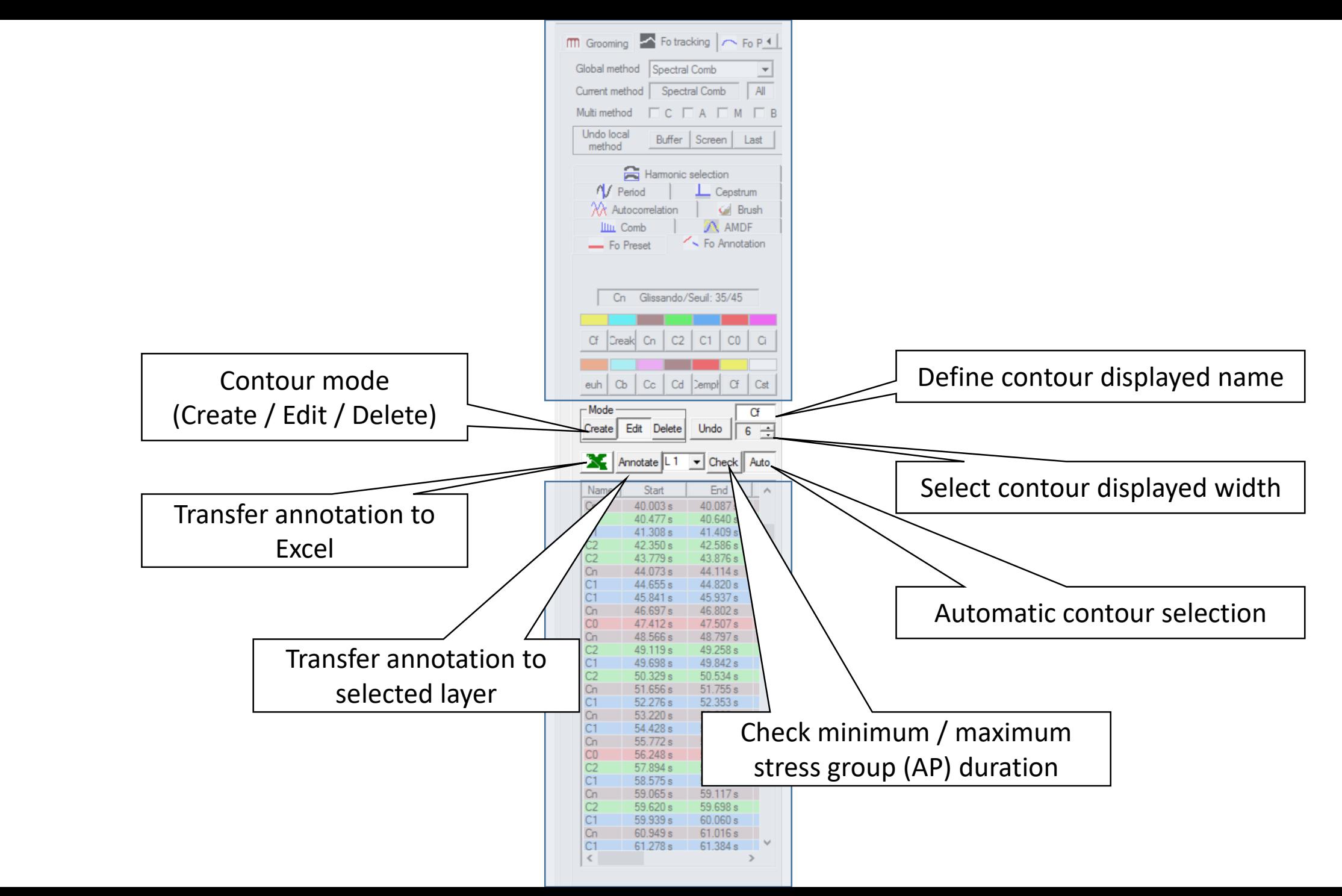

Cette fonction opère semi-automatiquement ou manuellement à partir d'une segmentation supposée fiable des segments de parole en syllabes, segmentation à partir de laquelle la forme du mouvement mélodique peut être déterminée. L'opérateur dispose de commandes graphiques standardisées pour définir les contours (ou niveaux) mélodiques, dont les étiquettes sont également programmables par l'utilisateur.

Lorsque l'annotation suit le modèle de structure prosodique défini par des relations de dépendances, dans lequel une continuation majeure [C1] détermine un regroupement d'unités accentuelles avec un contour terminal conclusif [C0] qui suit (i.e. « à droite »), un contour de continuation mineure [C2] avec un contour de continuation majeure [C1] qui suit, et un contour neutralisé [Cn] avec n'importe quel contour des catégories précédents placé également « à droite », l'annotateur dispose d'une categorisation automatique des contours, calculée à partir du positionnement des contours conclusifs de chaque énoncé. Les montées et descentes mélodiques déterminées par l'annotateur sont classées automatiquement selon les valeurs de glissando rapportées au seuil (Rossi, 1971).

# Catégorisation automatique pour l'annotation prosodique

Si aucun C0 n'existe après le contour Cx si > seuil de glissando si Montant -> C0 si Descendant -> Ci Si un C0 existe après le contour Cx si > 250 ms -> Ceuh si > seuil de glissando si Montant -> C1 si Descendant -> C2 si < seuil de glissando -> Cn

C1 montant > seuil de glissando (continuation majeure)

C2 descendant > seuil de glissando (continuation mineure)

Cn < seuil de glissando (continuation)

C0 Positionnement de C0 contour terminal conclusif à partir de la perception par l'opérateur « le contour est-il bien terminal ? »

C1 montant > seuil de glissando (continuation majeure) C2 descendant > seuil de glissando (continuation mineure) Cn < seuil de glissando (continuation)

 $C1$   $C2$   $C1$   $C0$ 

C1 montant > seuil de glissando (continuation majeure)

C2 descendant > seuil de glissando (continuation mineure)

Cn < seuil de glissando (continuation)

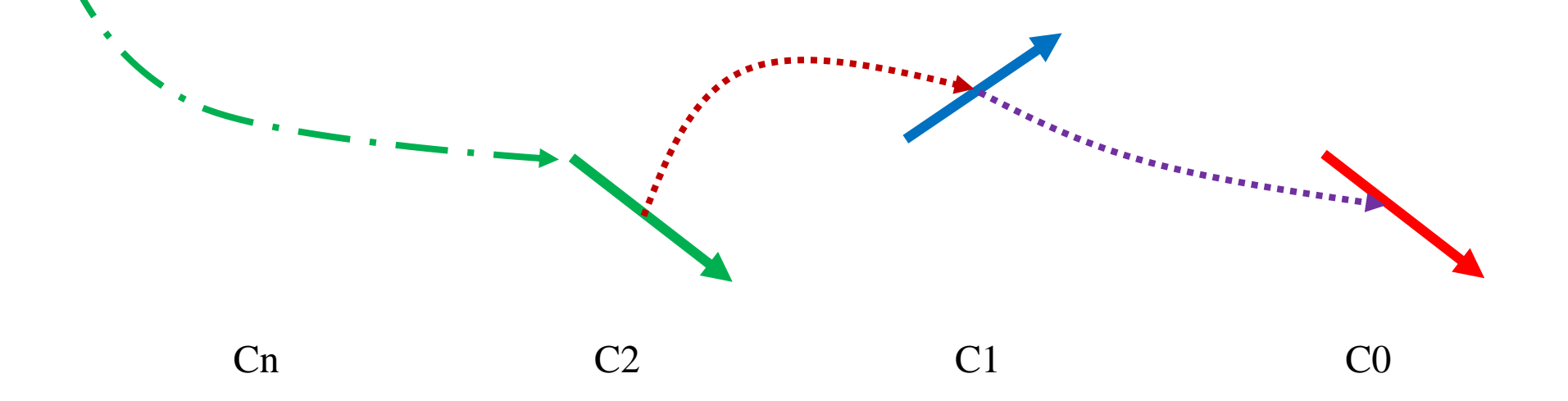

C1 montant > seuil de glissando (continuation majeure)

C2 descendant > seuil de glissando (continuation mineure)

Cn < seuil de glissando (continuation)

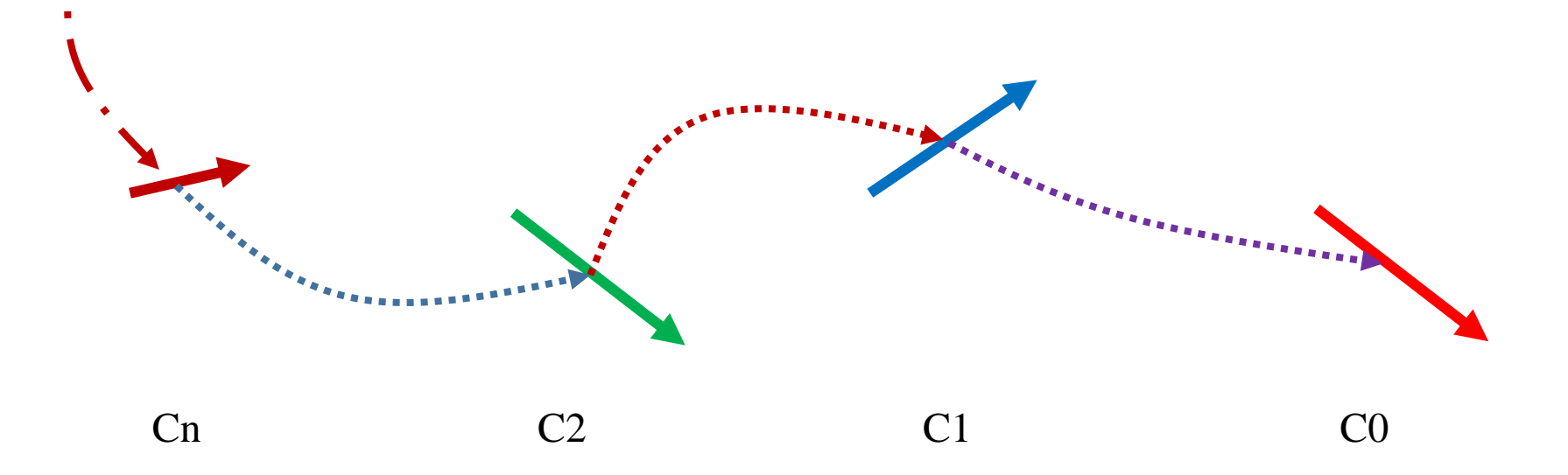

C1 montant > seuil de glissando (continuation majeure)

C2 descendant > seuil de glissando (continuation mineure)

Cn < seuil de glissando (continuation)

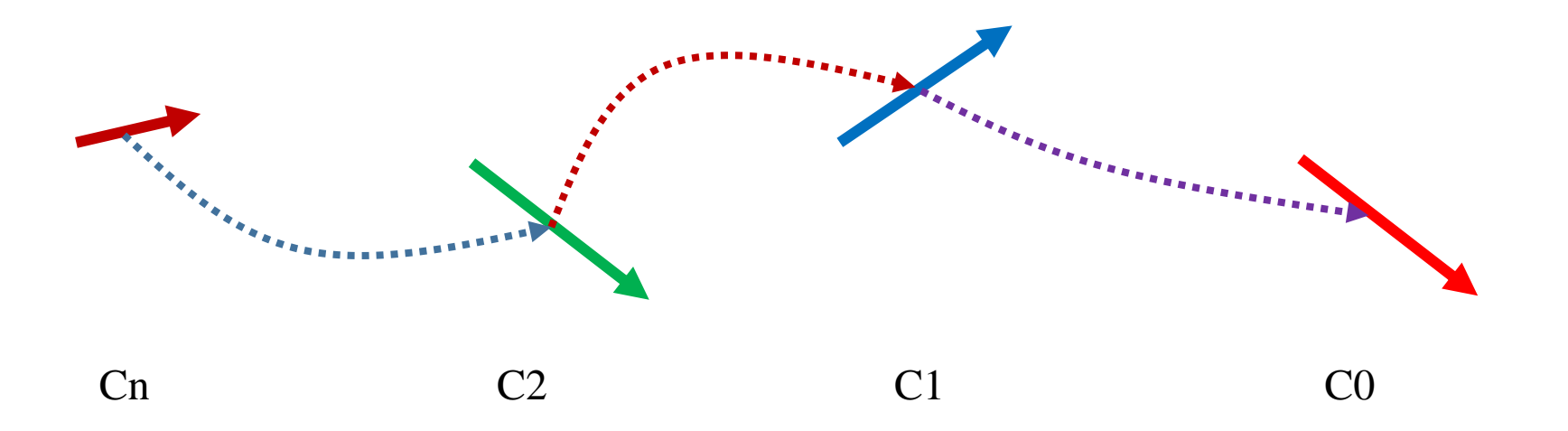

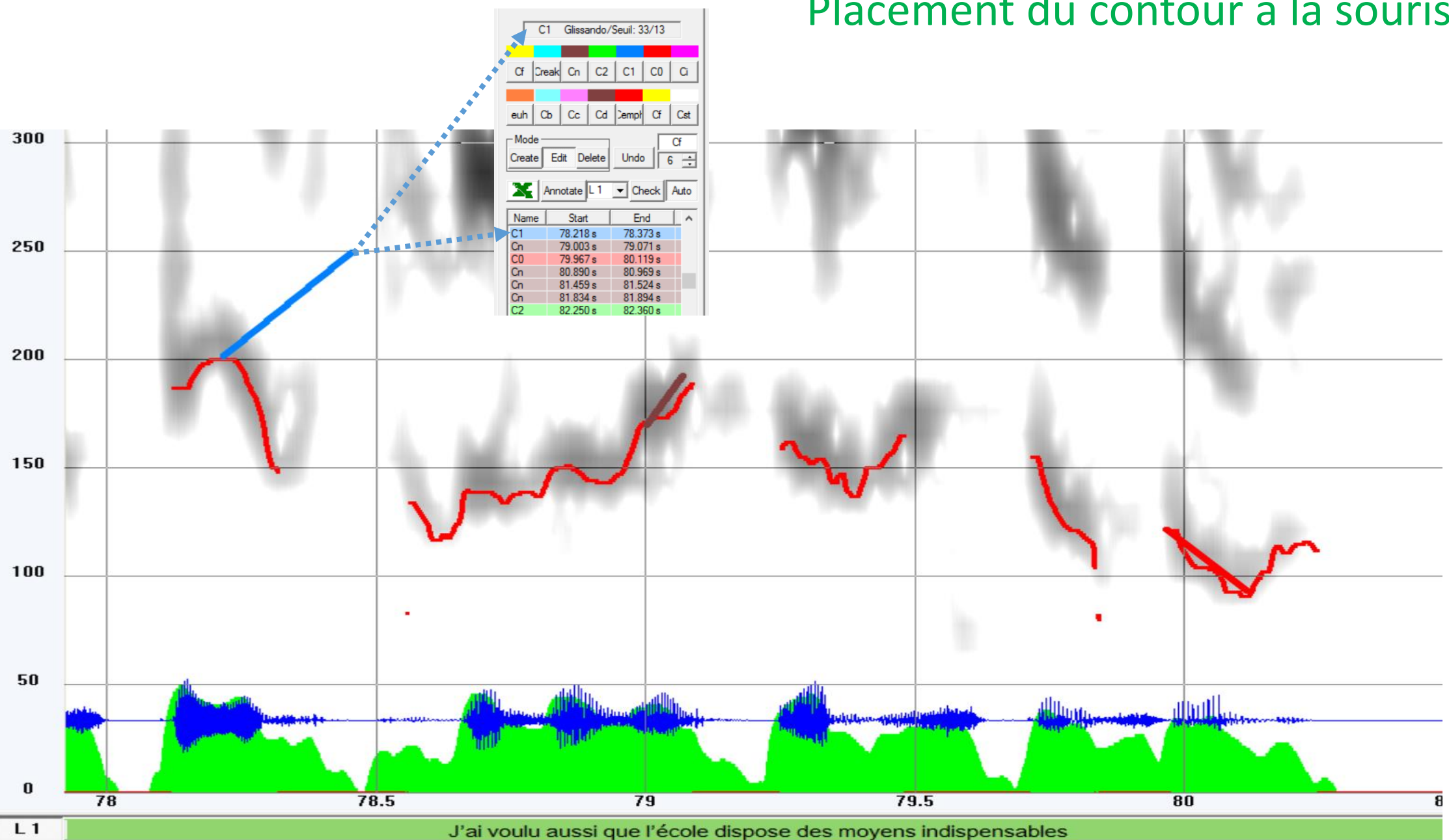

## Placement du contour à la souris

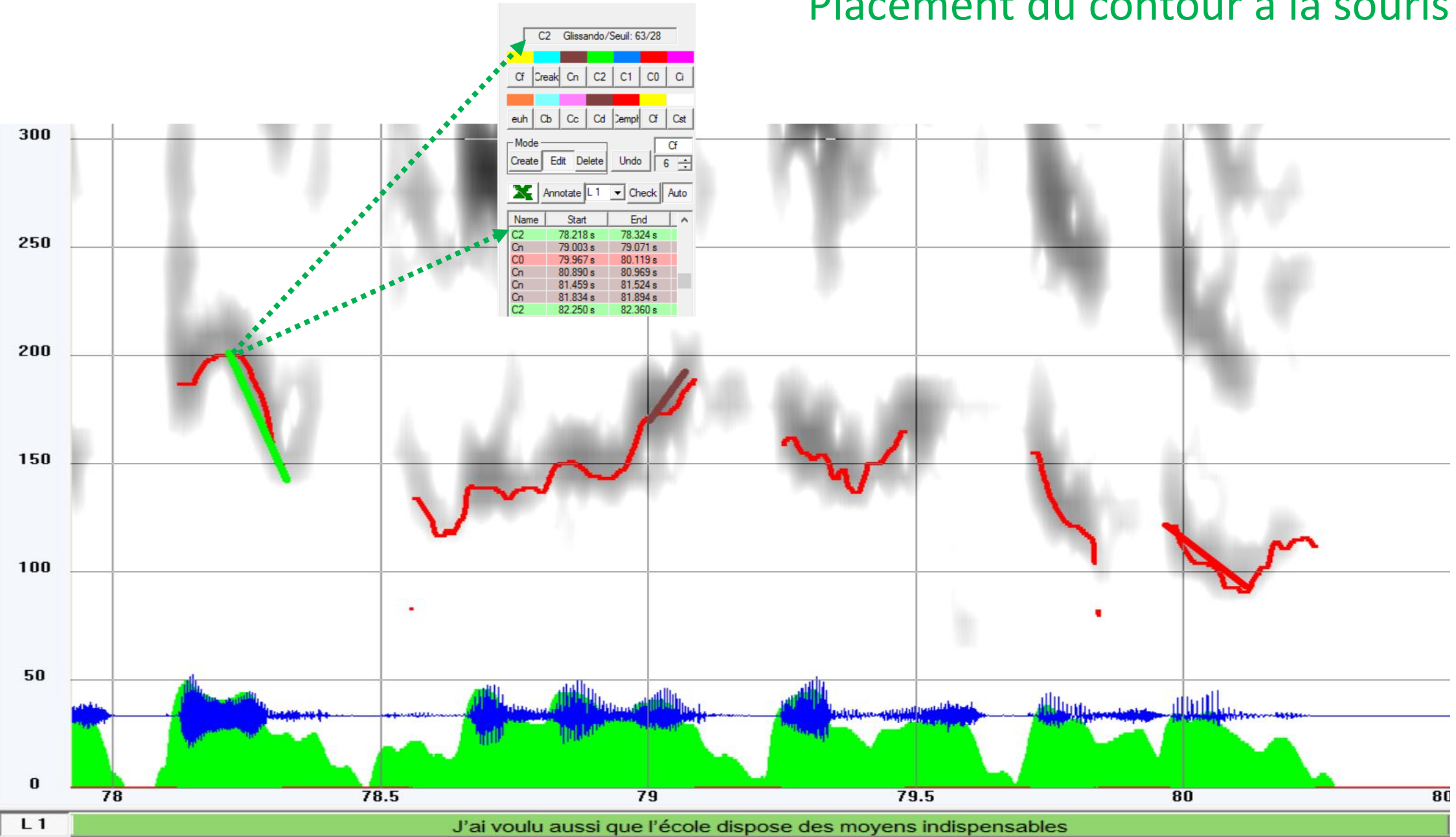

## Placement du contour à la souris

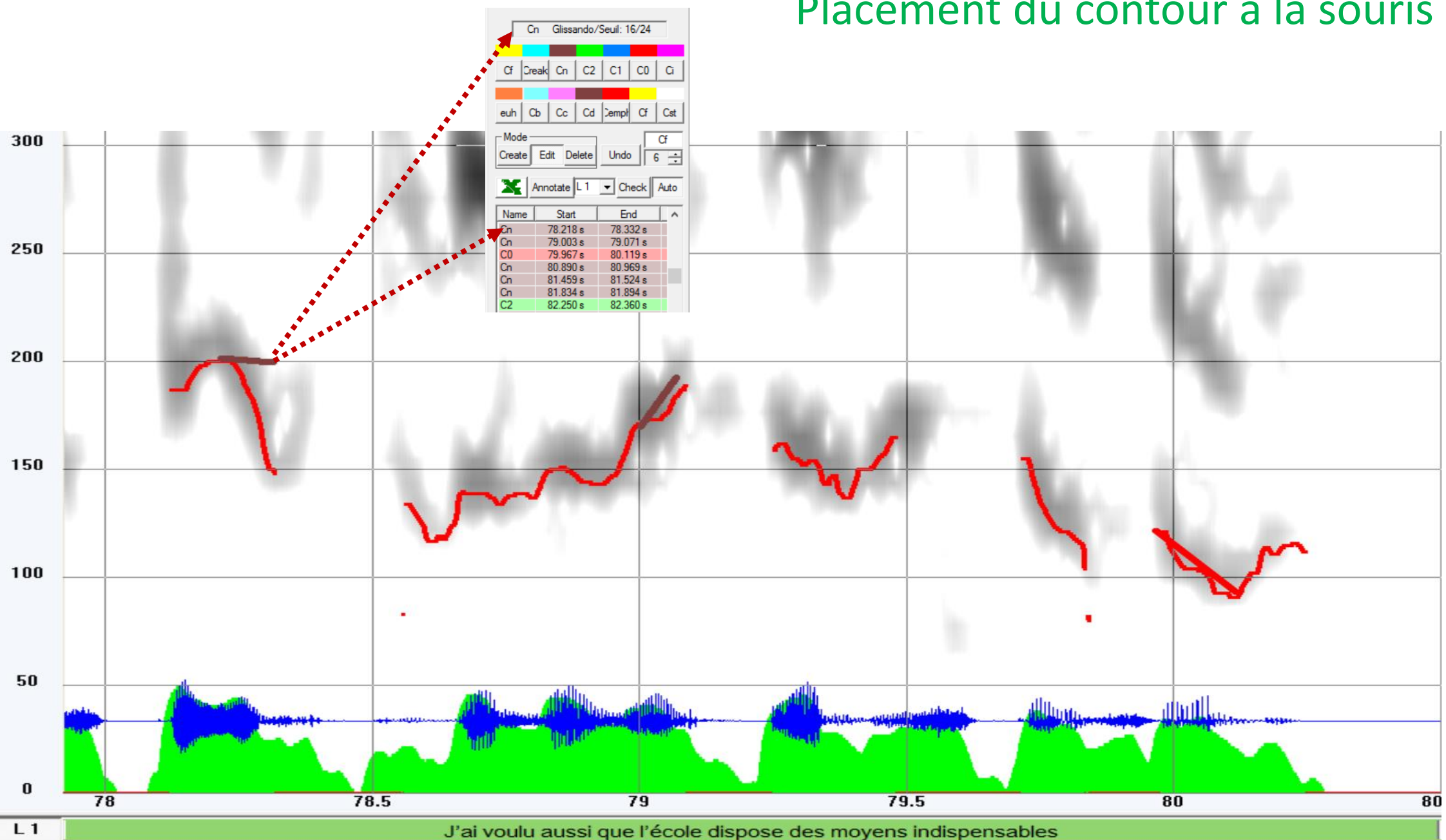

### Placement du contour à la souris

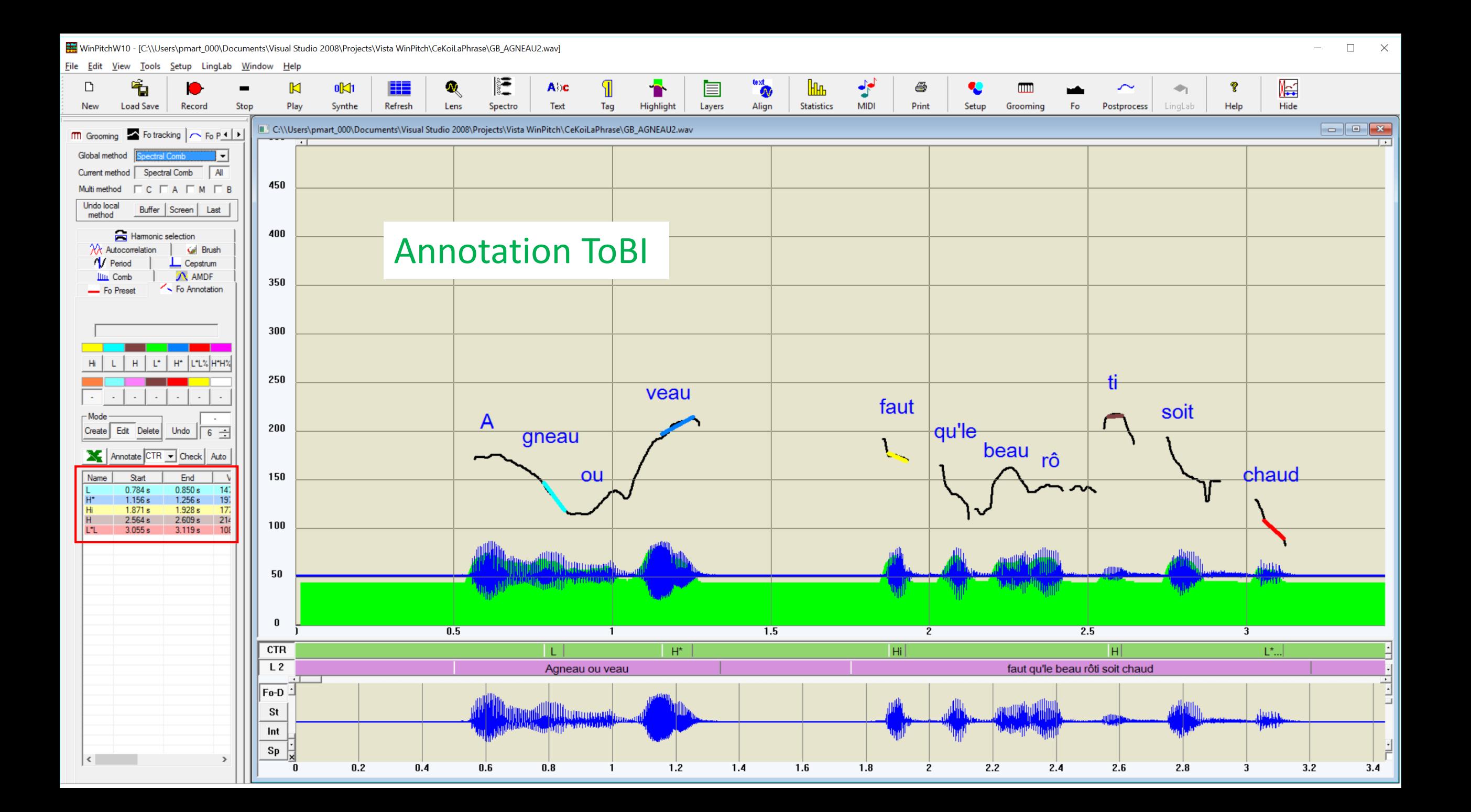

## Transfer des données de l'annotation sur tableur et analyse statistique

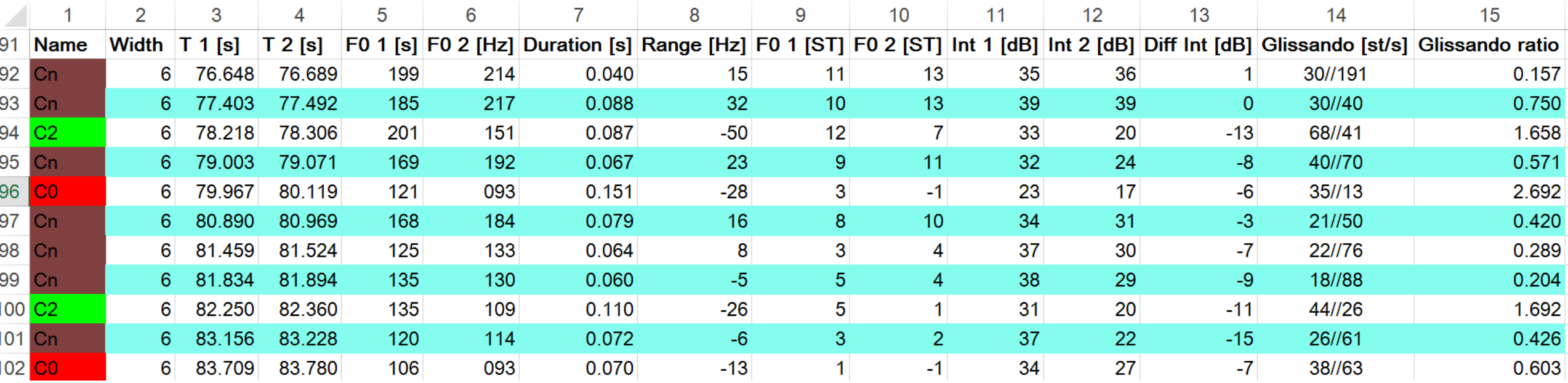

Les données ainsi transcrites graphiquement peuvent être envoyées à un tableur (Excel par exemple) en un seul clic, afin d'opérer divers traitements statistiques ou autres sur la distribution des paramètres des contours mélodiques, caractérisés par la durée, l'empan mélodique, le glissando, etc. Une routine de *clustering* permet en particulier d'établir l'appartenance des mouvements mélodiques transcrits à des classes déterminées par le modèle théorique, ainsi que les relations de dépendance entre groupes accentuels que ces marques prosodiques indiquent.

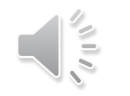

Une fonction graphique vérifie ensuite l'espacement entre les contours placés sur les voyelles accentuées successives, qui doit s'inscrire (hors silences) dans une gamme de 250 ms à 1250 ms (Martin, 2015).

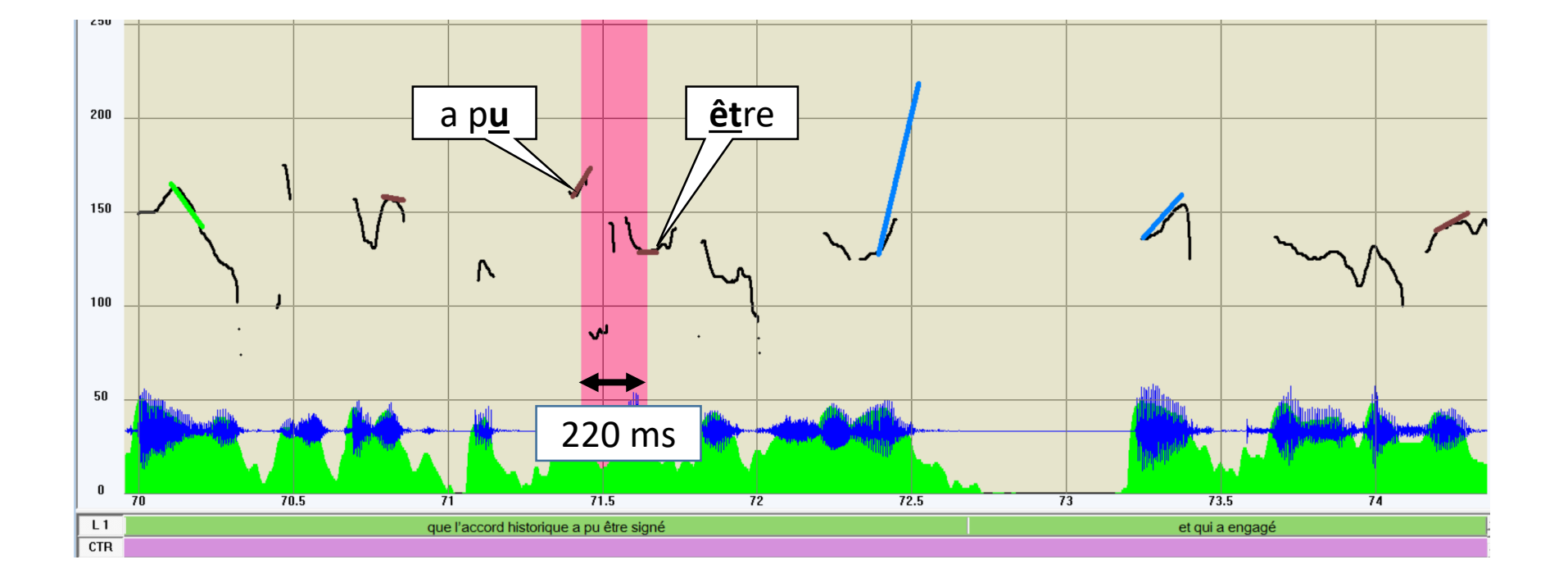

# Vérification de la durée minimale d'un groupe accentuel (250 ms)

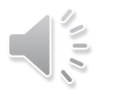

Une fonction graphique vérifie ensuite l'espacement entre les contours placés sur les voyelles accentuées successives, qui doit s'inscrire (hors silences) dans une gamme de 250 ms à 1250 ms (Martin, 2015).

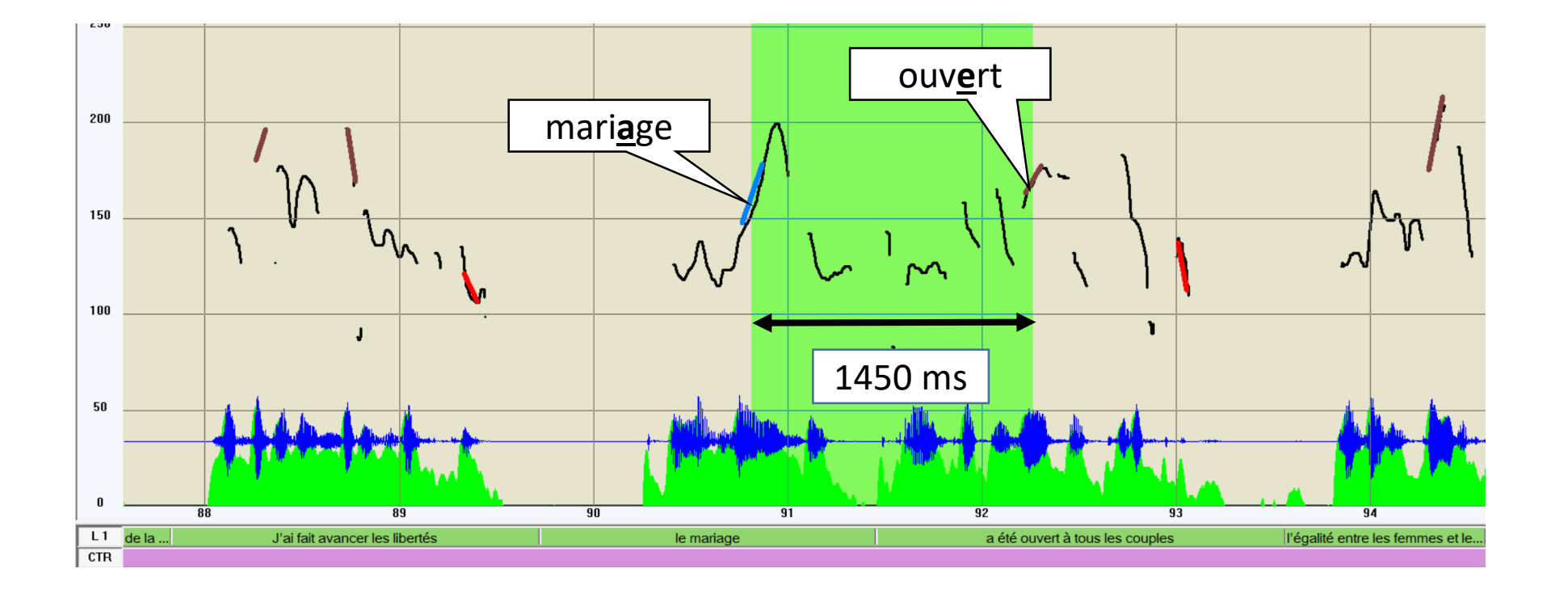

# Vérification de la durée maximal d'un groupe accentuel (1250 ms)

# 5 Concordancier

# Concordancier intégré

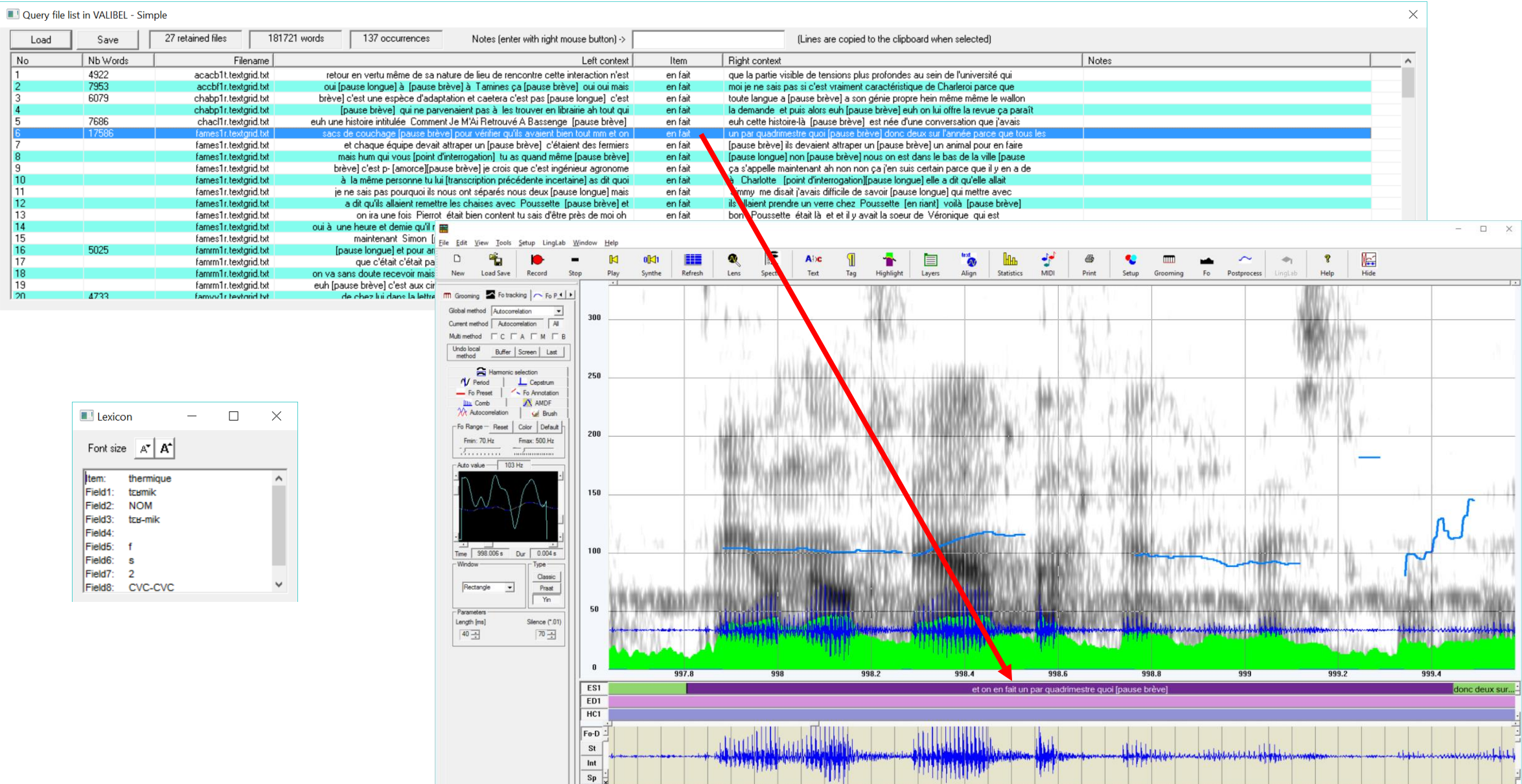

997.85 997.897.897.897.897.897.897.85 997.95 998.998.05 998.1 998.5 998.25 998.3 998.5 998.4 998.5 998.6 998.5 998.65 998.8 998.65 998.7 998.7 998.7 998.8 998.85 998.8 998.85 998.999.05 999.05 999.05 999.05 999.05 999.05 99

Шſ

1396.5

1396.6

1396.7

1396.8

1396.9

1397

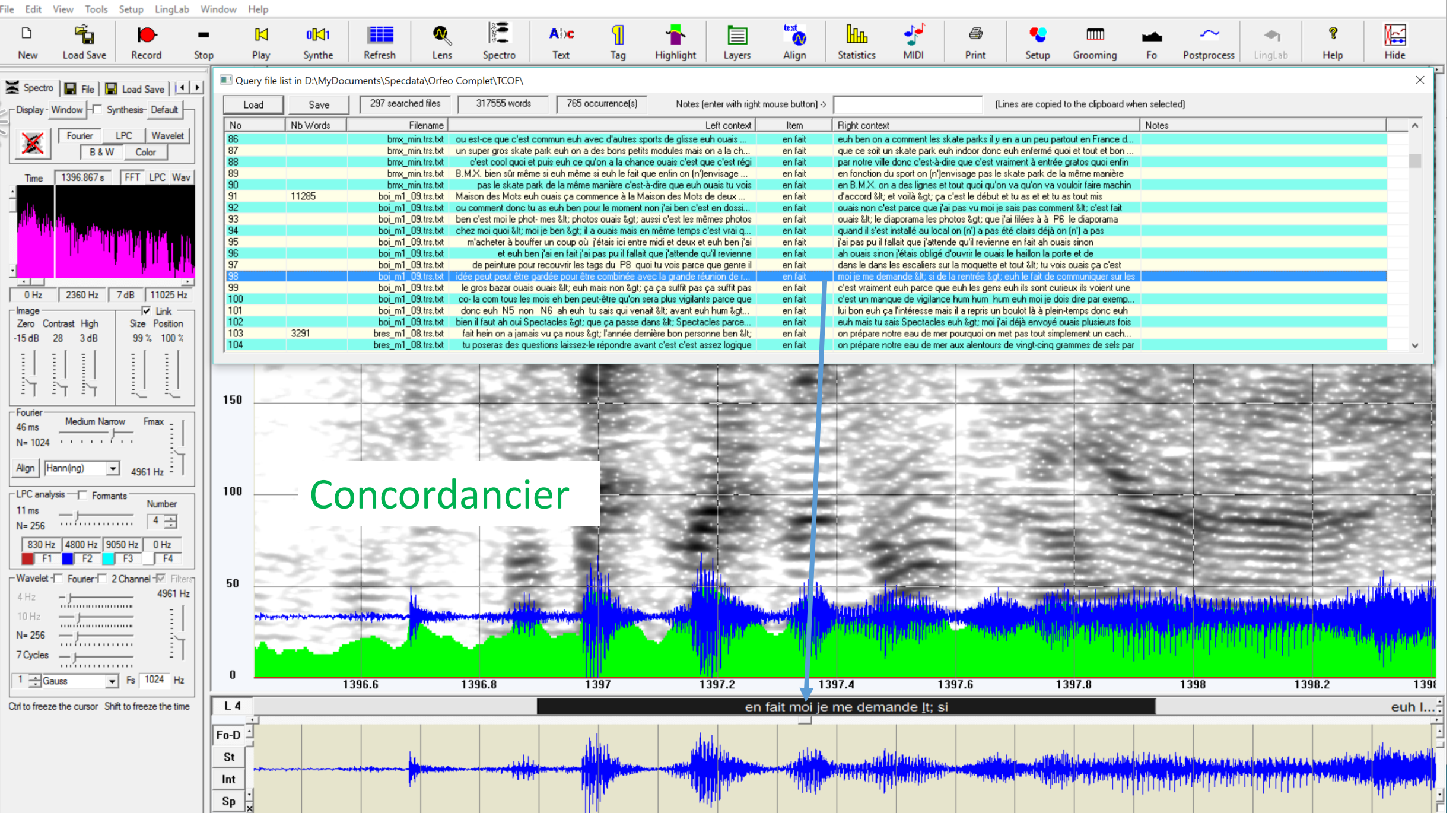

1397.2

1397.3

1397.1

1397.4 1397.5

1397.6

1397.7

1397.8

1397.9

1398

1398.1

1398.2

1398.3

1398

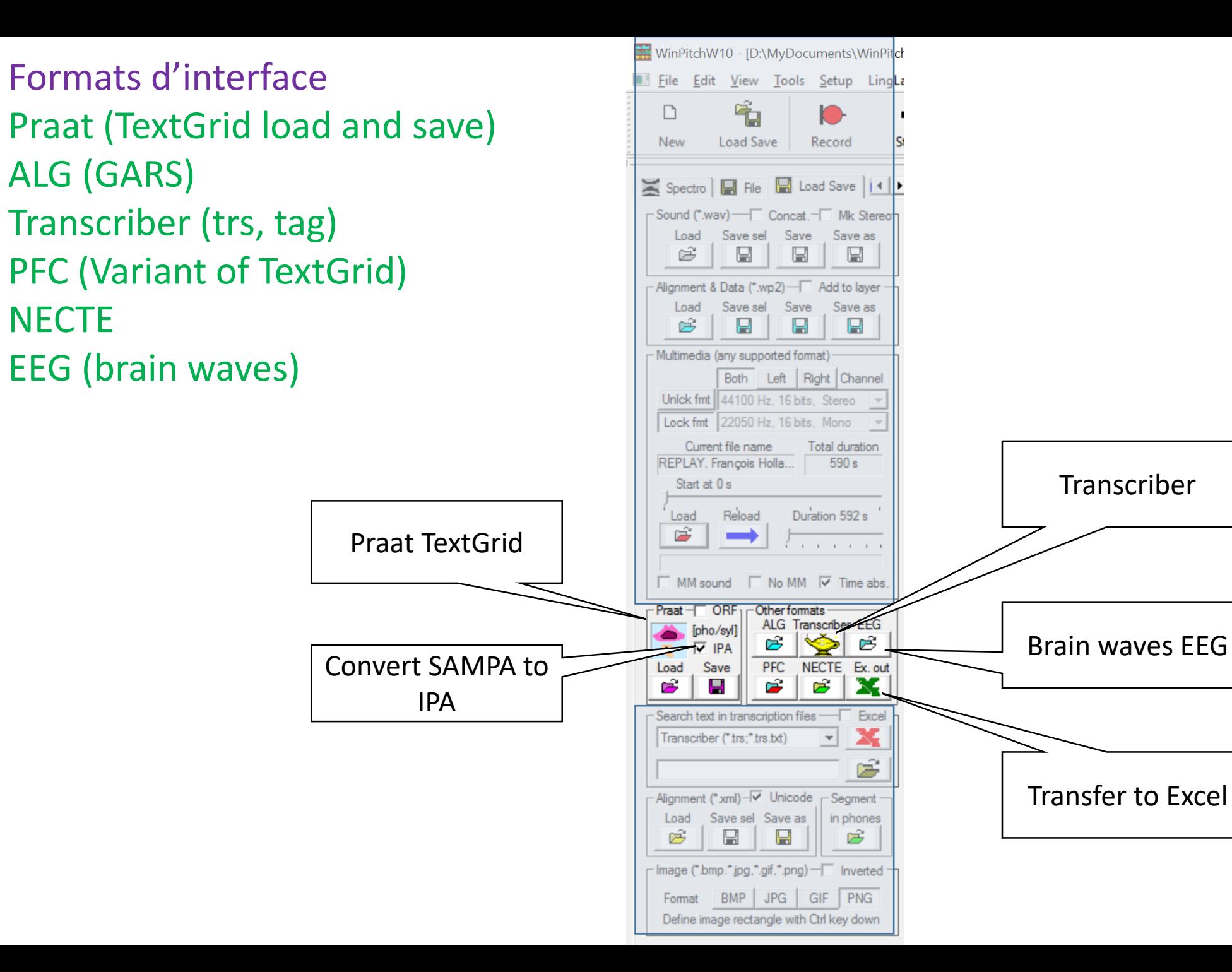

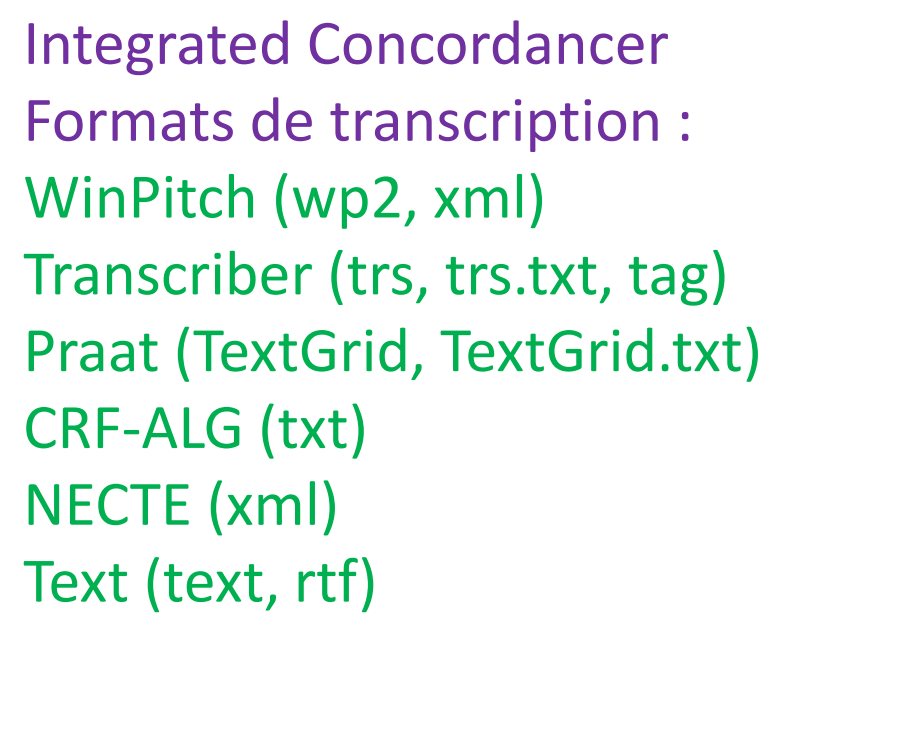

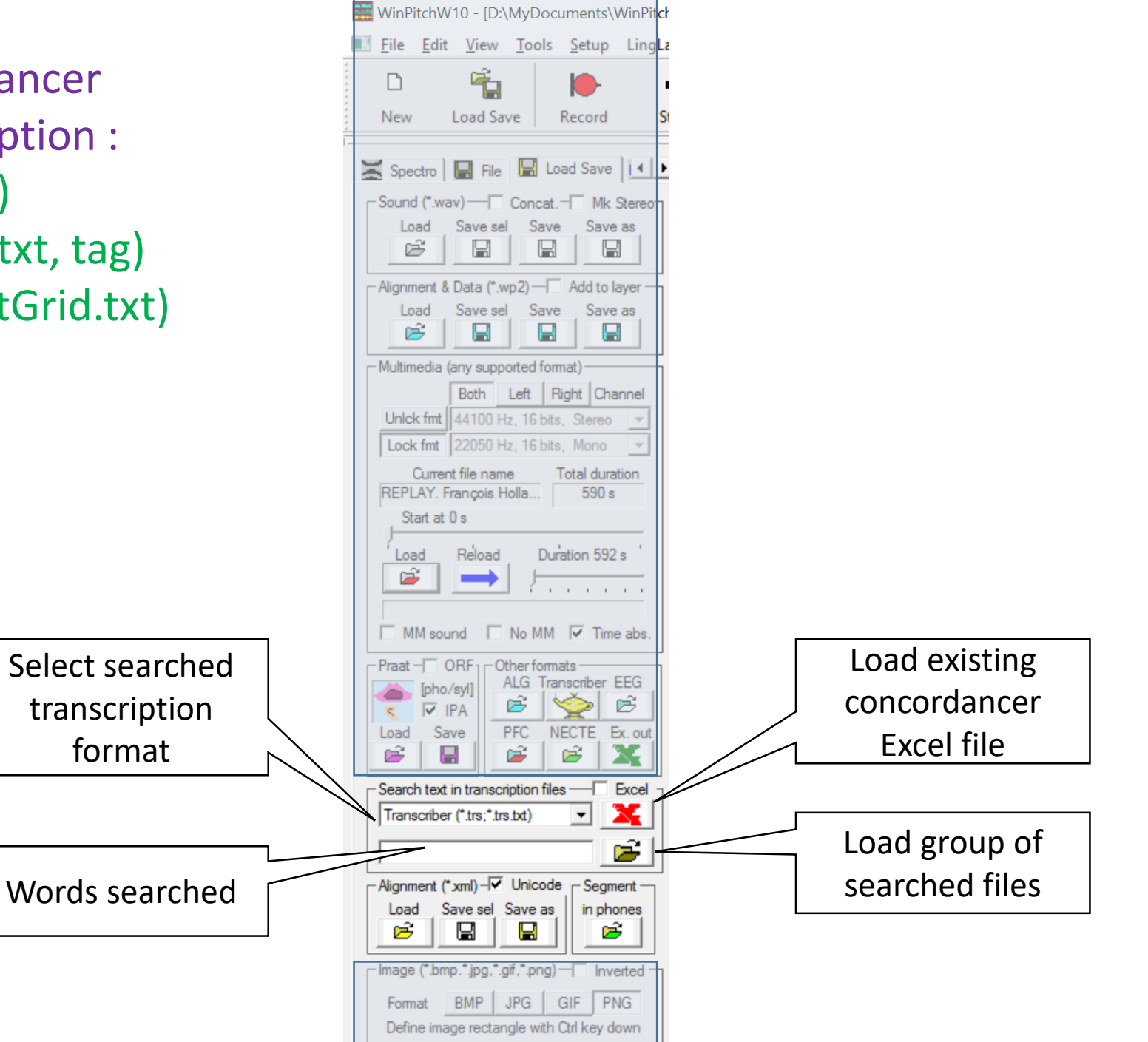

### **Conclusion**

Processus complet, de la transcription à la segmentation et à l'annotation

Alignement à la volée

Détection des pauses

Alignement par synthèse, contrôle total par l'opérateur

Ajustements par commandes ergonomiques

F0 : 8 méthodes + annotation manuelle

Implémenté pour le projet ORFEO (Outils et Ressources pour le Français Ecrit et Oral)

**Conclusion** 

WinPitch une usine à gaz ?

Peut-être, mais est-ce plus facile de jongler avec Praat, Transcriber, Elan et Excel ?

En tout cas, ça se trouve sur [www.winpitch.com](http://www.winpitch.com/)

Maxtal / Merci!

# 6 Mesure de F0 multi-méthodes

# Méthodes...

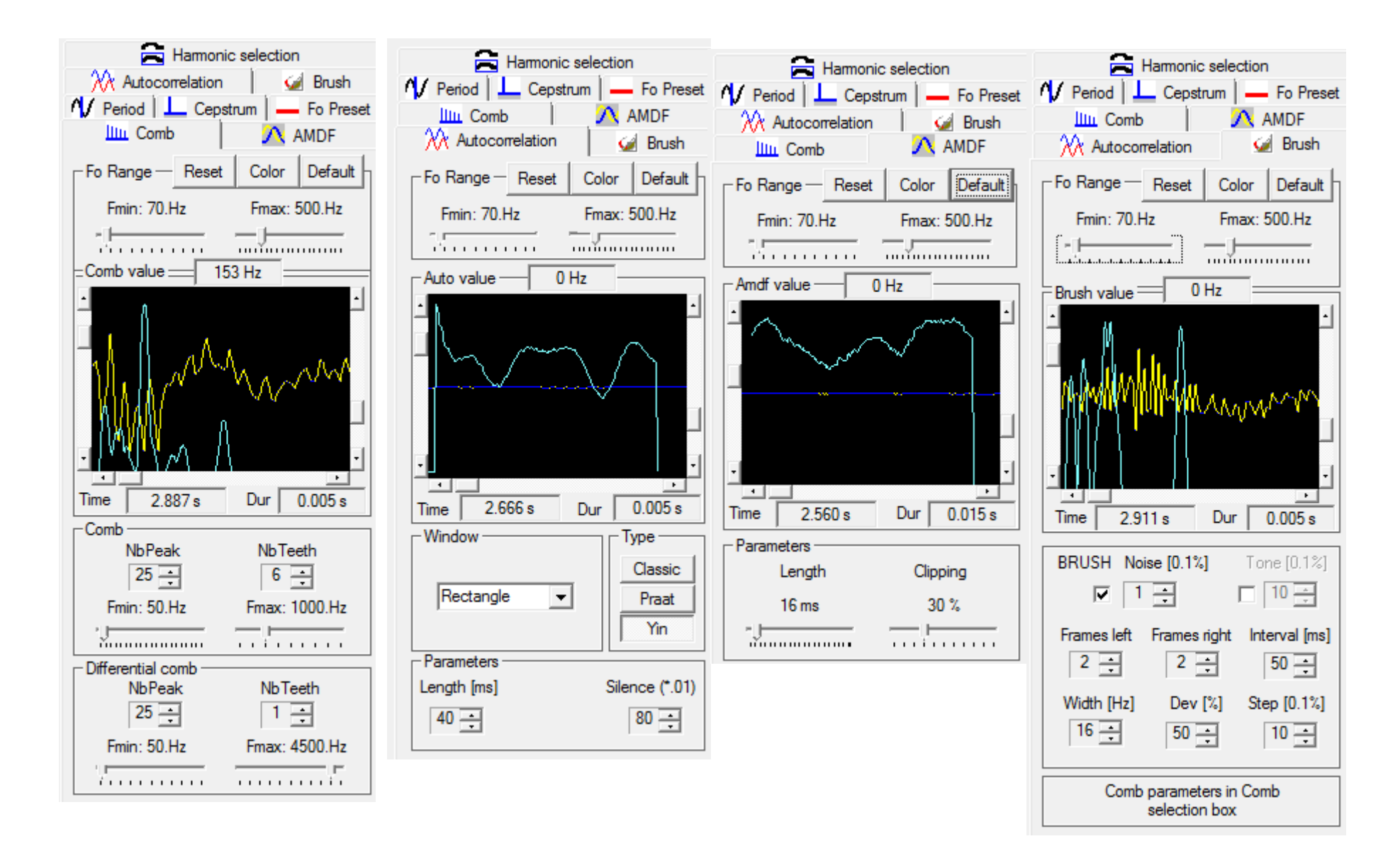

# Méthodes...

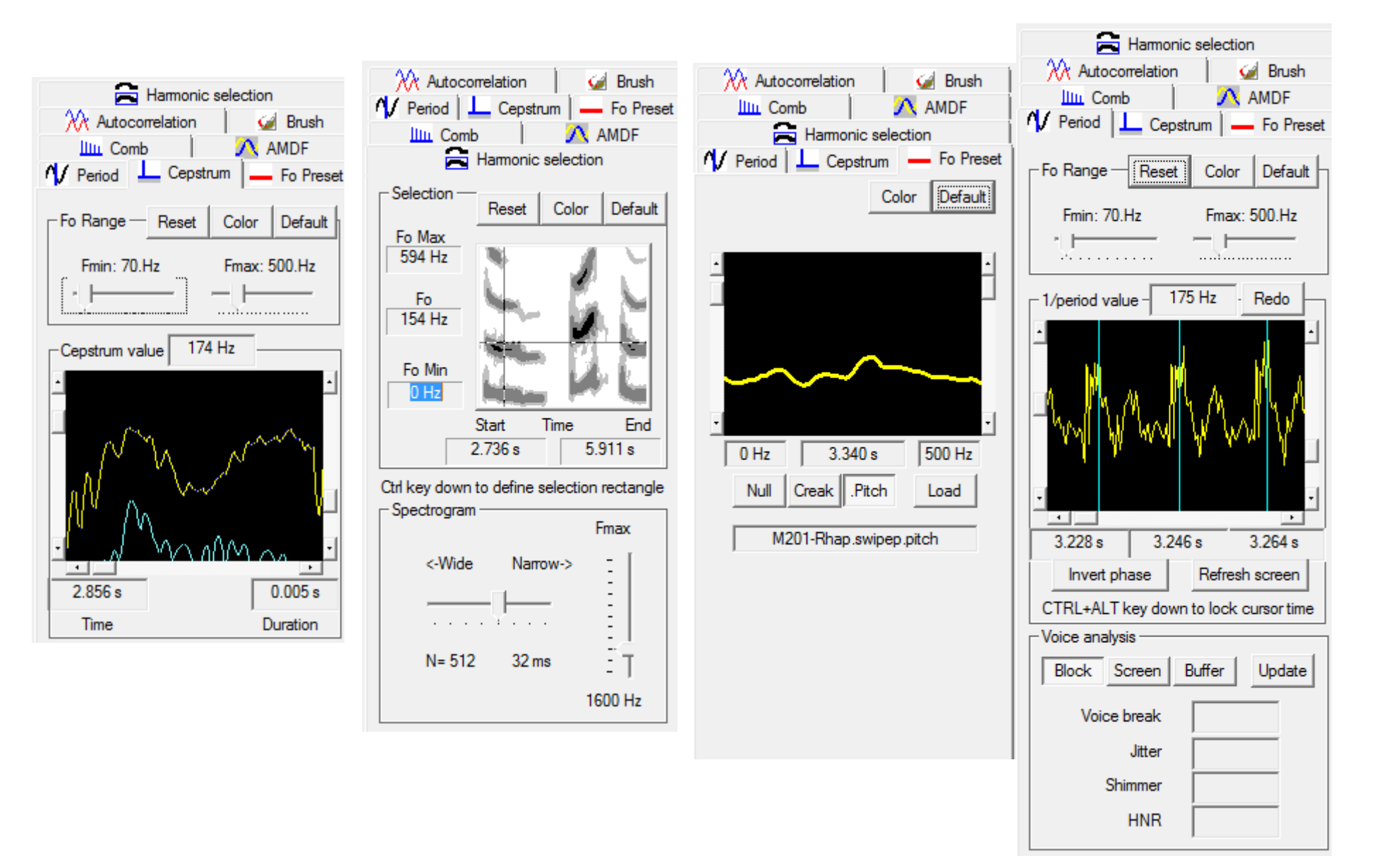

# La structure prosodique incrémentale

1. Les syllabes sont perçues les unes après les autres dans le temps

2. Les contrastes acoustiques entre contours prosodiques sont locaux (contours successifs)

3. La neutralisation de contours résulte de la configuration locale dans la structure prosodique

4. Intègre les propriétés des ondes cérébrales delta

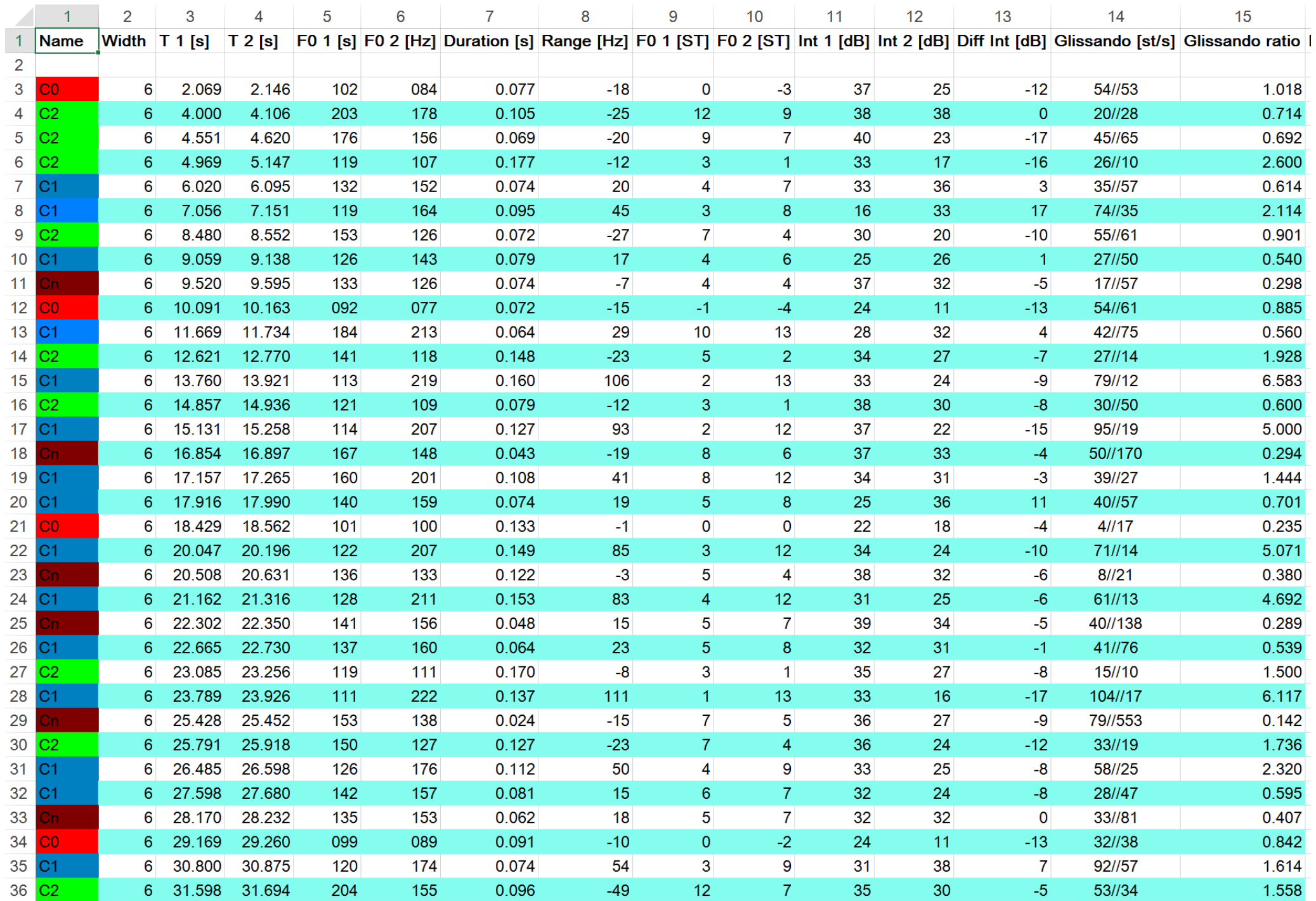

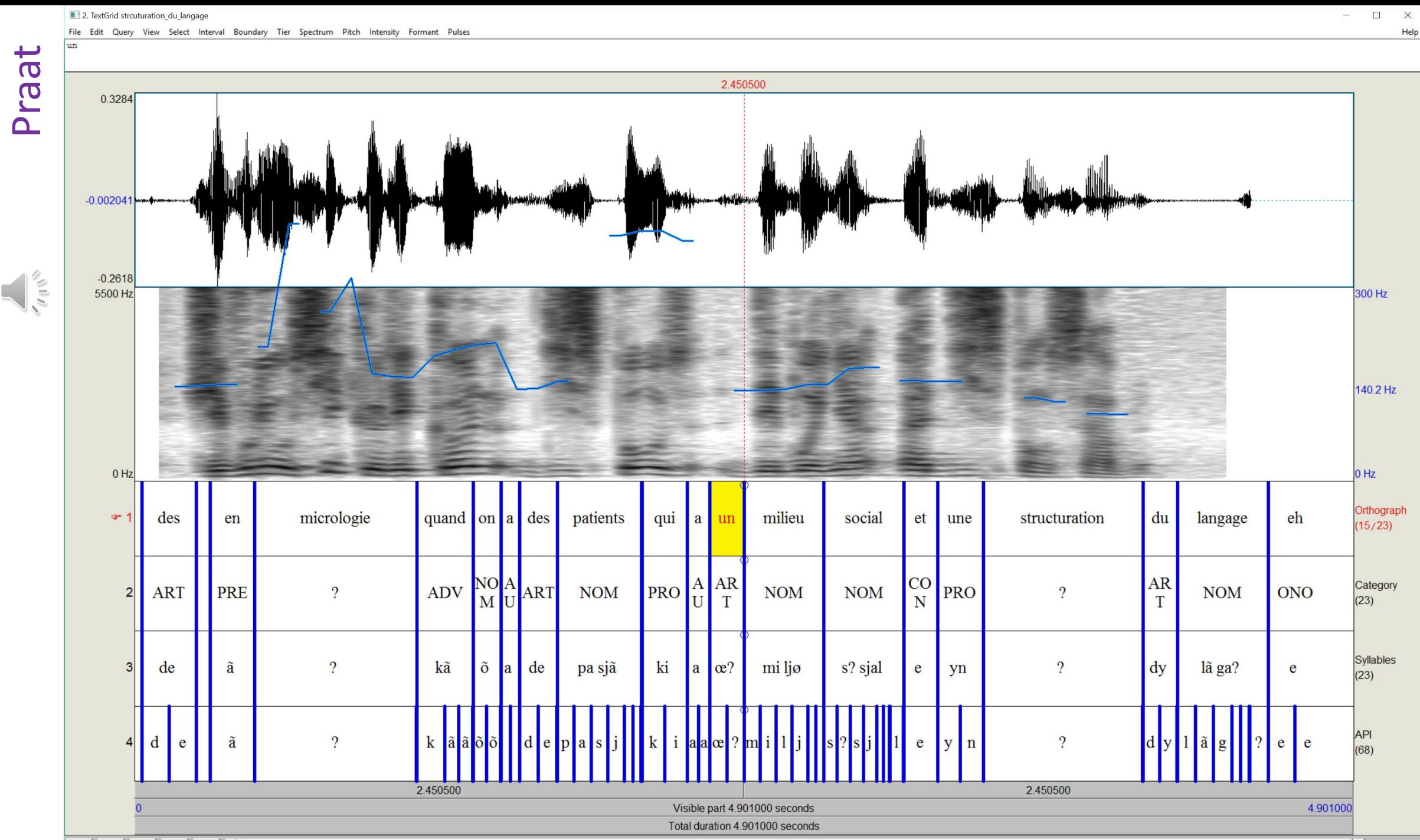

all in | out | sel | bak | 4

 $\boxed{\bullet}$   $\boxed{\checkmark}$  Group

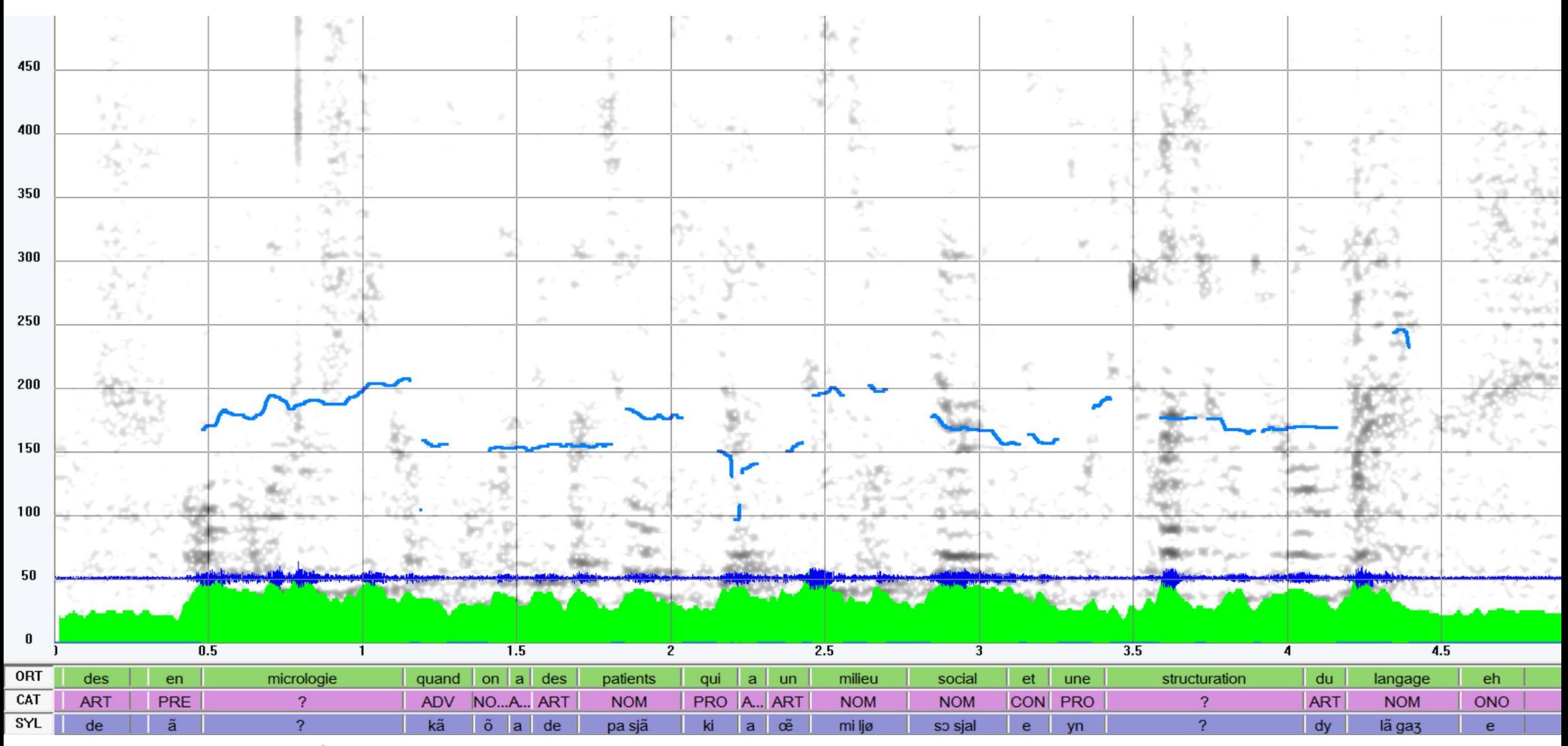

#### **WinPitch**

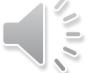
Les contours mélodiques sur les VOYELLES accentuées (hors accent secondaire) définissent une structure prosodique

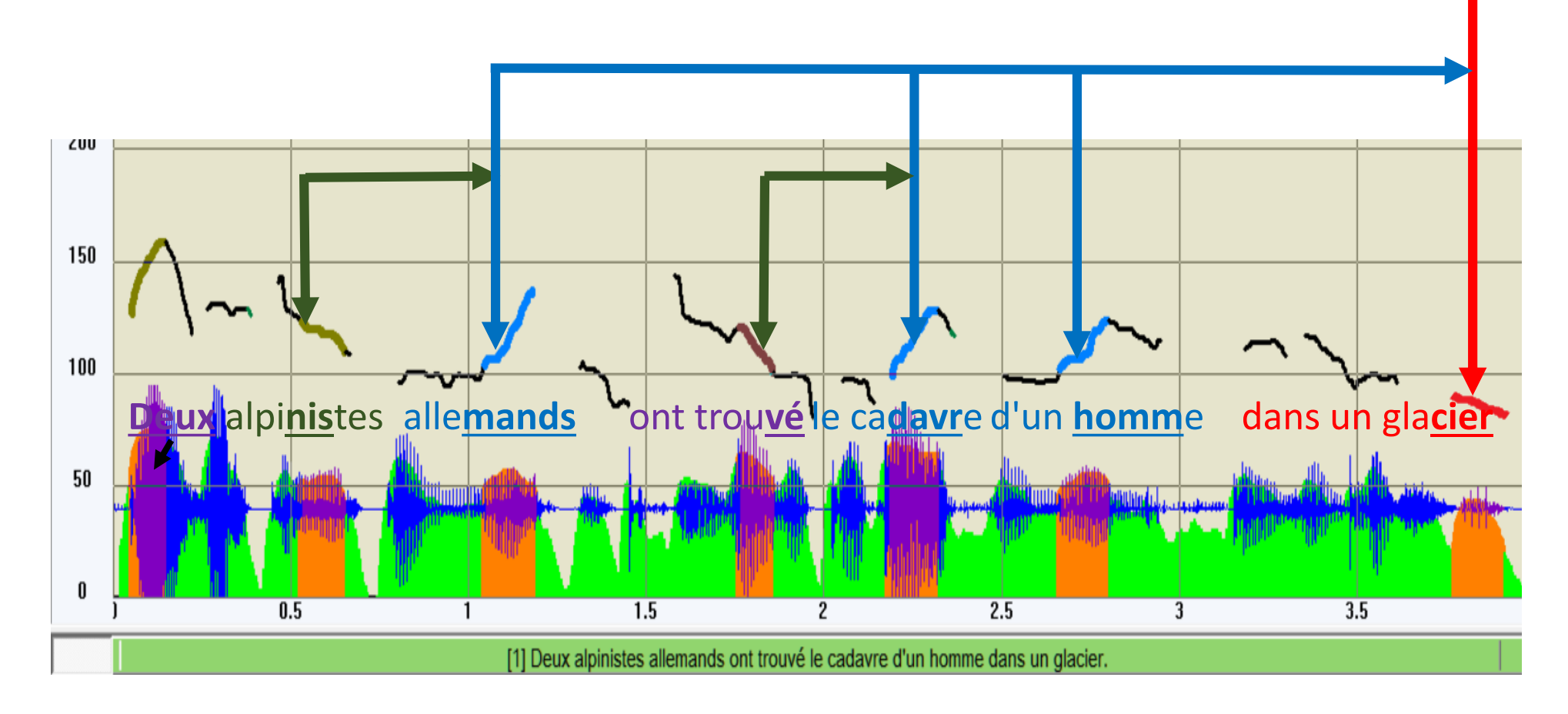

#### *Deux alpinistes allemands ont trouvé le cadavre d'un homme dans un glacier* C2 C1 C2 C1 C1 C0

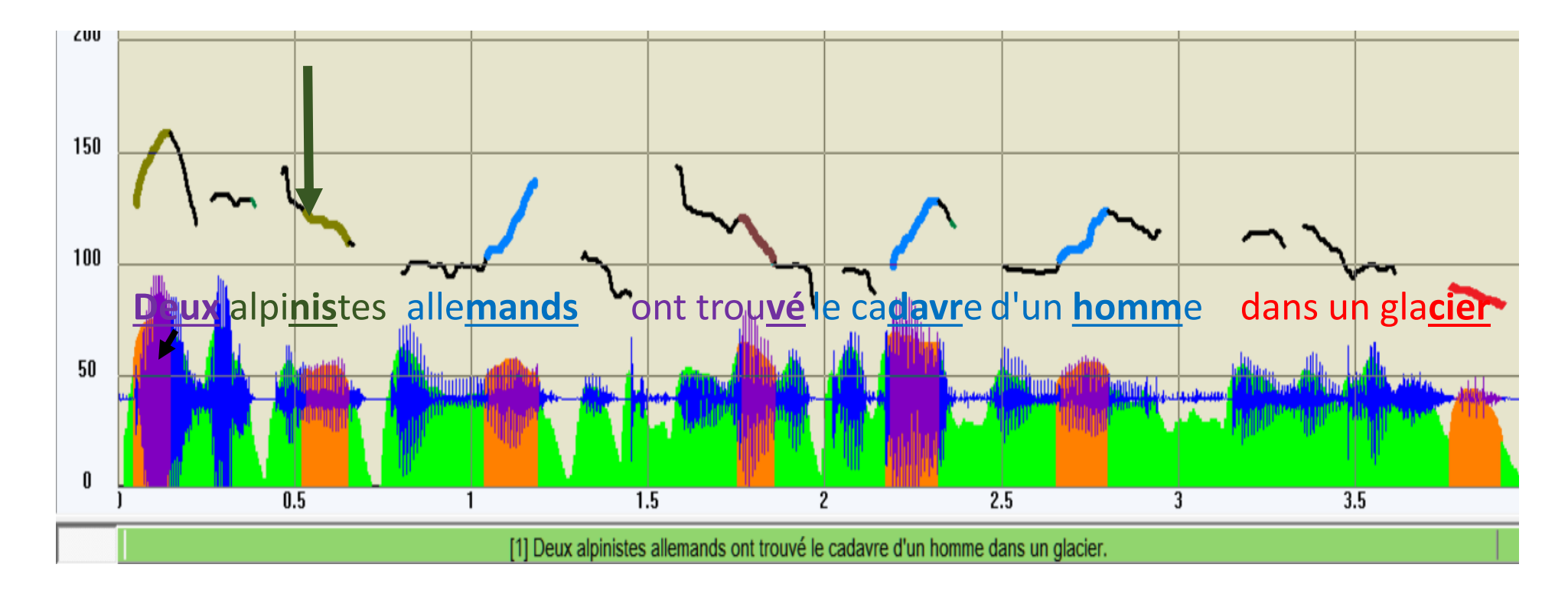

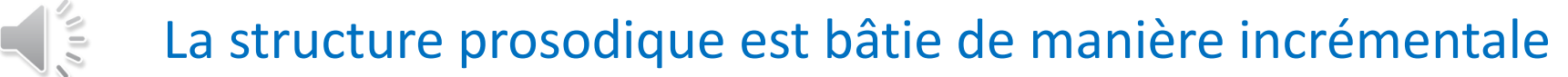

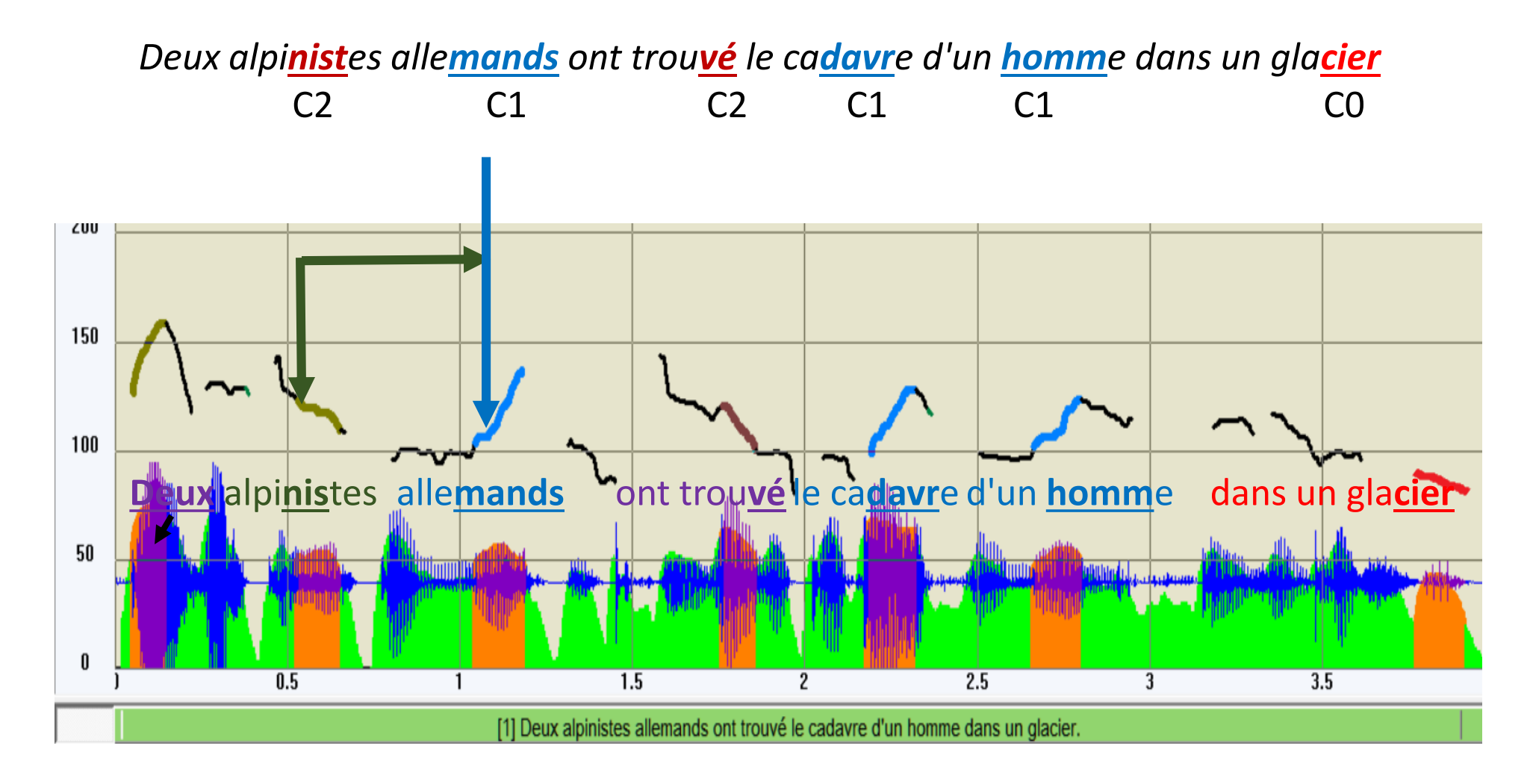

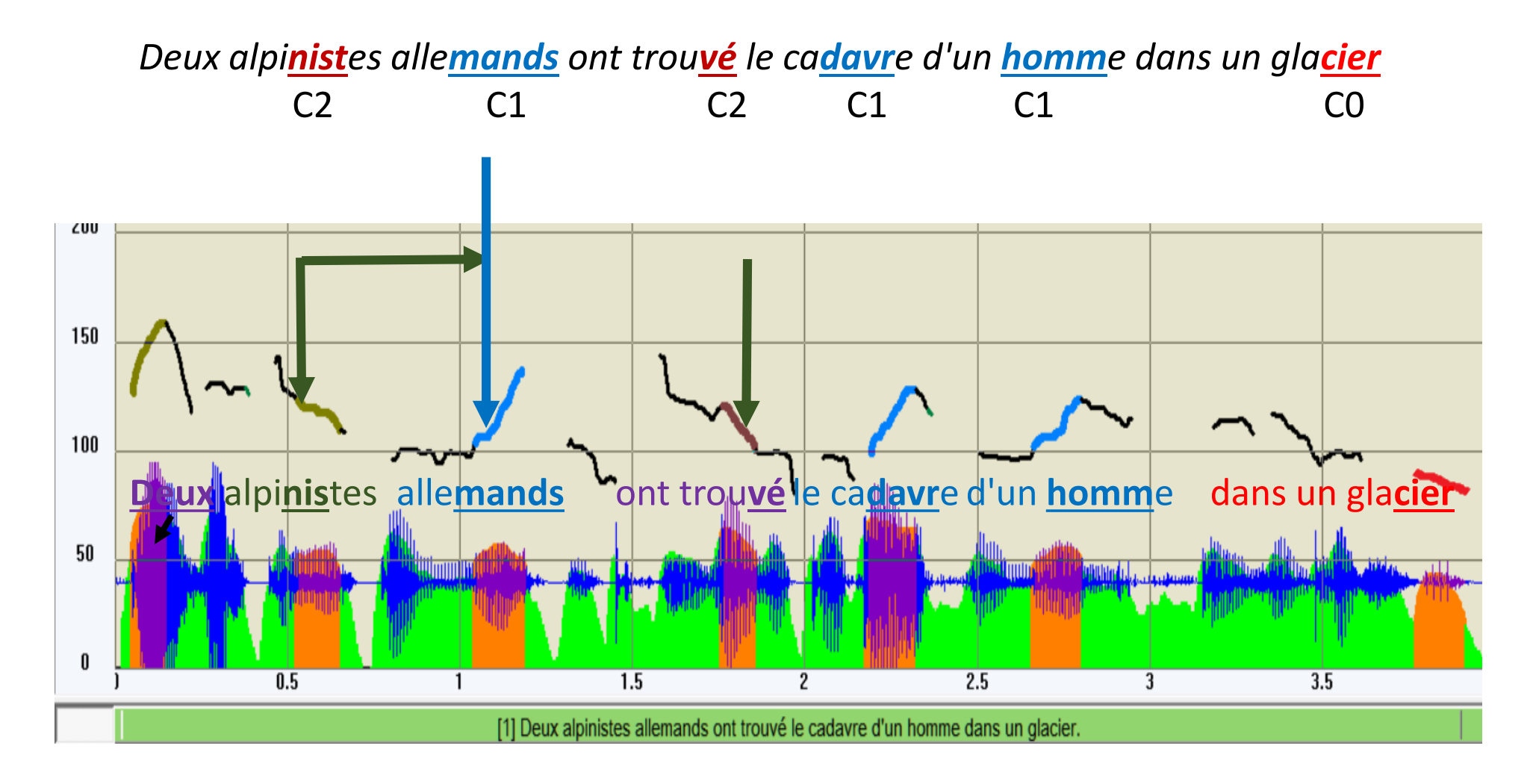

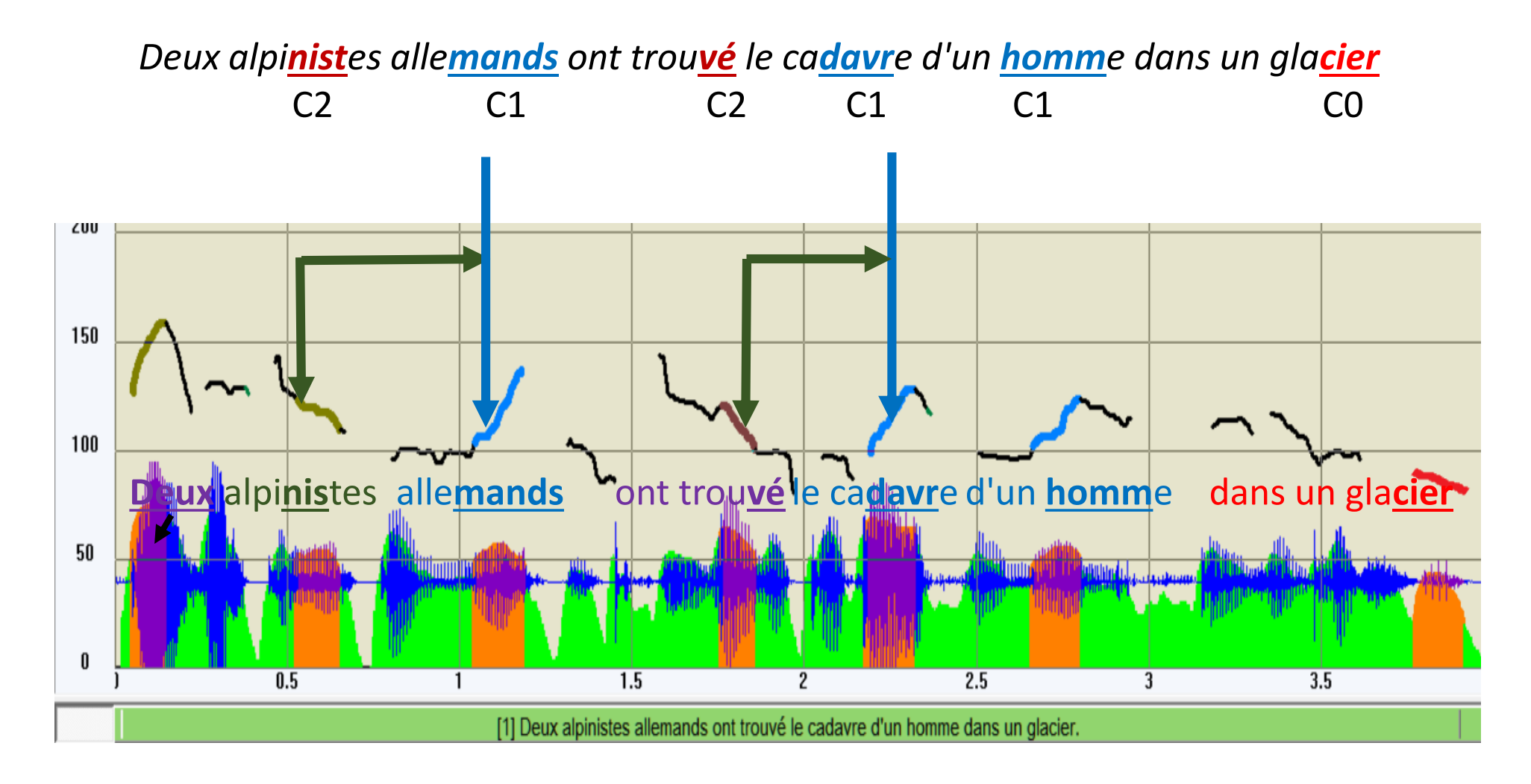

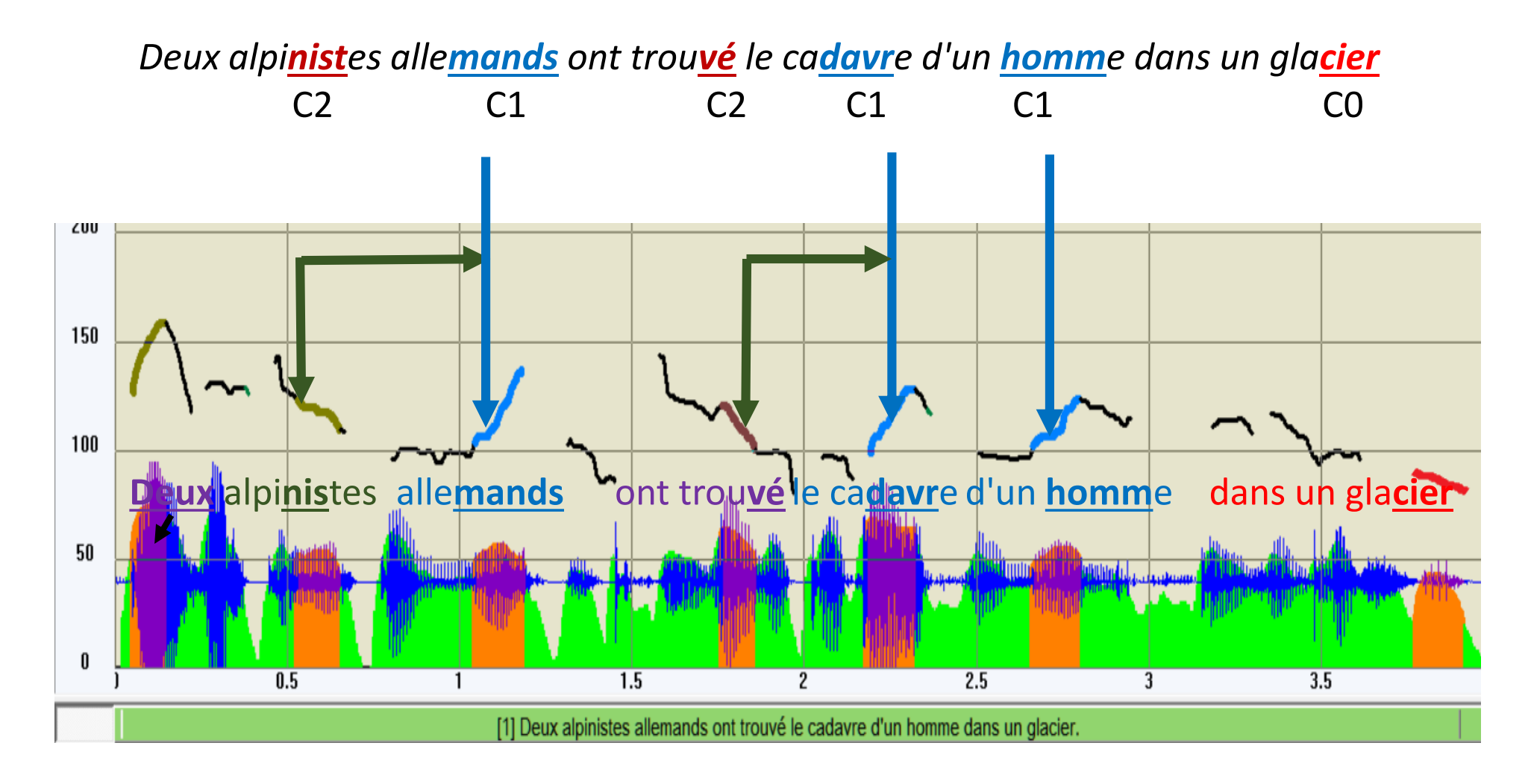

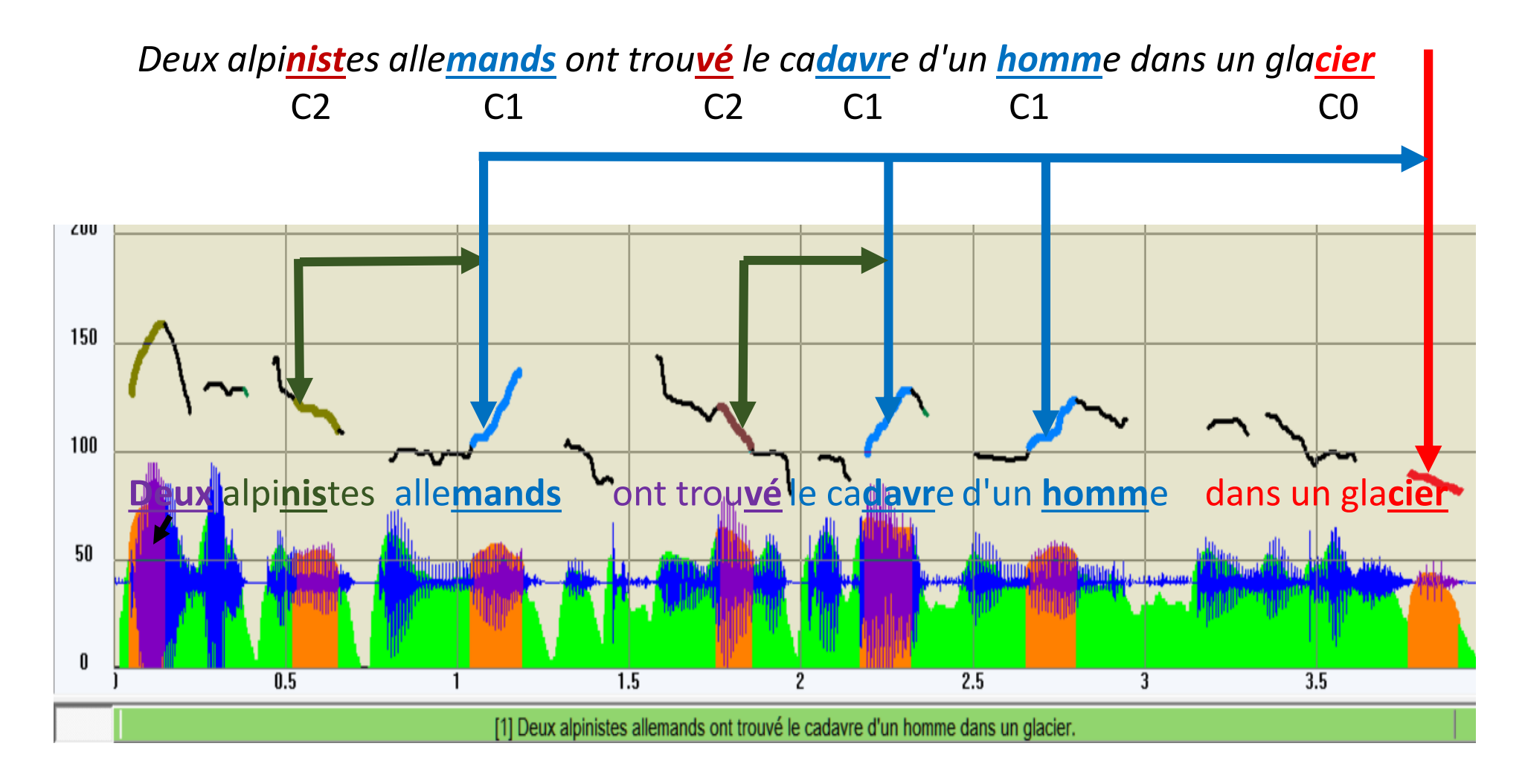

Contours prosodiques du français

**Cn** neutralisé, sous le niveau de glissando

**C2** descendant, au dessus du niveau de glissando

**C1** montant, au dessus du niveau de glissando

**C0** final contour déclaratif conclusif

**C0n** final contour déclaratif postnucleus prosodique

**Ci** final contour interrogatif conclusif

**Cin** final contour interrogatif postnucleus prosodique

# Contours prosodiques du français

- La référence est CO contour terminal conclusif
- **C1** dépend de l'apparition future de C0
	- **C2** dépend de l'apparition future de C1
- **Cn** dépend de l'apparition future de C2, C1 ou C0
- **C0n** dépend de l'apparition passée de C0 déclaratif
	- **Ci** final contour interrogatif conclusif
	- **Cin** dépend de l'apparition passée de Ci interrogatif

Parsing d'une séquence de contours prosodiques

Soient deux contours mélodiques successifs Cx et Cy :

```
If Cx < Cy \rightarrow [Cx Cy]
```

```
else if Cx = Cy \rightarrow [Cx Cy ...
```

```
else (Cx > Cy) -> \lceil Cx \rceil Cy ...
```

```
with Cn < C2 < C1 < CO C0 = \{CO, Ci\}
```
Les relations de dépendance qui définissent la structure prosodique sont donc locales

# Le seuil de glissando : seuil de perception des variations tonales pour les sons de la parole

Un seuil de glissando détermine la frontière de perception entre un ton statique et une variation mélodique.

Ce seuil a été établi pour des sons purs par Seargent et Harris (1962) puis pour des voyelles synthétiques d'abord par Rossi (1971, 1978a), et par 't Hart (1976) en utilisant une échelle en semi tons.

Si la variation – supposée linéaire - est inférieure au seuil, la perception correspondra à un ton statique équivalent à 2/3 de la fréquence finale de la variation (montante ou descendante).

Si elle est supérieure, elle sera perçue comme variation mélodique et non comme ton statique.

Une valeur communément admise se situe entre 0,16 /  $t^2$  et 0.32 /  $t^2$  semi tons par seconde carré (une constante divisée par le carré de la durée en secondes), avec des écarts censés tenir compte des styles divers des locuteurs. Le glissando de fréquence perçu est donc inversement proportionnel au carré du temps : plus le contour est long, plus petit sera le changement de Fo nécessaire pour percevoir un glissando.

# Variantes de modalité C0

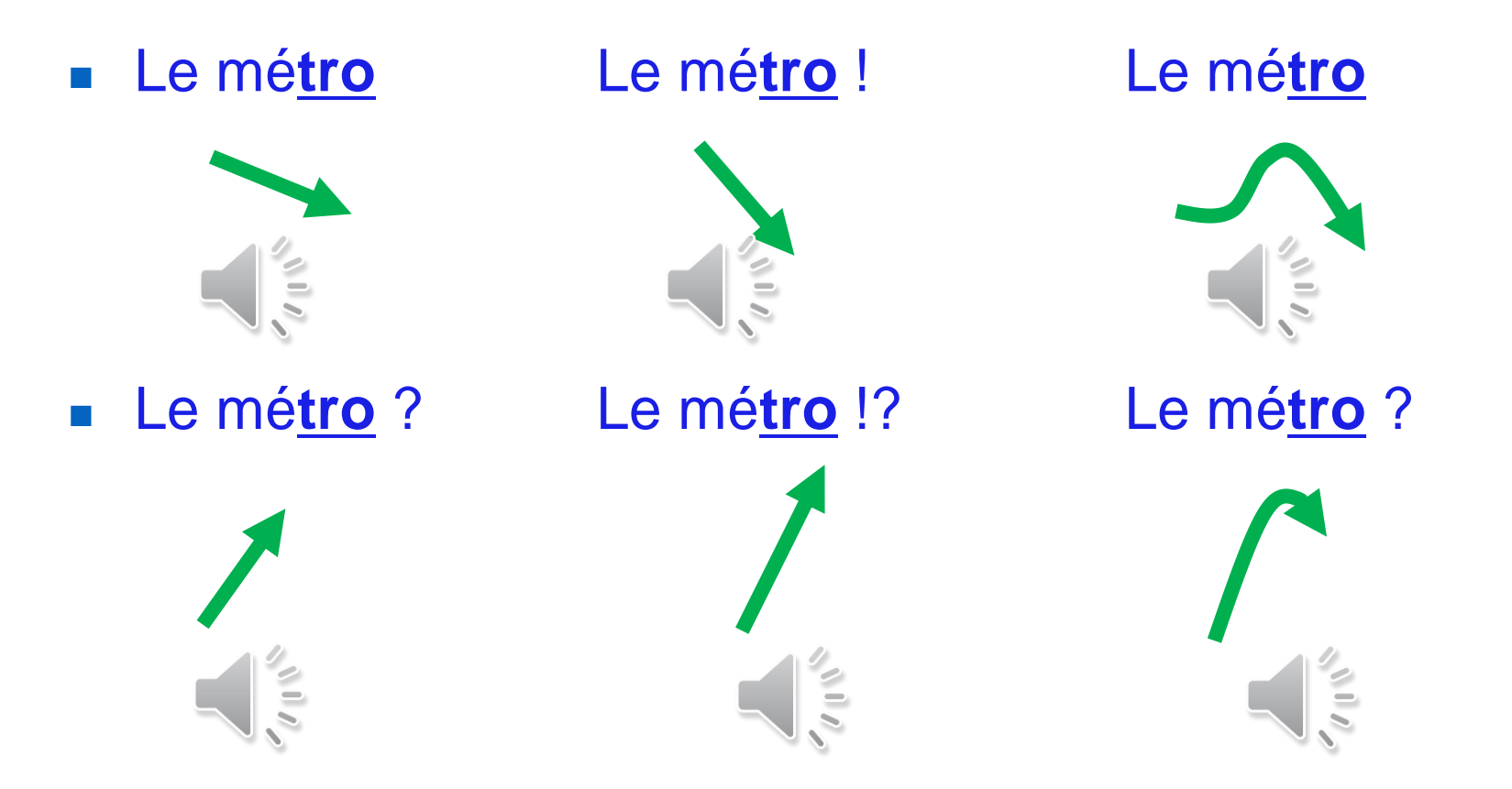

### Contours mélodiques sur la dernière syllabe accentuée

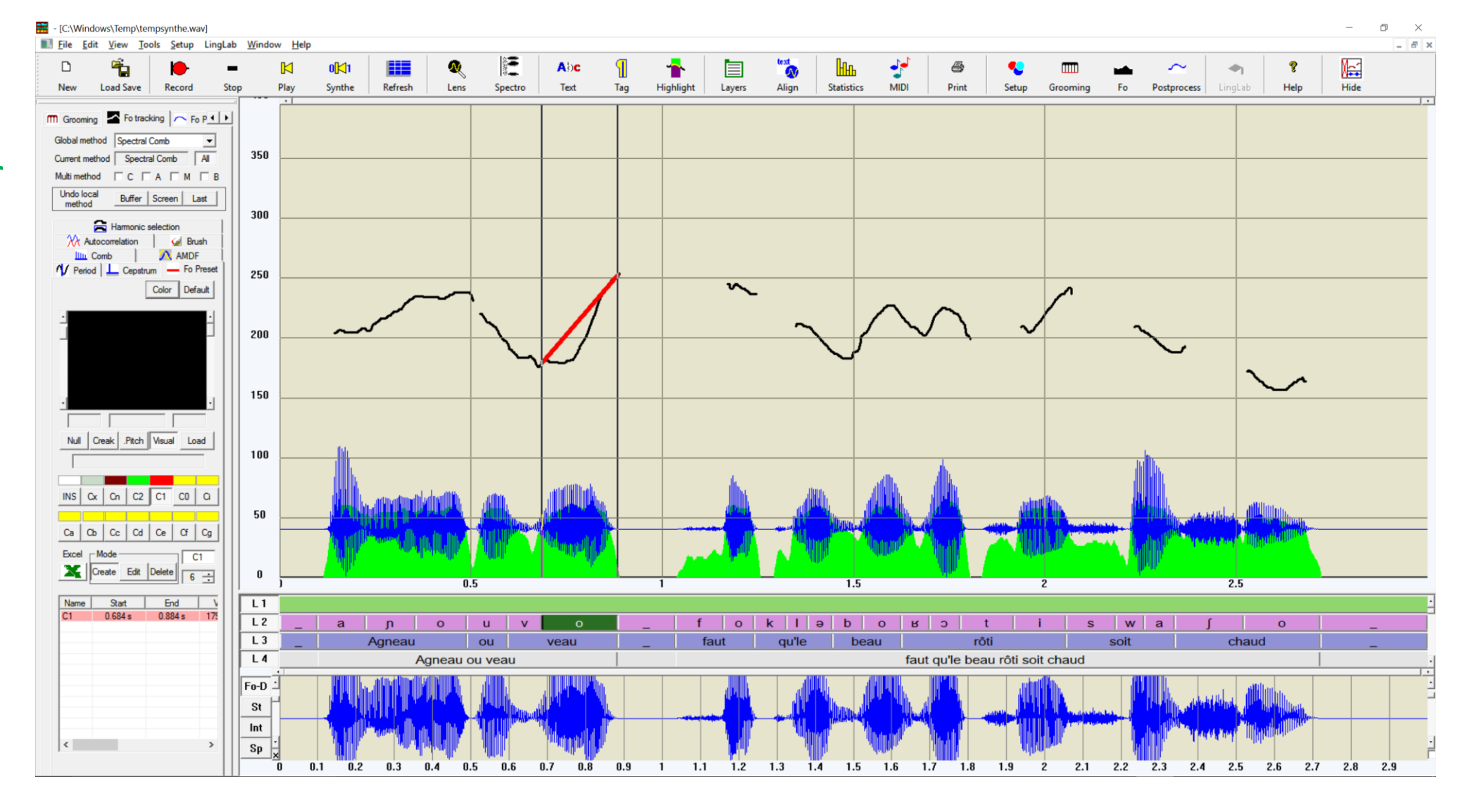

#### Transcription automatique en contours mélodiques

Nécessite une segmentation et une courbe mélodique correctes

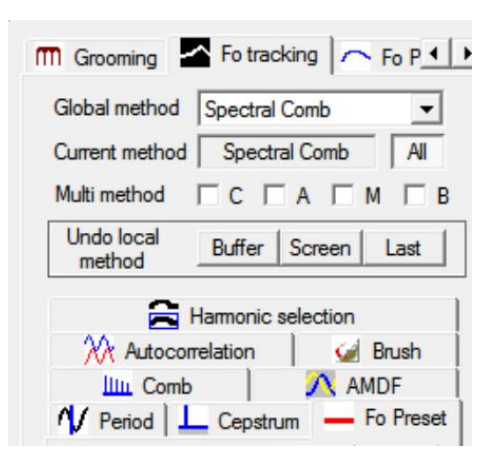

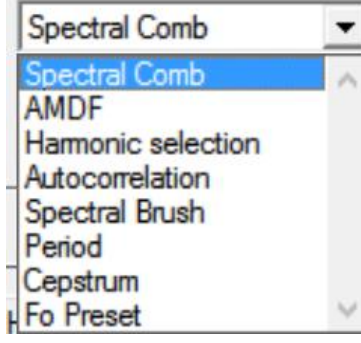

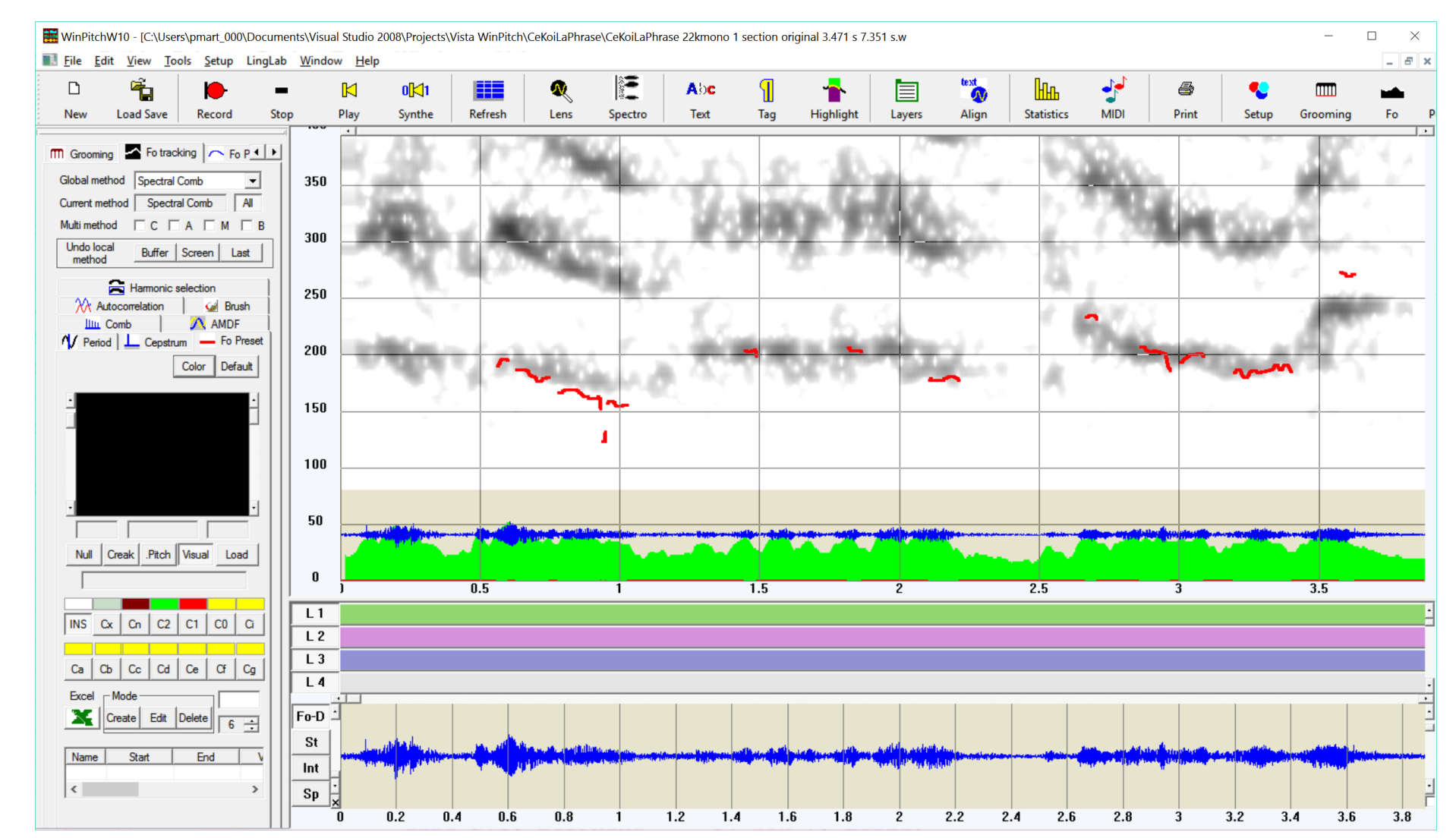

### Cas d'enregistrements bruités

Courbe mélodique peu fiable, essais avec différentes méthodes de mesure de F0 (ici peigne spectral)

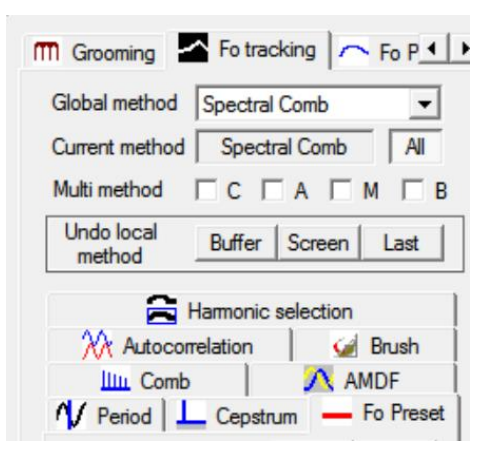

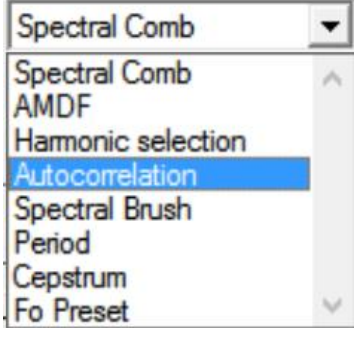

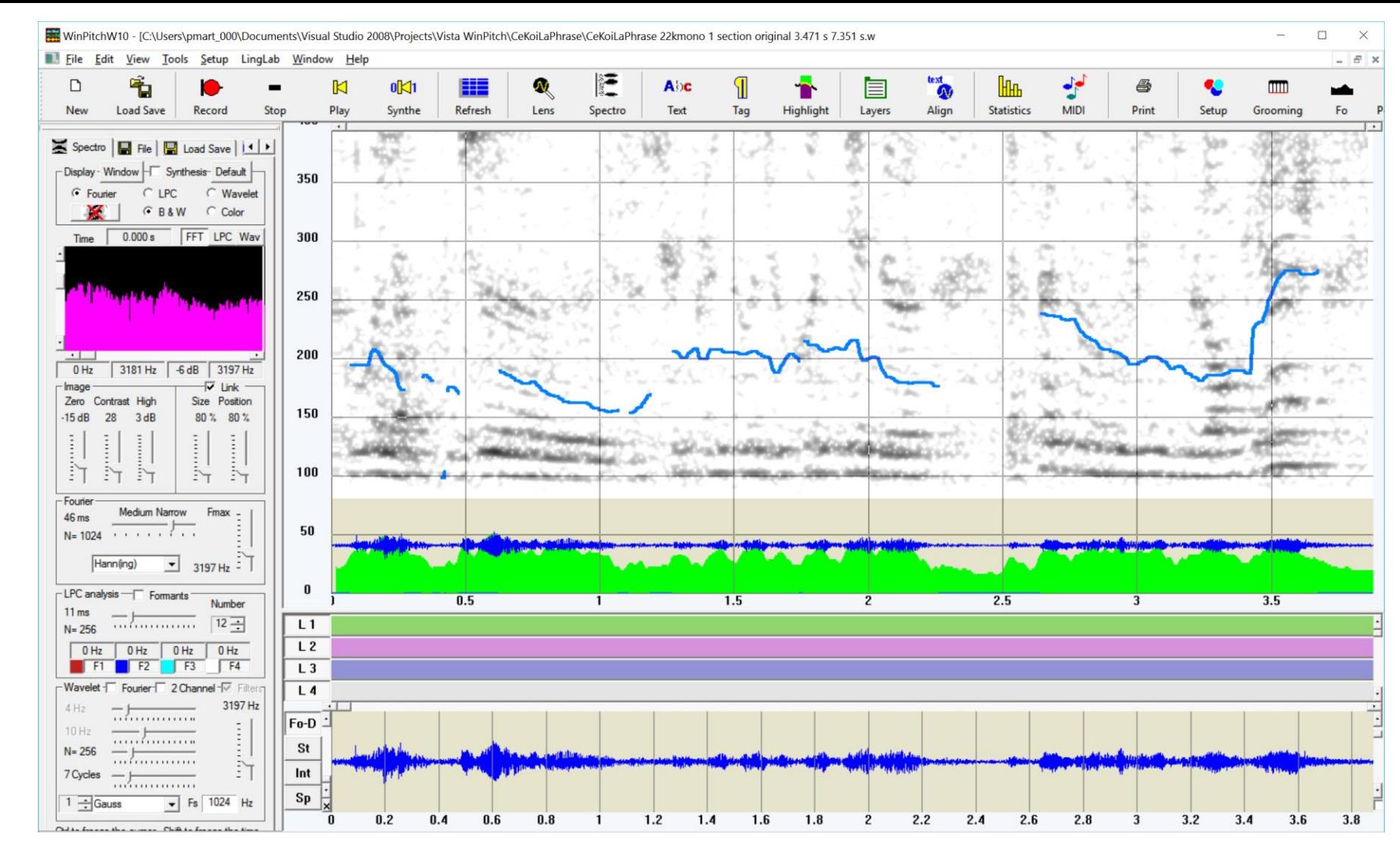

### Cas d'enregistrements bruités

Courbe mélodique peu fiable, essais avec différentes méthodes de mesure de F0 (ici autocorrélation)

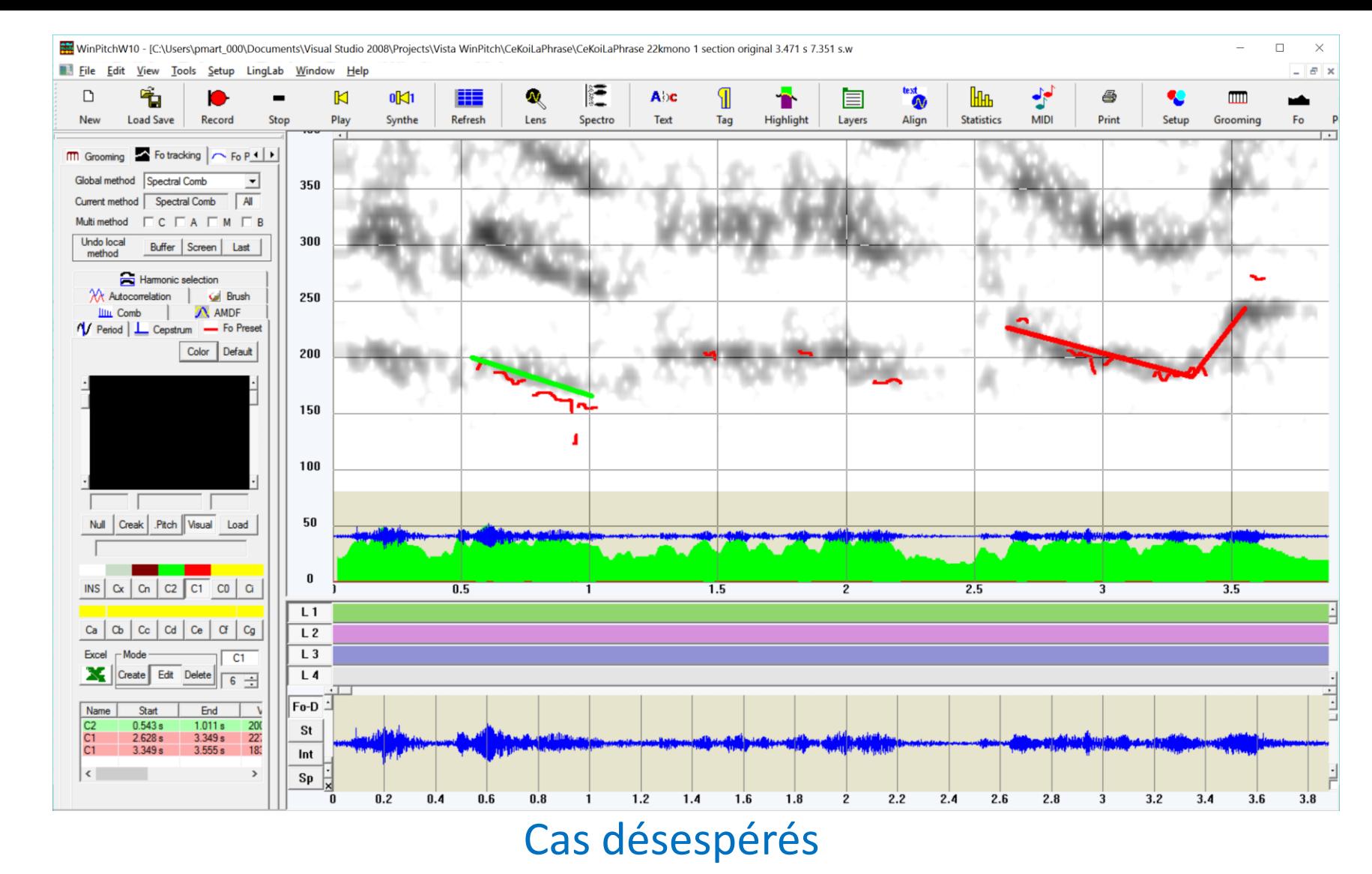

Insertion manuelle de courbe mélodique (sur les syllabes accentuées) à partir d'une harmonique du spectrogramme bande étroite correspondant (la première harmonique si possible)

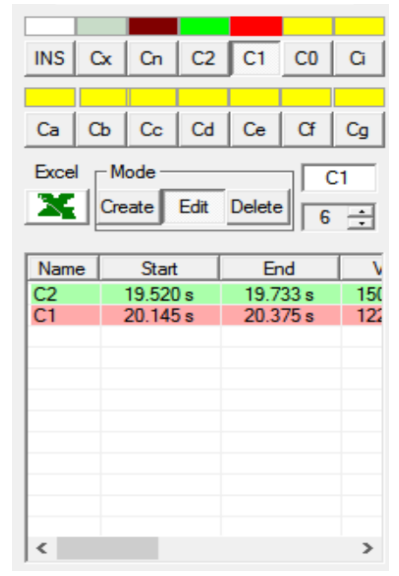

Sélection d'une catégorie de contours (programmable)

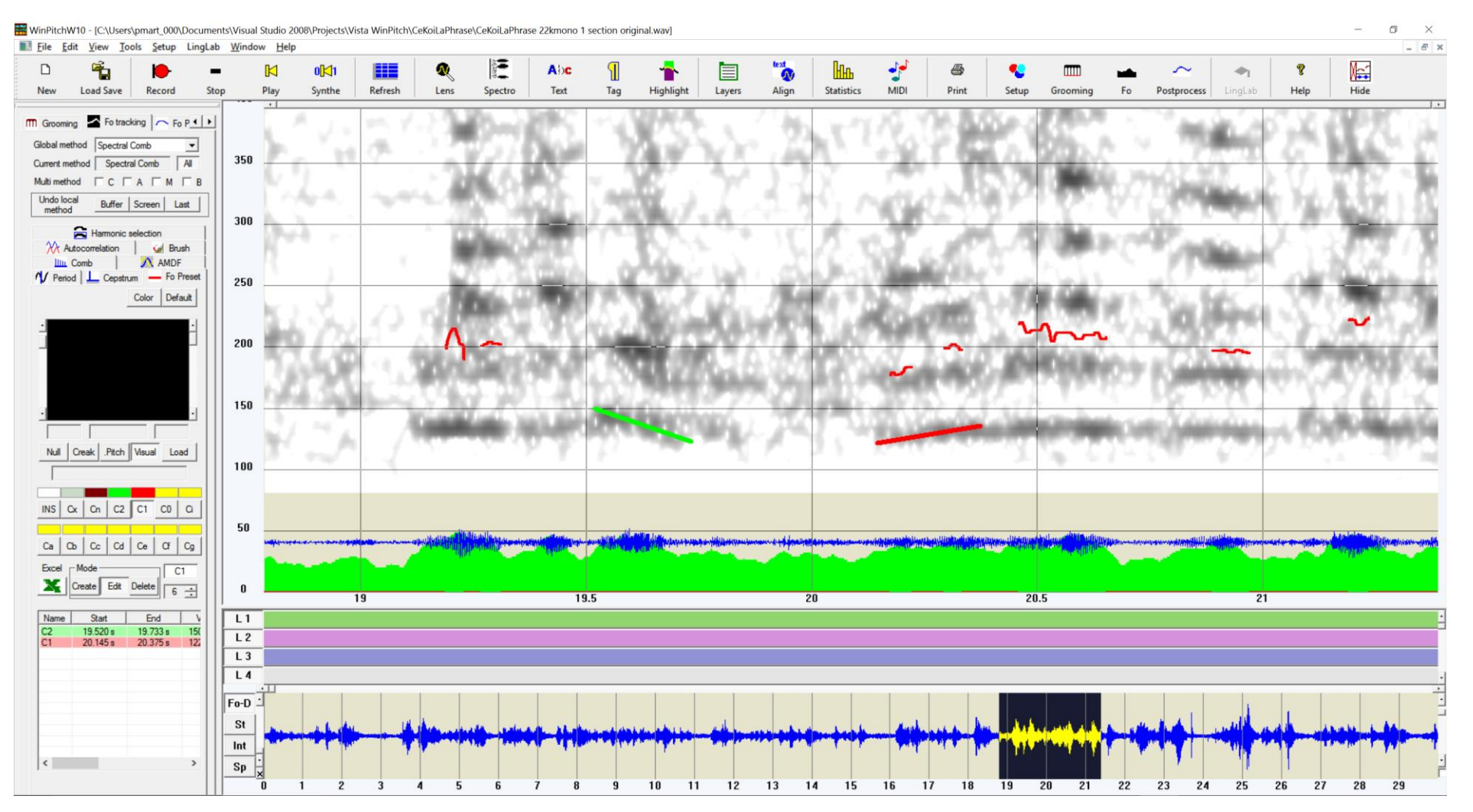

### Cas désespérés

Insertion manuelle de courbe mélodique (sur les syllabes accentuées) à partir de la première harmonique du spectrogramme bande étroite correspondant

### 1. Annoter les contours terminaux conclusifs (perception)

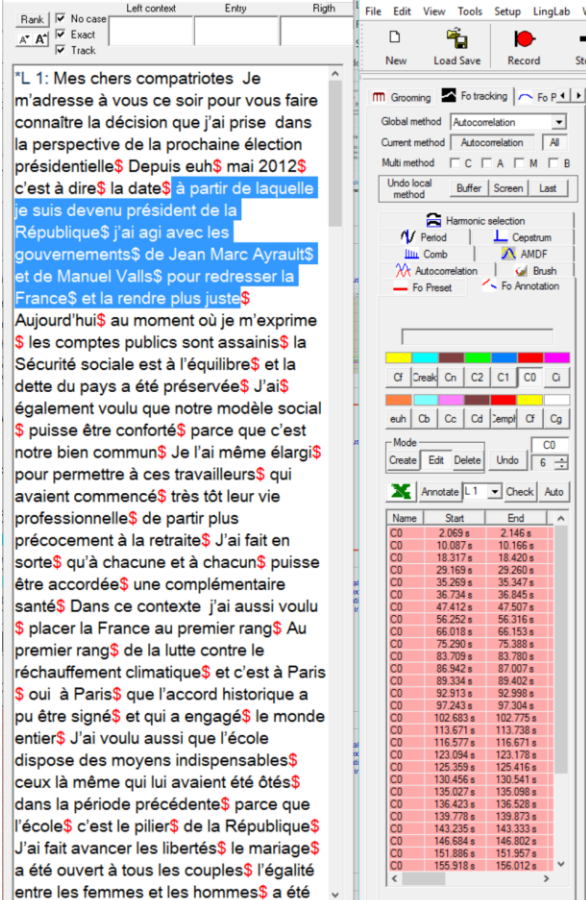

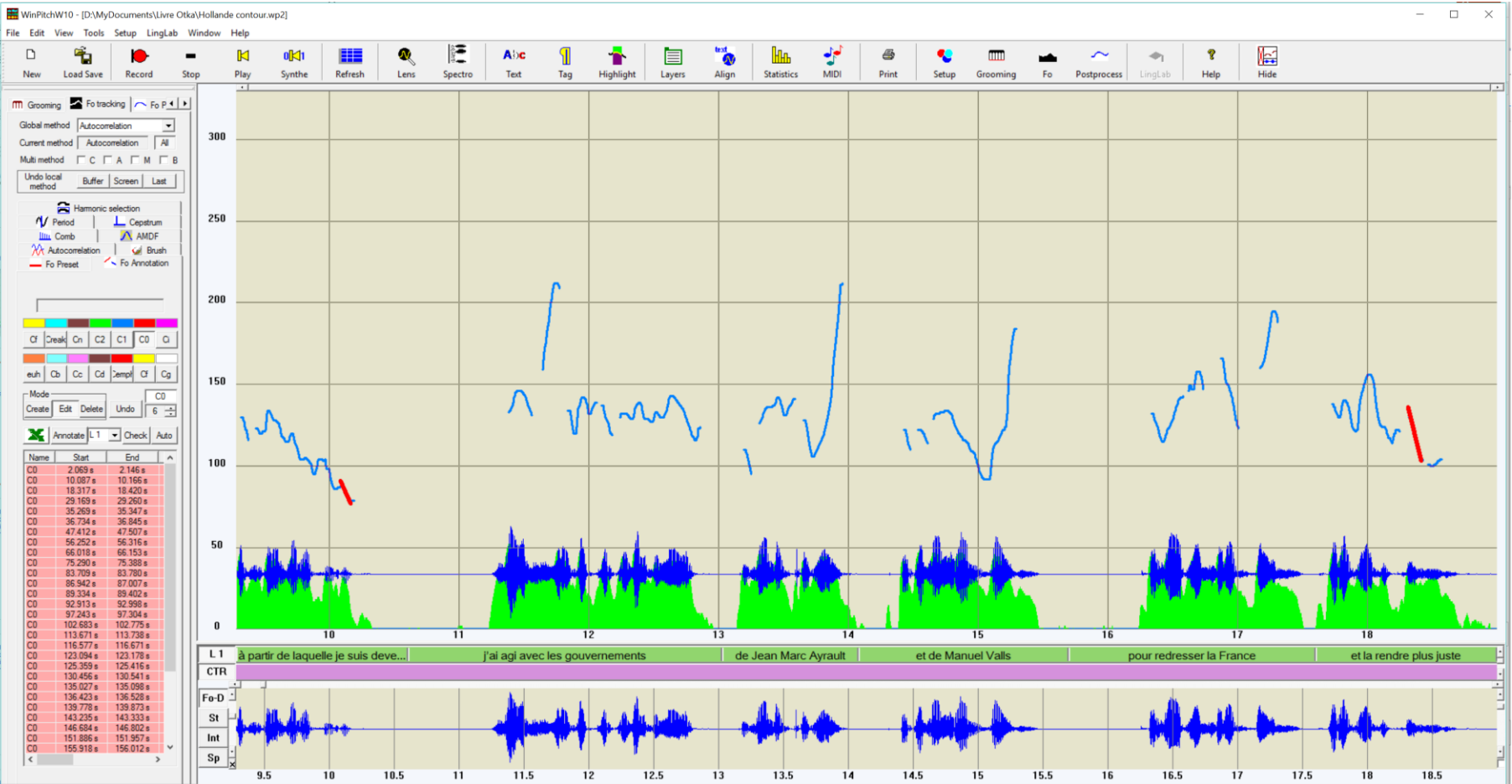

### 2. Annoter les autres contours (catégorie automatique)

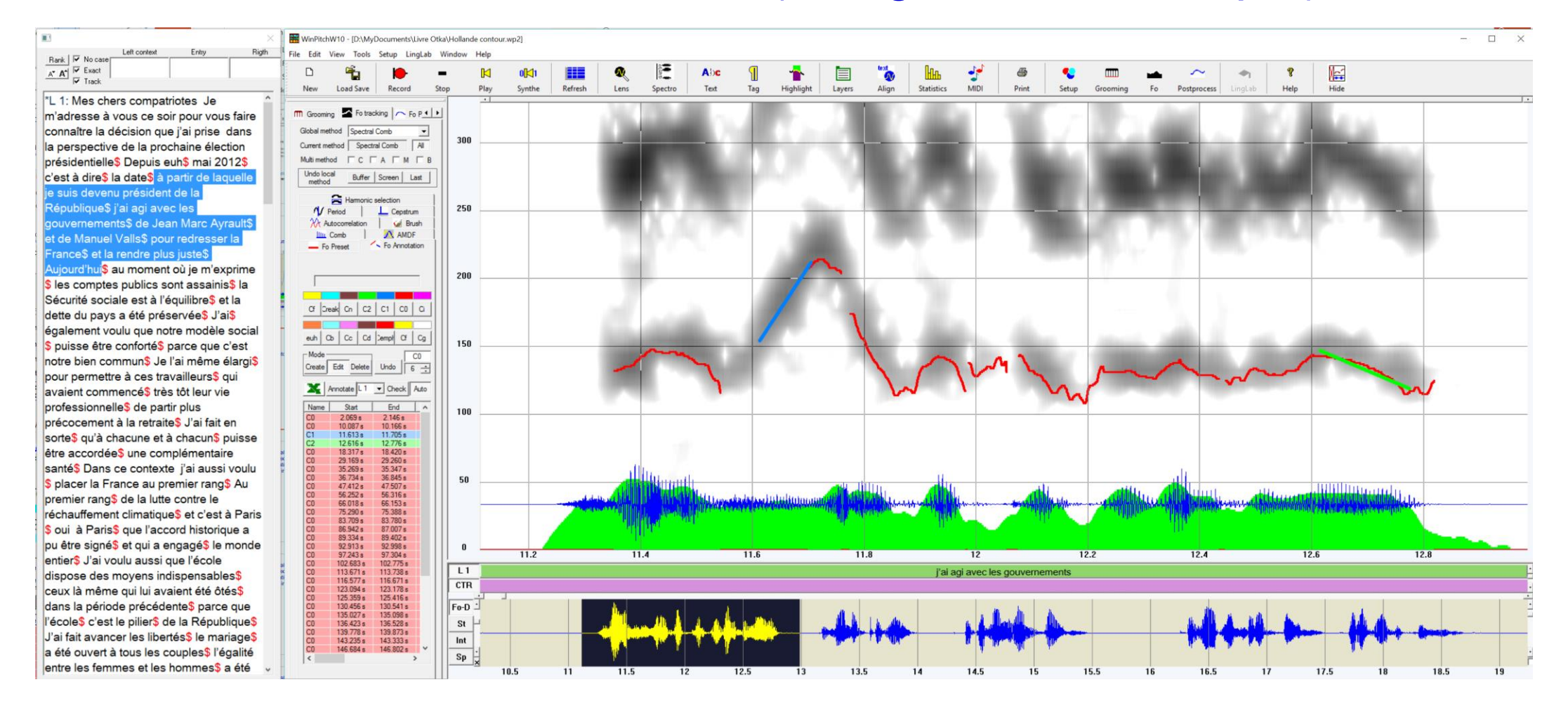

### 2. Annoter les autres contours (catégorie automatique)

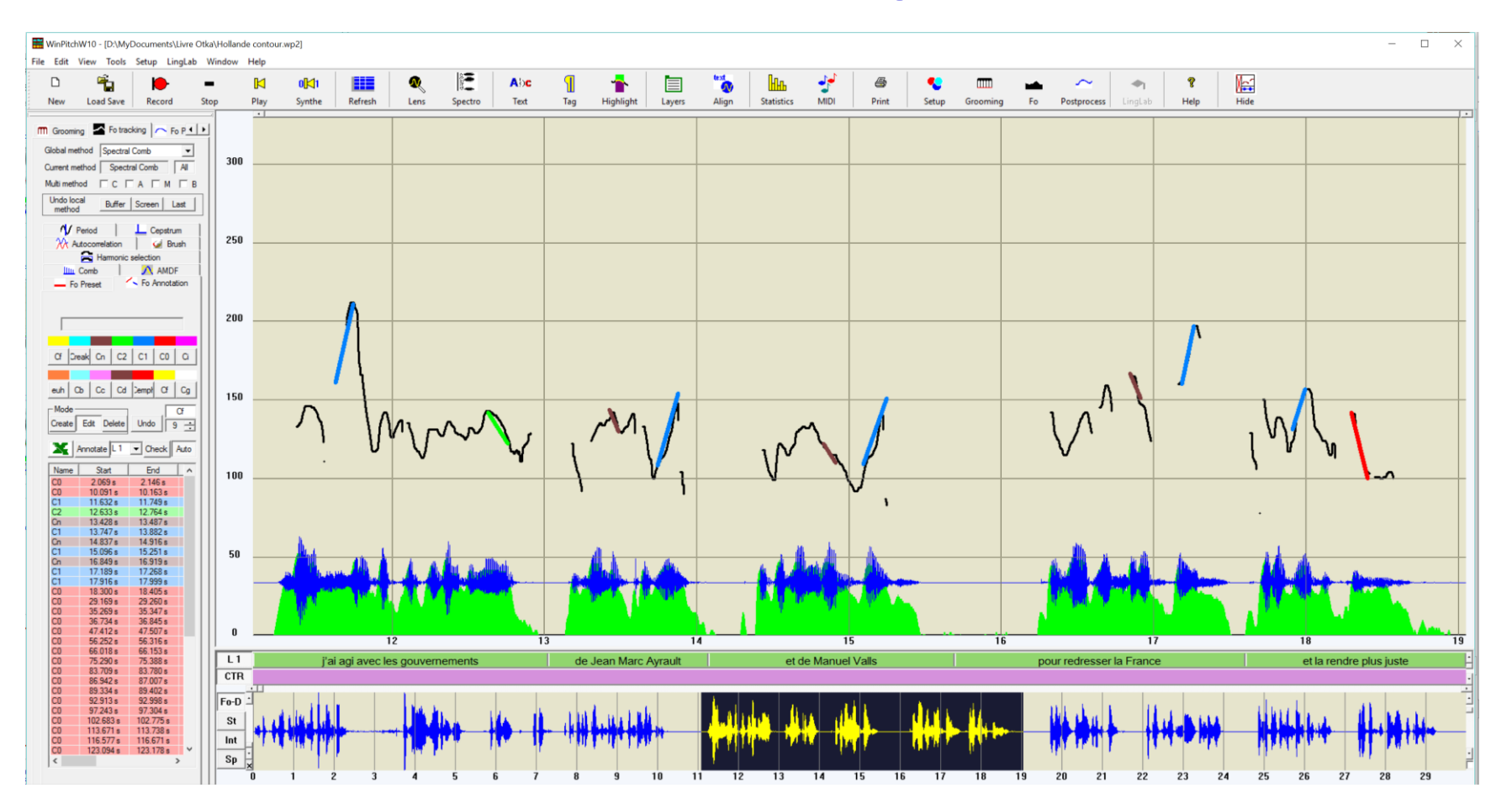

### 2. Annoter les autres contours (correction)

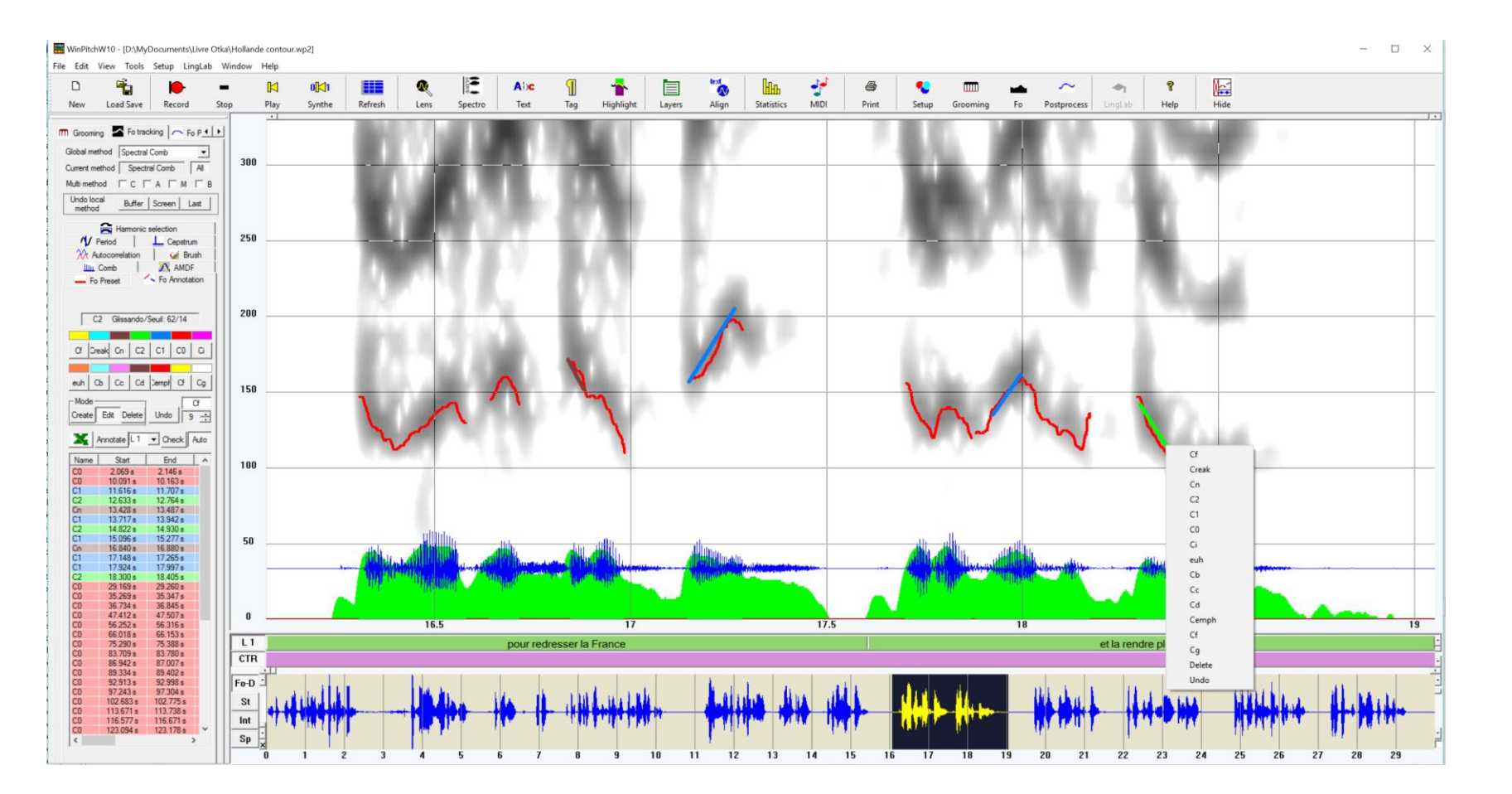

### 3. Vérification des durées inter syllabes accentuées (250 ms – 1250 ms)

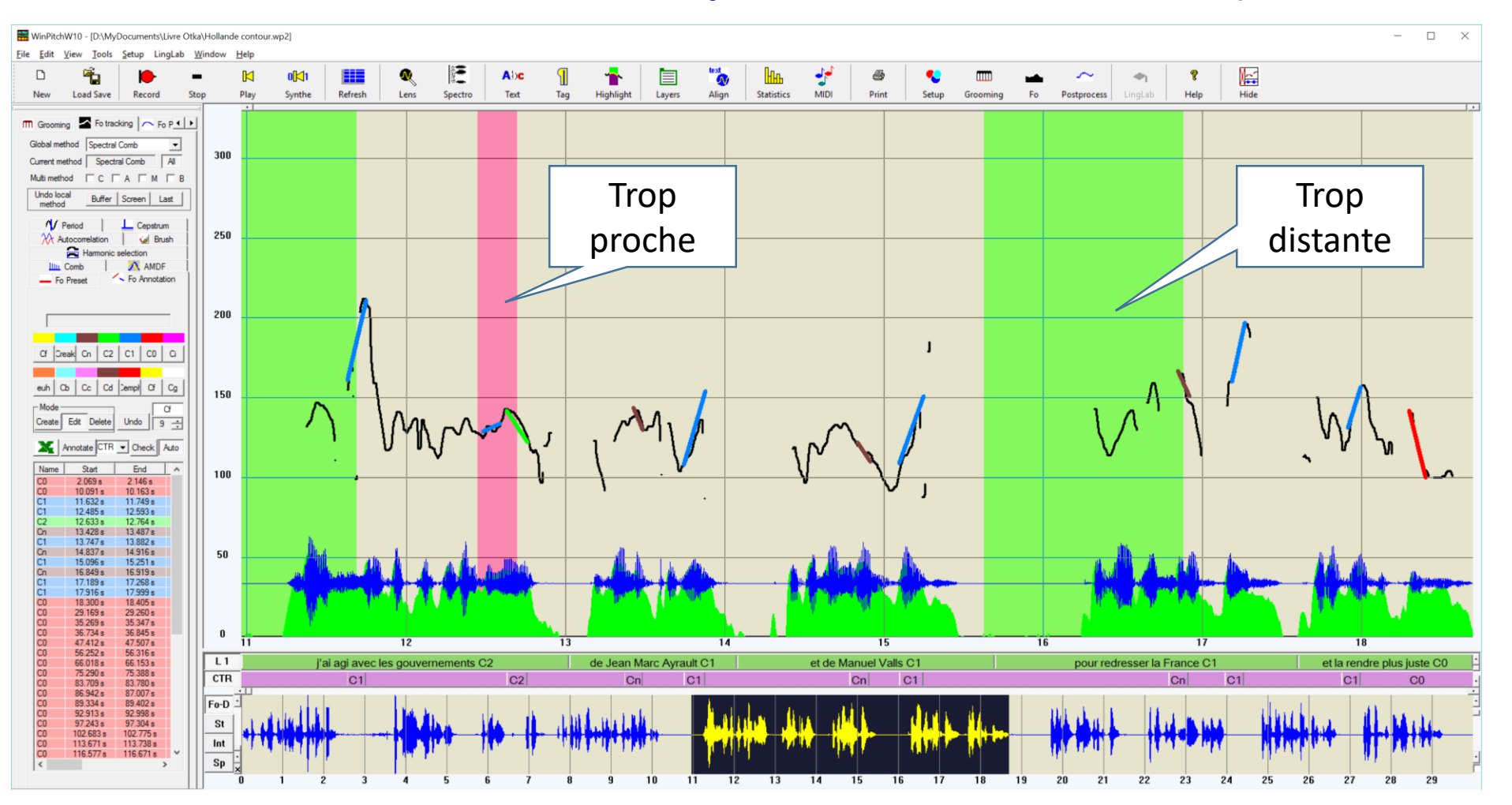

## 4. Transfer sur couche de transcription (tier)

#### Nécessite une segmentation correcte par mots / groupes accentuels

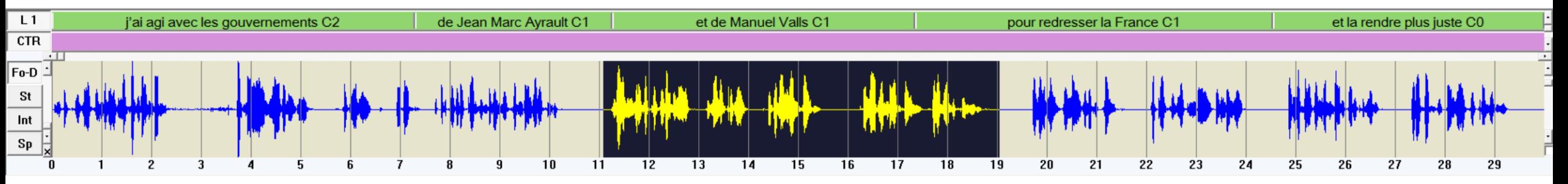

#### Sur couche indépendante

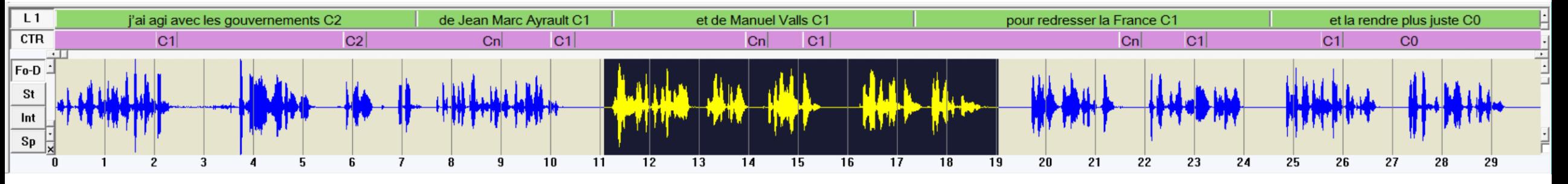

### 5. Transfer sur tableur (Excel)

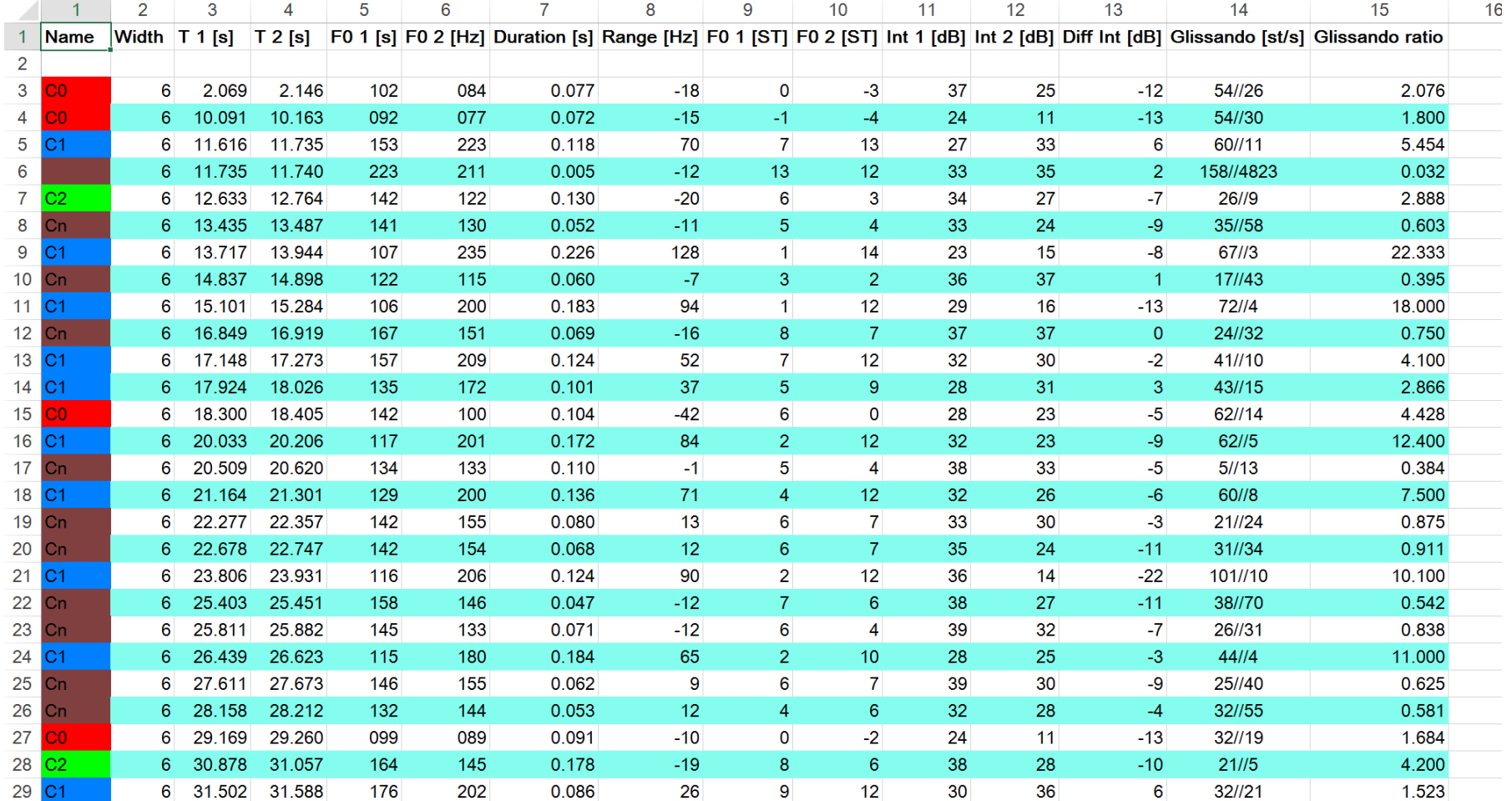

# WinPitch is available at [www.winpitch.com](http://www.winpitch.com/) (Fresh daily!)

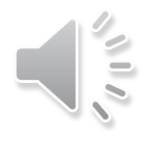

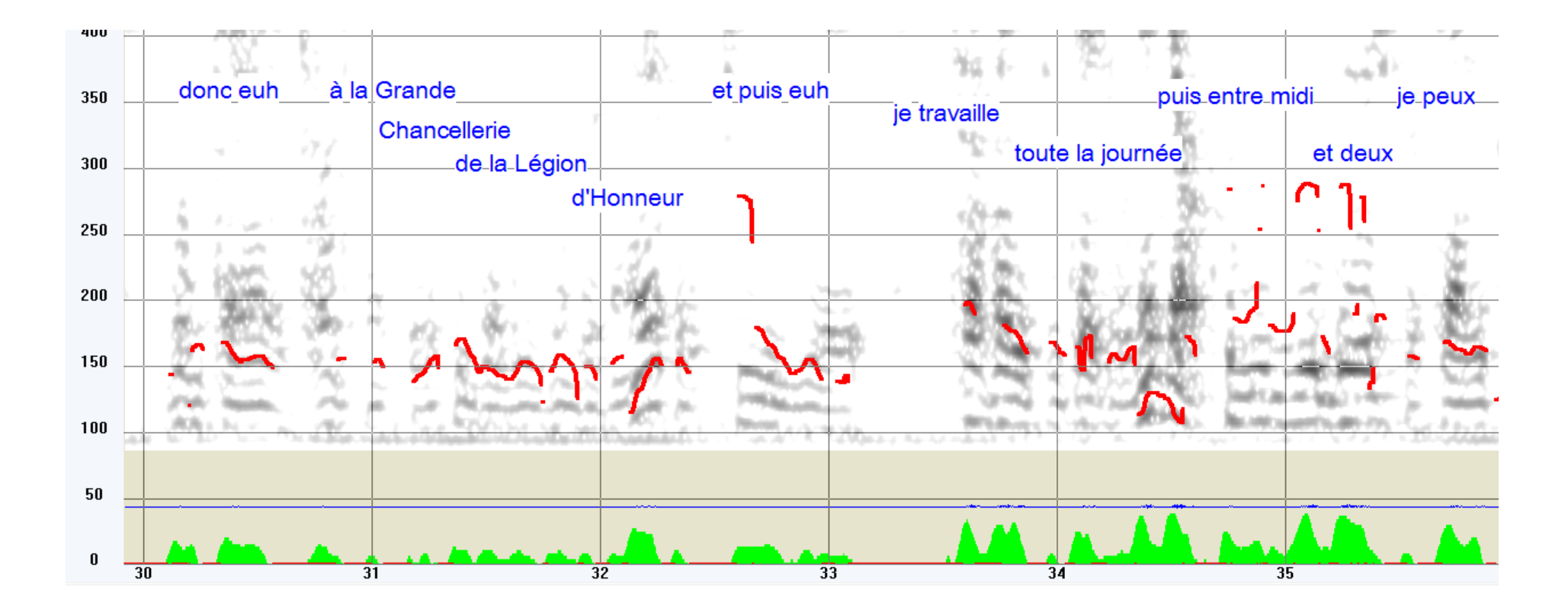

Spectrogramme « bande étroite »-> harmoniques

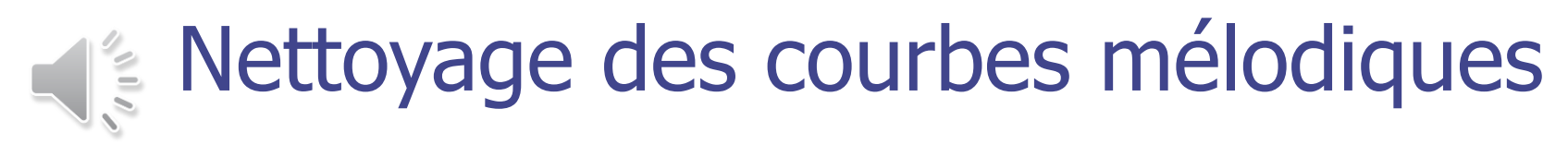

### Algorithme : peigne spectral

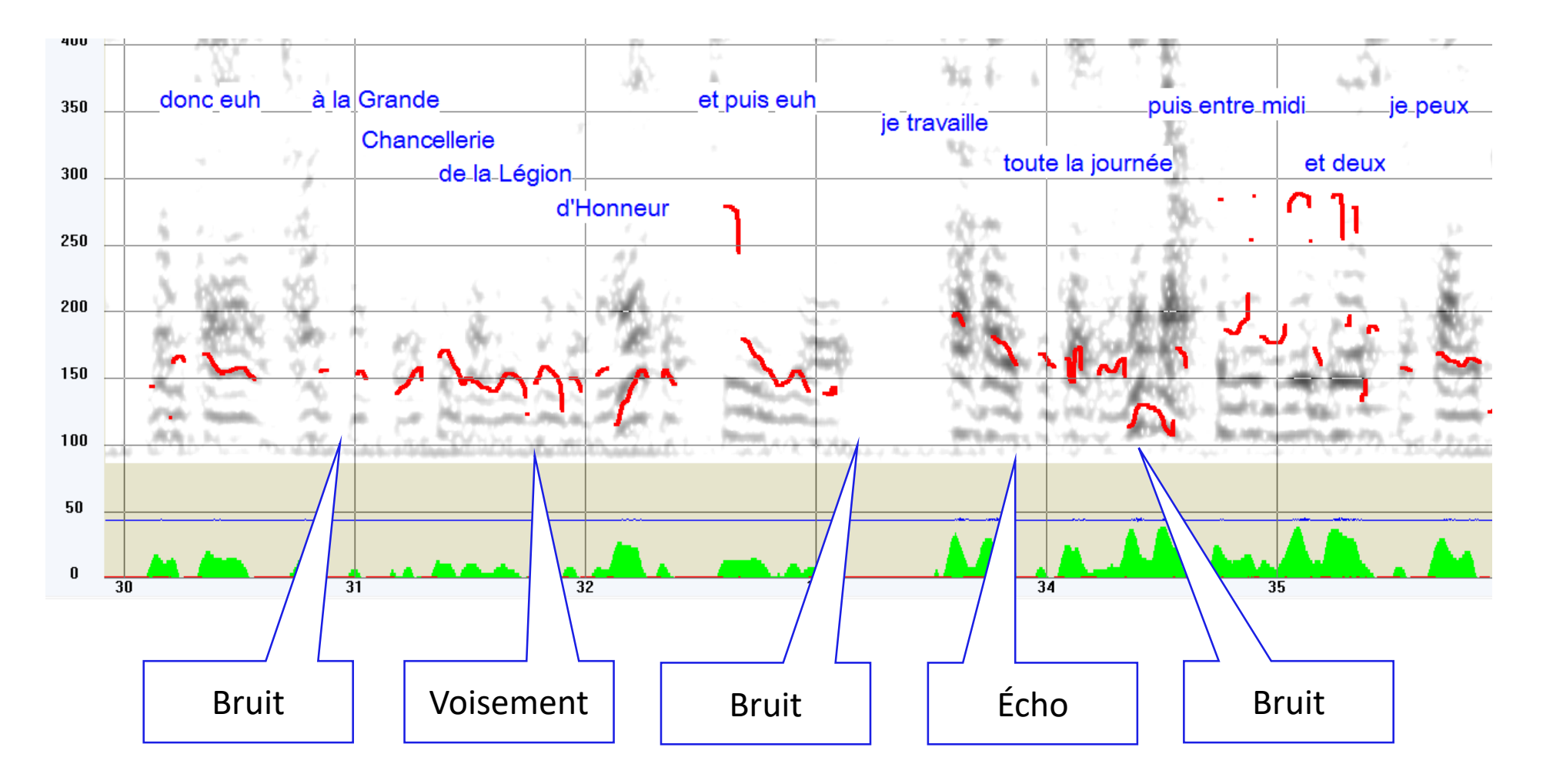

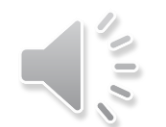

## Algorithme : autocorrélation classique

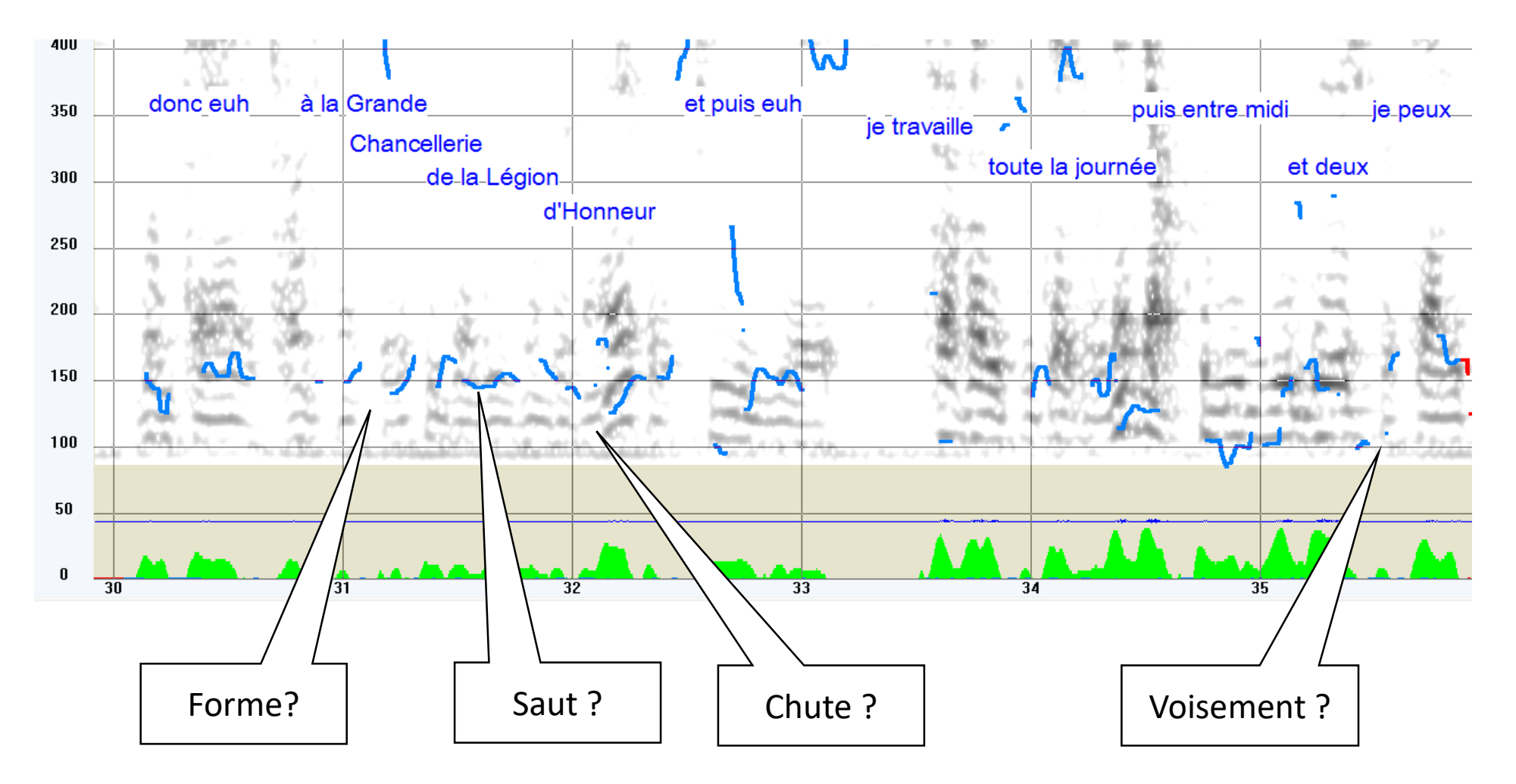

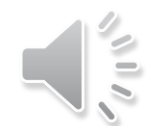

## Algorithme : autocorrélation Praat (Hann)

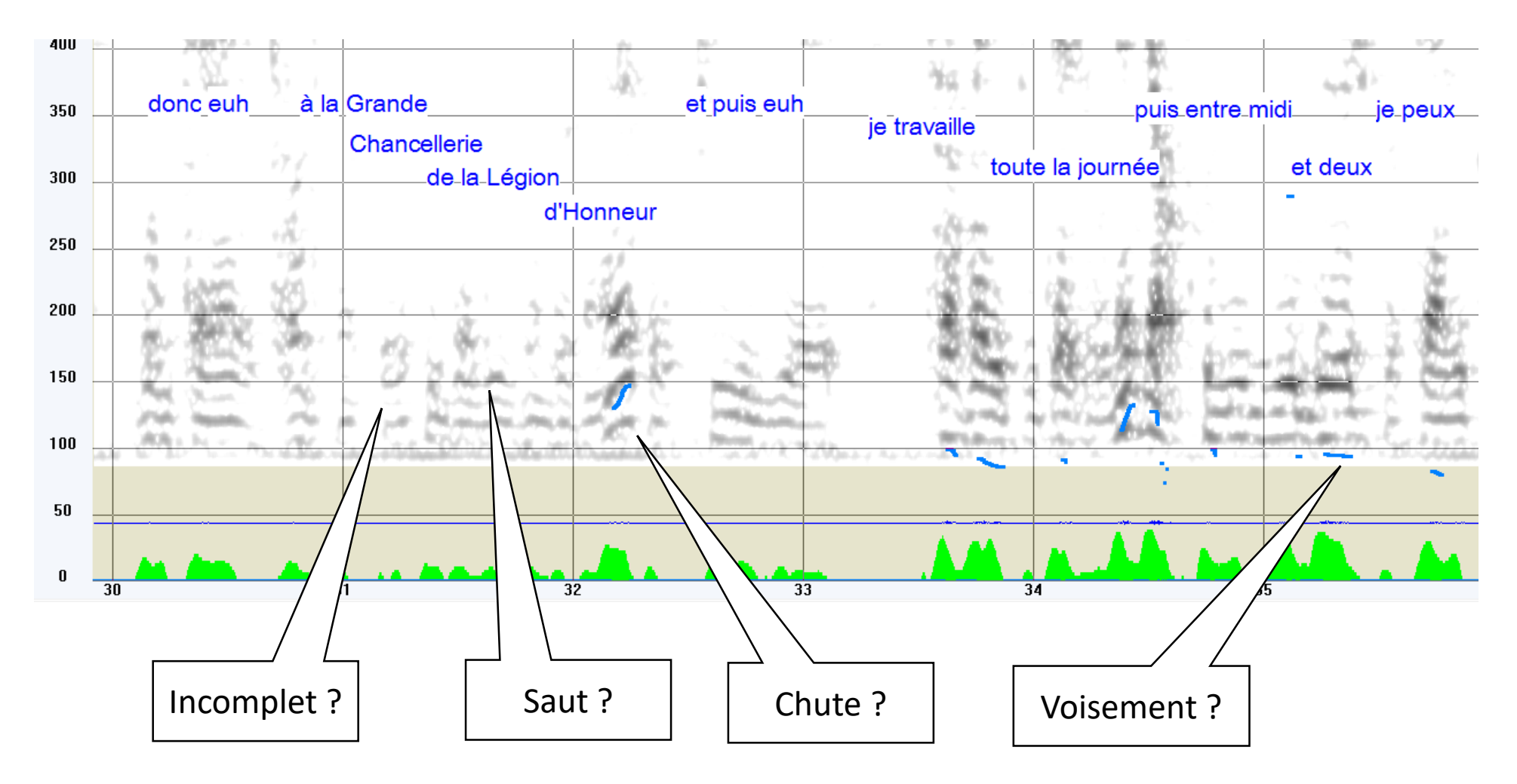

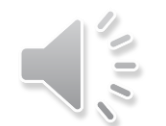

## Algorithme : autocorrélation Yin

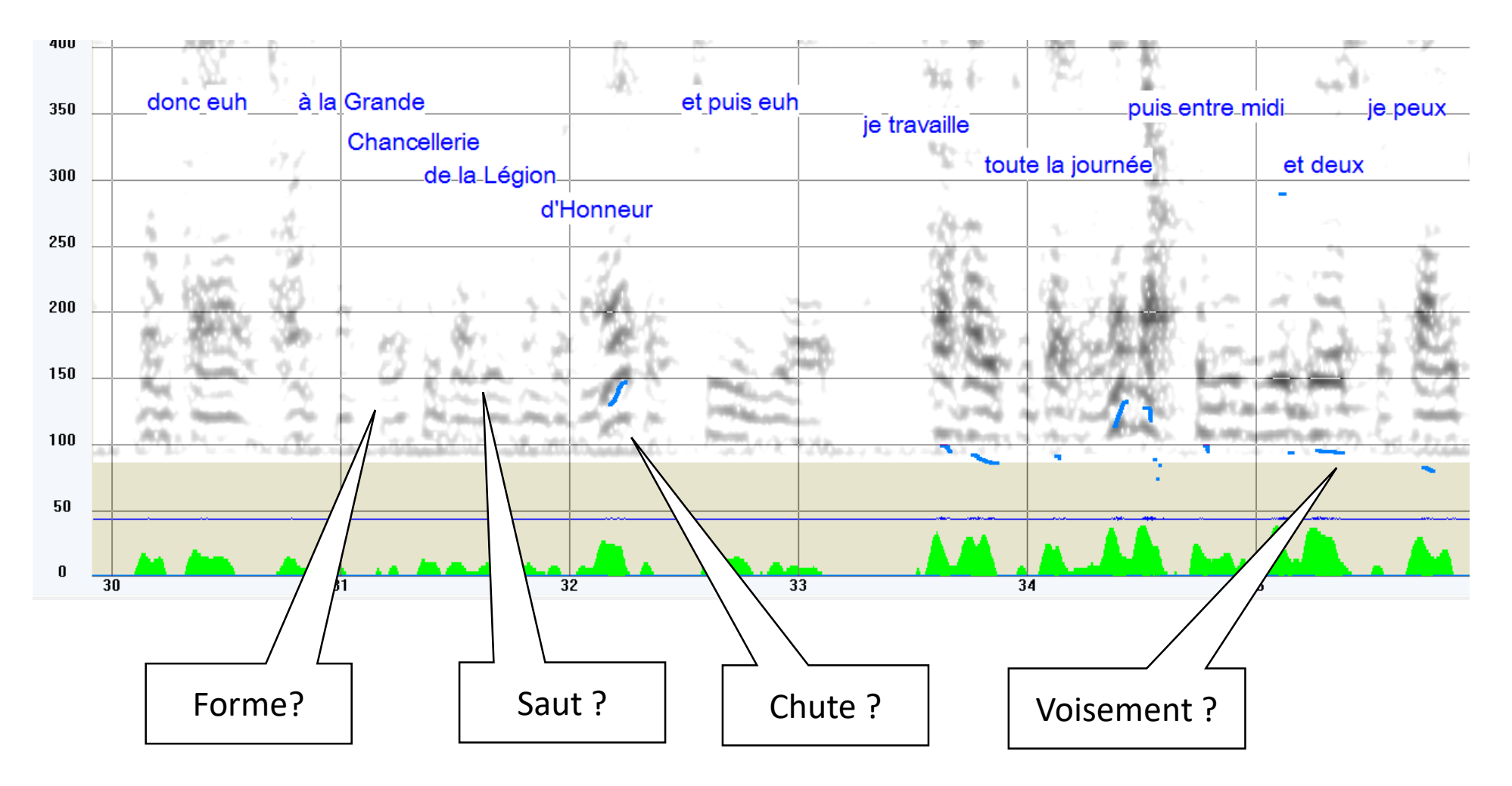

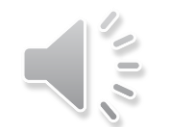

# Nettoyage des courbes mélodiques Algorithme : AMDF

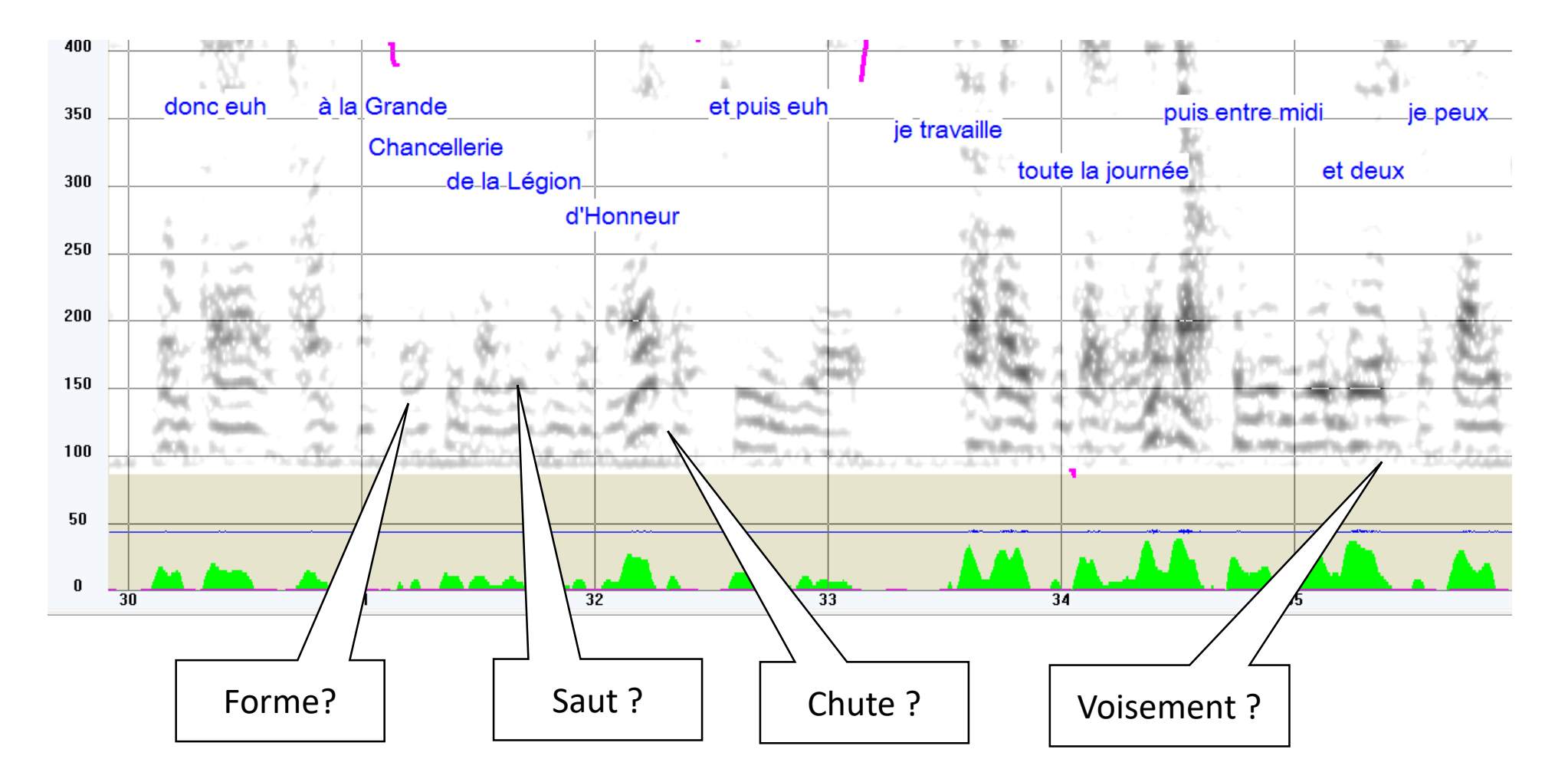

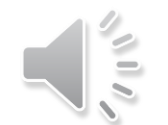

### Algorithme : Brosse spectrale

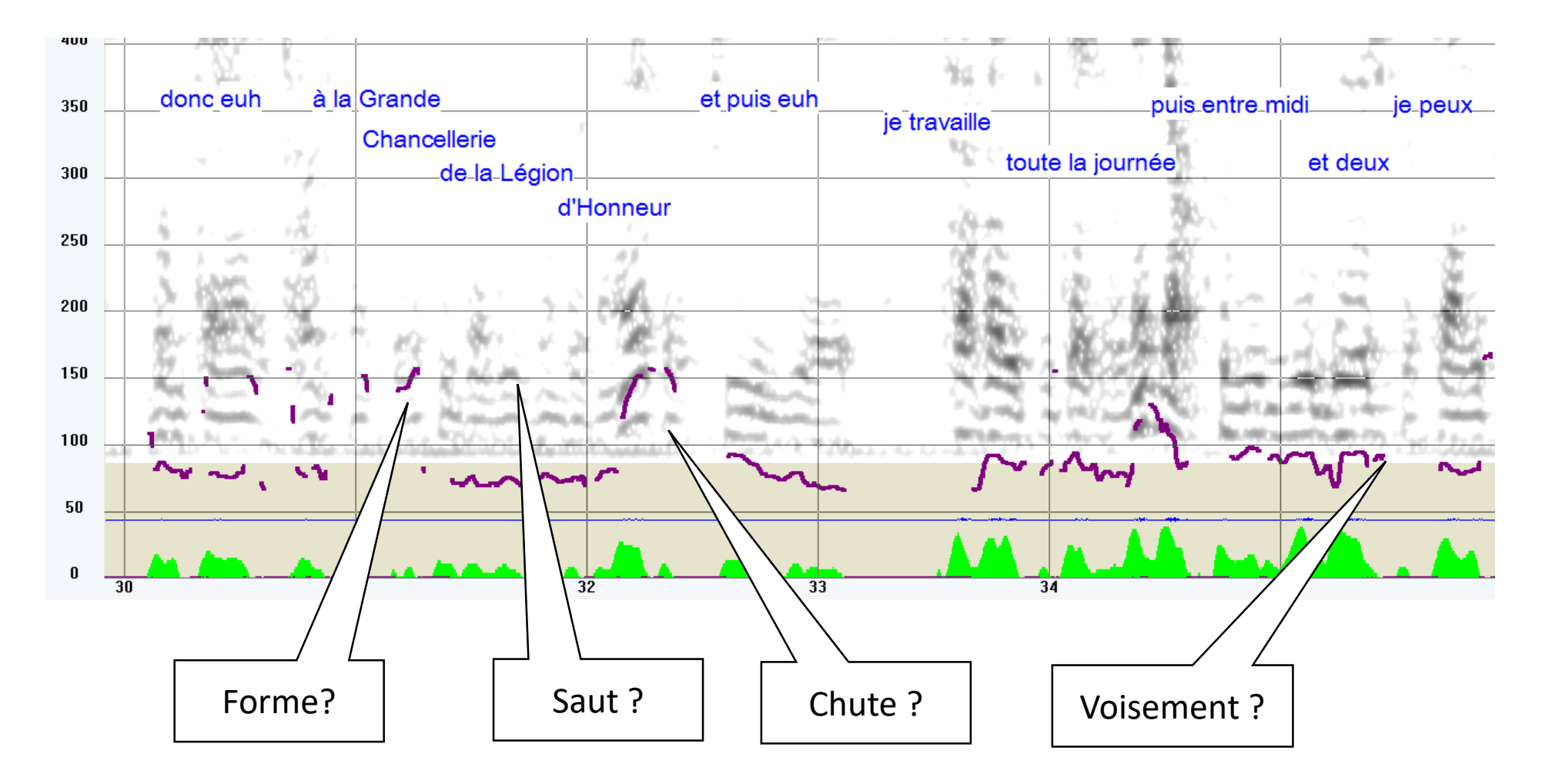

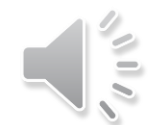

## Algorithme : Sélection d'harmoniques

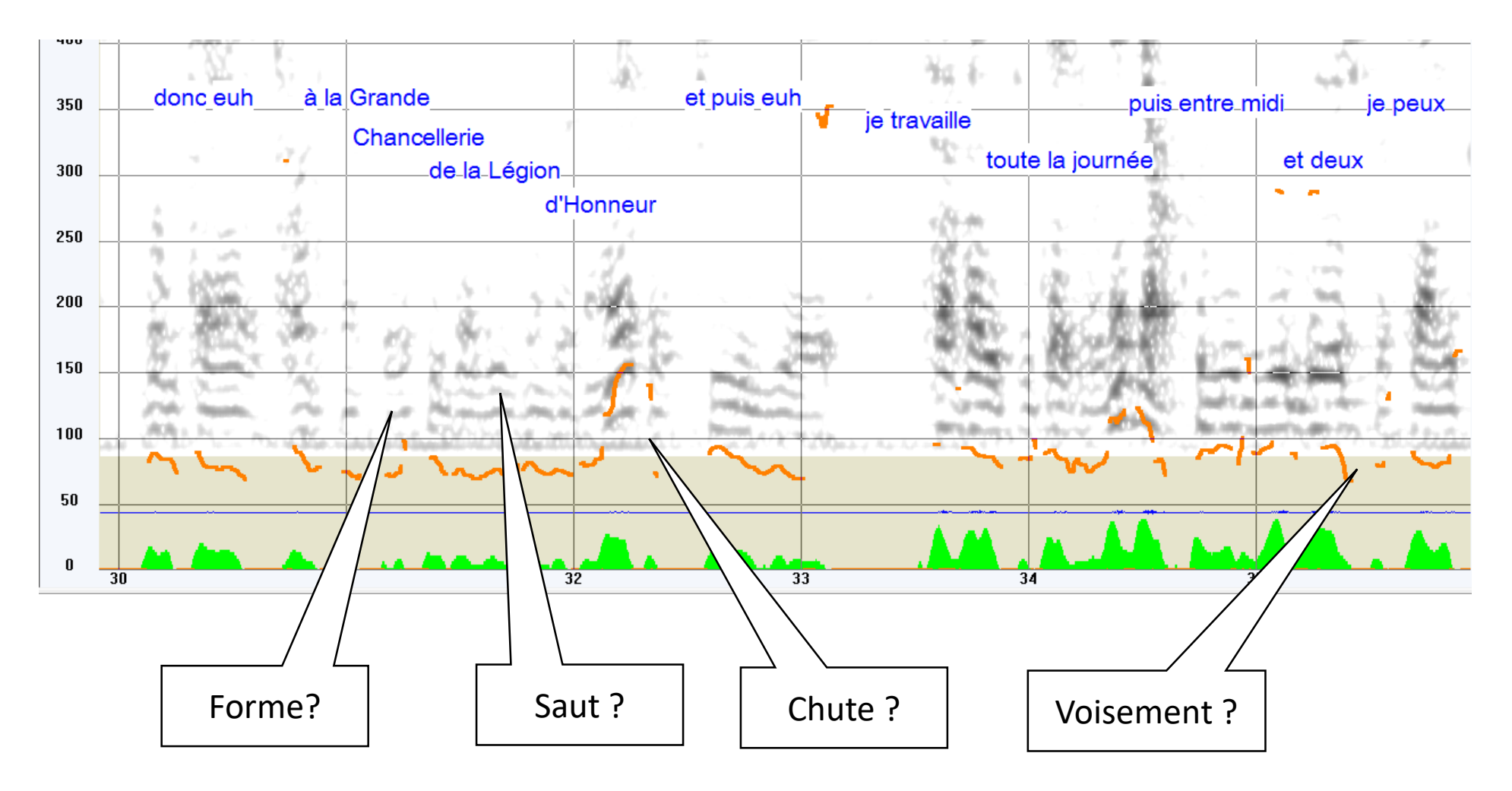

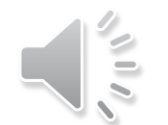

### Algorithme : Swipe

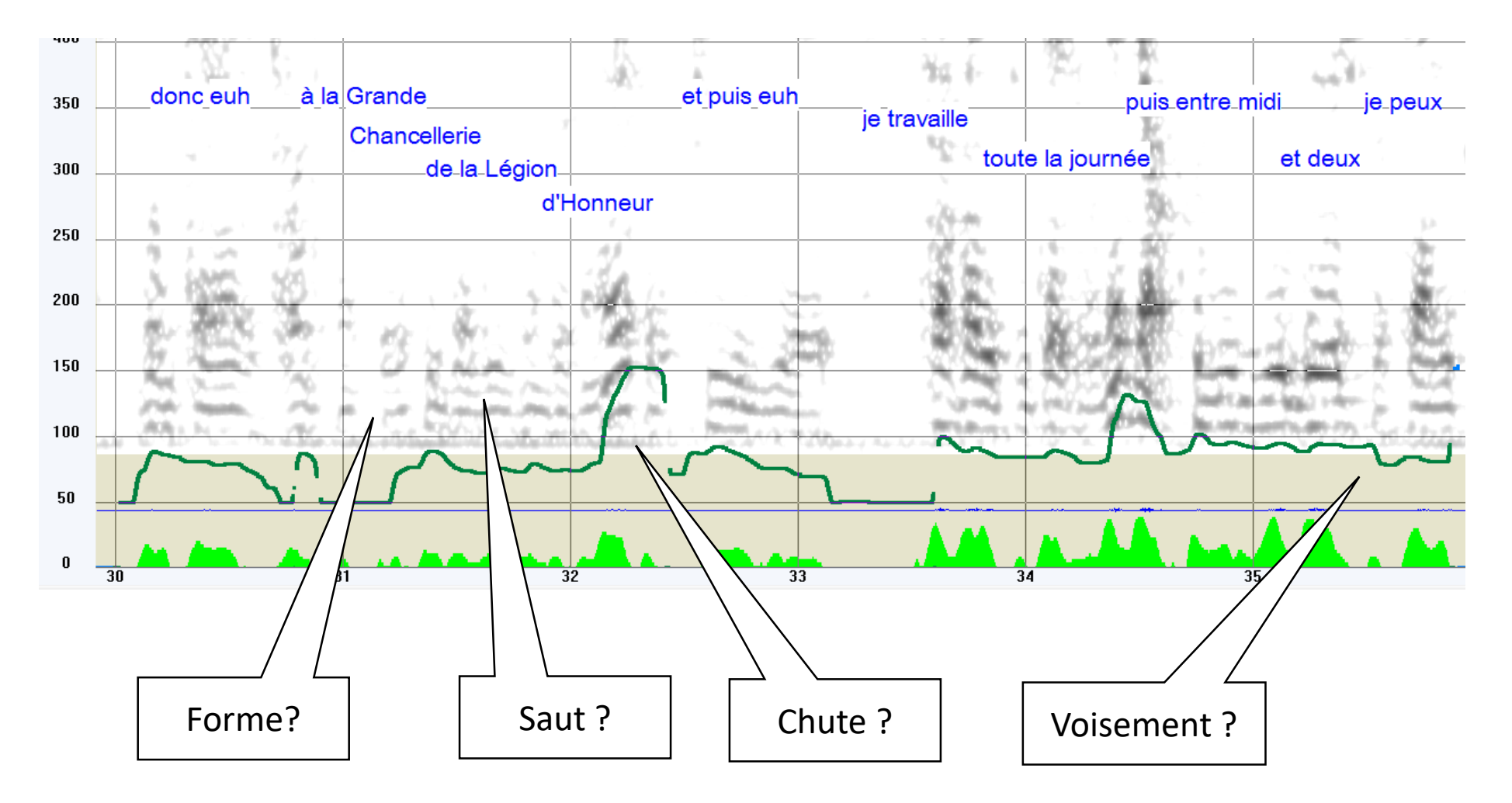

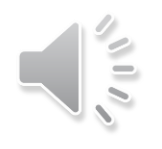

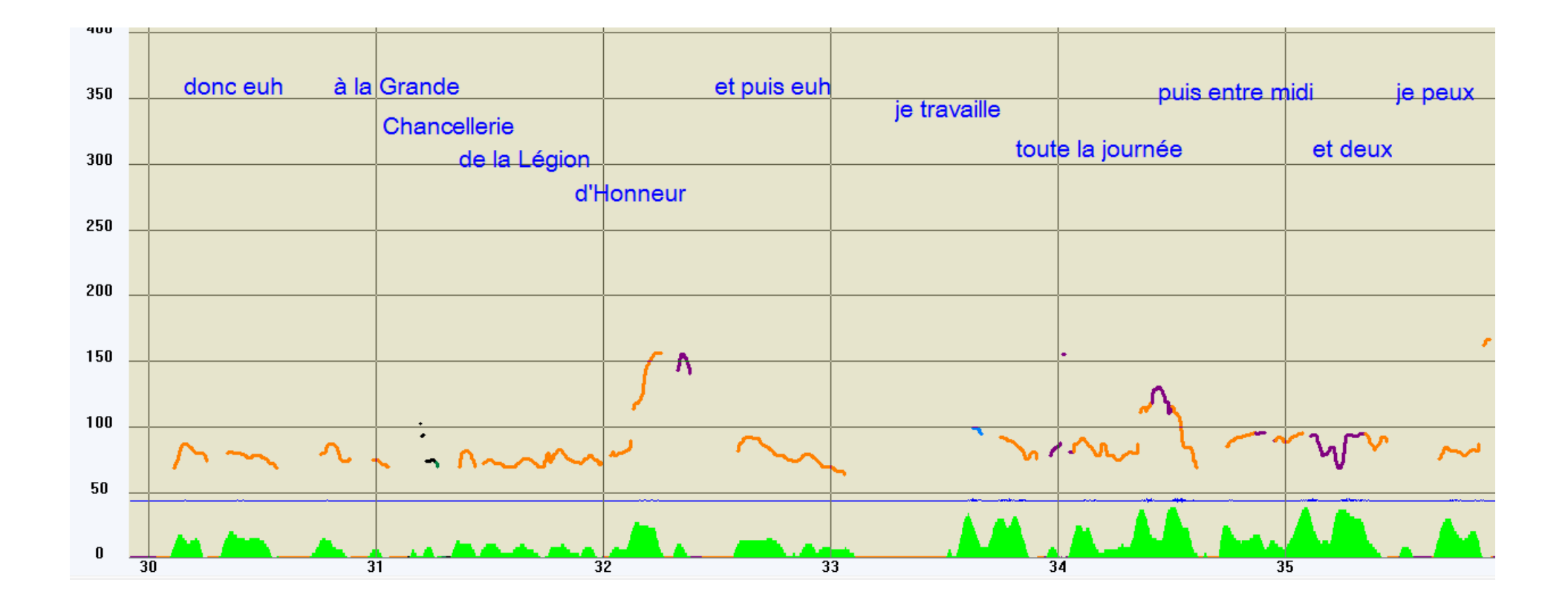

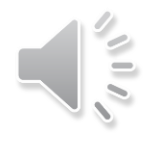

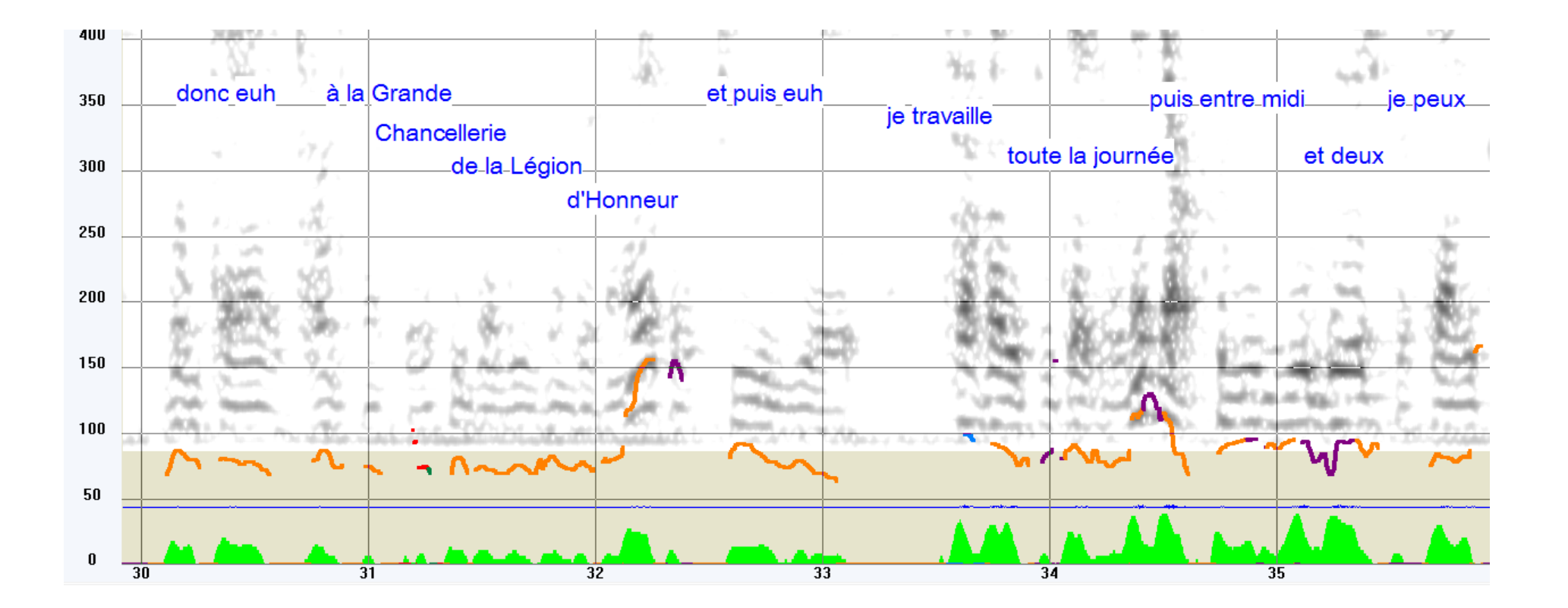